# X90BC124.32-00

## **1** General information

The modular X90 mobile control and I/O system opens up a wide range of possibilities in mobile automation. With the X90 mobile system, flexible automation concepts can be implemented based on a standardized complete system.

Bus controller module X90BC124.32-00 is a configurable CANopen slave module for sensor and actuator management. 32 multifunction inputs and outputs are available for a wide range of tasks.

The robust die-cast aluminum housing enables use in harsh ambient conditions.

- 32 multifunction inputs or outputs
- Sensor power supply
- CANopen connection (daisy chain)

The X90 mobile system has been designed for the following application areas:

- · Agricultural and forestry machines
- · Construction machinery
- Municipal utility vehicles
- · Stationary outdoor applications

## 2 Order data

| Order number   | Short description                                                                                                    | Figure                   |
|----------------|----------------------------------------------------------------------------------------------------|--------------------------|
|                | X90 Bus controllers                                                                                                    |                          |
| X90BC124.32-00 | X90 mobile 120 bus controller, 1 CANopen on CMC header, 32 multifunction I/Os, die-cast aluminum housing                              | and all the for the last |
|                | Optional accessories                                                                                                    | - COUPS                  |
|                | BreakOut Box                                                                                                    |                          |
| X90AC-BB.12-00 | X90 mobile 120 bus controller test set, template and ca-<br>ble adapter for breakout box X90AC-BB.17-00 for testing<br>X90BC124.32-00 |                          |
|                | CMC connector                                                                                                    |                          |
| X90TB120.01-00 | X90 mobile 120, connector for CMC header, with connector con-<br>tacts and dummy plugs                                                |                          |
|                | Wire harness                                                                                                    |                          |
| X90CA124.02-00 | X90 mobile 120, wiring harness starter set for X90BC124, 2 m length, for CMC header                                                   |                          |

Table 1: X90BC124.32-00 - Order data

## Information:

When ordering, use order code X90B210000000-000 instead of the order number.

#### **Required accessories**

For a general overview, see section "Accessories - Overview" of the X90 mobile system user's manual.

## Information:

See the data sheet for the permissible temperature range for using cables.

### **Customized logos**

The X90 mobile bus controller can be delivered with a customized logo instead of the B&R logo. For additional information about the exact ordering procedure, please contact the local sales office.

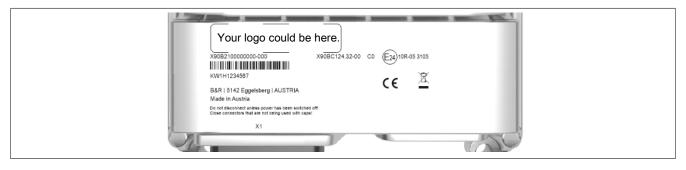

## 3 Technical data

| Order number                           | X90BC124.32-00                                                                |  |
|----------------------------------------|-------------------------------------------------------------------------------|--|
| Short description                      |                                                                               |  |
| Bus controller                         | CANopen                                                                       |  |
| General information                    |                                                                               |  |
| Insulation voltage for GND and housing | 500 V <sub>eff</sub> <sup>1)</sup>                                            |  |
| B&R ID code                            | 0xF23F                                                                        |  |
| Cooling                                | Fanless                                                                       |  |
| Status indicators                      | No                                                                            |  |
| Diagnostics                            |                                                                               |  |
| Module run/error                       | Yes, using software                                                           |  |
| Controller function                    | Yes, using software                                                           |  |
| Short circuit                          | MF-AI, MF-DO and MF-PWM: Yes, using the application <sup>2)</sup>             |  |
| Load break                             | MF-DO and MF-PWMY: Yes, using the application                                 |  |
| Analog inputs                          | Limit value overshoot                                                         |  |
| Overload                               | MF-DO and MF-PWMY: Yes, using the application                                 |  |
| Overtemperature                        | Yes, using the application                                                    |  |
| Power consumption <sup>3)</sup>        | With active 5 V sensor power supply: 3 to 3.3 W                               |  |
|                                        | With active 10 V sensor power supply: 6.1 to 9 W                              |  |
| Certifications                         | · · · · · · · · · · · · · · · · · · ·                                         |  |
| UN ECE-R10                             | Yes                                                                           |  |
| CE                                     | Yes                                                                           |  |
| Input power supply                     |                                                                               |  |
| Input voltage                          | 9 to 32 VDC                                                                   |  |
| Controller                             |                                                                               |  |
| Real-time clock                        | No                                                                            |  |
| FPU                                    | Yes                                                                           |  |
| Processor                              |                                                                               |  |
| Туре                                   | ARM Cortex-M4                                                                 |  |
| Integrated I/O processor               | Processes I/O data points in the background                                   |  |
| Option boards                          | 0                                                                             |  |
| Interfaces                             |                                                                               |  |
| CAN                                    |                                                                               |  |
| Variant                                | Connection on CMC header X1                                                   |  |
| Transfer rate                          | Max. 1 Mbit/s                                                                 |  |
| Max. distance                          | 1000 m                                                                        |  |
| Terminating resistor                   | External 120 Ω must be provided. 4)                                           |  |
| Multi-function inputs                  |                                                                               |  |
| Multifunction digital inputs (MF-DI)   |                                                                               |  |
| Quantity                               | 4                                                                             |  |
| Functions <sup>5)</sup>                | Digital input                                                                 |  |
|                                        | Sink/Source circuit, configurable software input filter, fixed or ratiometri- |  |
|                                        | cally configurable threshold value, open-circuit and short-circuit detection. |  |
|                                        | <u>Counter function</u>                                                       |  |
|                                        | Input frequency max. 50 kHz, period duration or gate measure-                 |  |
|                                        | ment, AB/ABR encoder, DF/edge counter, rising or falling edge<br>Analog input |  |
|                                        | Measurement range 0 to 32 V, configurable analog fil-                         |  |
|                                        | ter, configurable limit values, integrated input protection                   |  |

| Order number                          | X90BC124.32-00                                                                                                    |
|---------------------------------------|----------------------------------------------------------------------------------------------------|
| Multifunction analog inputs (MF-AI)   | A30DC124.32-00                                                                                                    |
| Quantity                              | 12                                                                                                    |
| Functions <sup>5)</sup>               | Analog input                                                                                                    |
|                                       | MF-AI-T                                                                                                    |
|                                       | Measurement ranges 0 to 10 V / 0 to 32 V / 0 to 20 mA / 4 to 20 mA / 0 to 4 k $\Omega$ / -80 to 270°C, configurable analog filter, configurable limit values, integrated input protection    |
|                                       | <u>MF-AI-1</u><br>Measurement ranges 0 to 10 V / 0 to 32 V / 0 to 20 mA / 4 to 20 mA, con-<br>figurable analog filter, configurable limit values, integrated input protection                |
|                                       | MF-AI-2<br>Measurement ranges 0 to 10 V / 0 to 32 V, configurable ana-                                                                                                    |
|                                       | log filter, configurable limit values, integrated input protection<br><u>LED driver</u><br>Max. 20 mA                                                                                        |
|                                       | Digital Input<br>Digital Input<br>Sink/Source circuit, configurable software input filter, fixed or ratiometri-                                                                              |
|                                       | cally configurable threshold value, open-circuit and short-circuit detection.                                                                                                    |
| Multi-function outputs                |                                                                                                    |
| Multifunction digital outputs (MF-DO) |                                                                                                    |
| Quantity                              | 4                                                                                                    |
| Functions <sup>5)</sup>               | <u>Digital output</u><br>4 A nominal current, 2 channels source circuit, 2 channels sink circuit, inte-<br>grated output protection, parallel connection of source channels possible.        |
|                                       | <u>Digital input</u><br>Sink circuit, configurable software input filter, fixed config-                                                                                                    |
|                                       | urable threshold value, open-circuit and short-circuit detection.                                                                                                    |
|                                       | Analog input                                                                                                    |
|                                       | Measurement range 0 to 32 V, configurable analog fil-<br>ter, configurable limit values, integrated input protection                                                                         |
| Multifunction PWM outputs (MF-PWM)    |                                                                                                    |
| Quantity                              | 8                                                                                                    |
| Functions <sup>5)</sup>               | o<br>Digital output                                                                                                    |
|                                       | 4 A nominal current, source circuit, integrated output protection, parallel connection possible.<br><b>PWM output</b>                                                                        |
|                                       | 4 A nominal current, PWM frequency 15 Hz to 1 kHz, current control function, integrated out-<br>put protection, parallel connection possible, configurable switch-on/switch-off ramp, dither |
|                                       | <u>Digital input</u><br>Sink circuit, configurable software input filter, fixed or ratiometrical-                                                                                            |
|                                       | ly configurable threshold value, open-circuit and short-circuit detection.                                                                                                    |
|                                       | Analog input<br>Measurement range 0 to 32 V, configurable analog fil-                                                                                                    |
|                                       | ter, configurable limit values, integrated input protection                                                                                                    |
| Multifunction PVG outputs (MF-PVG)    |                                                                                                    |
| Quantity                              | 4                                                                                                    |
| Functions 5)                          | Digital output                                                                                                    |
|                                       | 10 mA nominal current at 24 V, sink/source circuit, integrated output protection. <u>PVG output</u> 10 mA nominal current at 24 V/ V/O foreverse 15 V/o for the table                        |
|                                       | 10 mA nominal current at 24 V, PVG frequency 15 Hz to 1 kHz.<br>Digital input                                                                                                    |
|                                       | Sink/Source circuit, configurable software input filter, fixed con-                                                                                                    |
|                                       | figurable threshold value, open-circuit and short-circuit detection.                                                                                                    |
|                                       | Analog input<br>Measurement range 0 to 32 V, configurable analog fil-                                                                                                    |
|                                       | ter, configurable limit values, integrated input protection                                                                                                    |
| CPU/Controller power supply           |                                                                                                    |
| Voltage range                         | 9 to 32 VDC                                                                                                    |
| Input current                         | Max. 3 A                                                                                                    |
| Integrated protection                 | No, required fuse max. 3 A slow-blow                                                                                                    |
| I/O power supply                      |                                                                                                    |
| Voltage range                         | 9 to 32 VDC                                                                                                    |
| Input current                         | Max. 10 A per pin                                                                                                    |
| Integrated protection                 | No, required fuse max. 10 A slow-blow                                                                                                    |
| Digital inputs                        |                                                                                                    |
| Quantity                              | 0 to 32, depends on the use of multifunction inputs/outputs                                                                                                    |
| Nominal voltage                       | 12 / 24 VDC                                                                                                    |
| Input voltage                         | 9 to 32 VDC                                                                                                    |
| Input current at 24 VDC               | MF-DI: 1.2 mA                                                                                                    |
|                                       | MF-AI: 1.2 mA                                                                                                    |
|                                       | MF-DO_plus: <1 mA                                                                                                    |
|                                       | MF-PWM: <1 mA                                                                                                    |
|                                       | MF-PVG: Typ. 10 mA                                                                                                    |
|                                       | Sink/Source, configurable                                                                                                    |
| Input filter                          |                                                                                                    |
| Hardware                              | MF-DI: 3 $\mu$ s if switching threshold = 50% supply voltage                                                                                                    |
|                                       | MF-AI: 600 μs if switching threshold = 50% supply voltage<br>MF-DO: 300 μs                                                                                                    |
|                                       | MF-DO: 300 μs<br>MF-PWM: 150 μs                                                                                                    |
| Software                              | Default 1 ms, configurable between 0 and 25 ms in 0.1 ms increments                                                                                                    |
| Input resistance                      | MF-AI and MF-DI: Typ. 22 kΩ                                                                                                    |
|                                       |                                                                                                    |

### X90BC124.32-00

| Order number                                     | X90BC124.32-00                                                                                                    |  |
|--------------------------------------------------|----------------------------------------------------------------------------------------------------|--|
| Additional functions                             | Counter functions (inputs 13 to 16)                                                                                                    |  |
|                                                  | Edge detection: Max. 50 kHz                                                                                                    |  |
|                                                  | Period duration / Gate measurement: Max. 3.5 kHz                                                                                       |  |
| 1                                                | ABR, AB and DF counters                                                                                                    |  |
| Input frequency                                  | MF-DI: Max. 50 kHz                                                                                                    |  |
| Switching threshold                              | MF-DI: 50% of supply voltage<br>MF-AI: Switching threshold and hysteresis configurable with software                                   |  |
|                                                  | MF-AI. Switching threshold and hysteresis configurable with software<br>MF-DO: 50% supply voltage                                      |  |
|                                                  | MF-PWM: 50% supply voltage                                                                                                    |  |
| Analog inputs                                    |                                                                                                    |  |
| Input                                            | 0 to 10 V / 0 to 32 V / 0 to 20 mA / 4 to 20 mA / 0 to 4 kΩ / -80 to 270°C                                                             |  |
| Digital converter resolution                     | 12-bit                                                                                                    |  |
| Conversion time                                  | 250 µs                                                                                                    |  |
| Output format                                    | 200 μs                                                                                                    |  |
| •                                                |                                                                                                    |  |
| Data type                                        | INT, UINT (resistance)                                                                                                    |  |
| Voltage                                          | Voltage 0 to 10 V: INT 0x0000 - 0x7FFF / 1 LSB = 0x0008 = 2.44 mV<br>Voltage 0 to 32 V: INT 0x0000 - 0x7FFF / 1 LSB = 0x0008 = 7.81 mV |  |
| Current                                          | INT 0x0000 - 0x7FFF / 1 LSB = 0x0008 = 4.9 µA                                                                                          |  |
|                                                  |                                                                                                    |  |
| Resistance                                       | 0 to 4000, 1 Ω increments                                                                                                    |  |
| Temperature input                                | -80 to 270, 0.1°C increments                                                                                                    |  |
| Input impedance in signal range                  |                                                                                                    |  |
| Voltage                                          | >100 kΩ                                                                                                    |  |
| Current                                          | -                                                                                                    |  |
| Measurement current resistance / Temperature in- | <1.2 mA                                                                                                    |  |
| put                                              |                                                                                                    |  |
| Load                                             |                                                                                                    |  |
| Voltage                                          | -                                                                                                    |  |
| Current                                          | <300 Ω                                                                                                    |  |
| Open-circuit detection                           | From the application                                                                                                    |  |
| Reverse polarity protection                      | Yes                                                                                                    |  |
| Conversion procedure                             | SAR                                                                                                    |  |
| Input filter                                     | Low-pass filter / Cutoff frequency voltage input / Current input 200 Hz                                                                |  |
| Max. error                                       |                                                                                                    |  |
| Voltage                                          |                                                                                                    |  |
| Gain                                             | <1% <sup>6)</sup>                                                                                                    |  |
| Offset                                           | <1% 7)                                                                                                    |  |
| Current                                          |                                                                                                    |  |
| Gain                                             | <1% 6)                                                                                                    |  |
| Offset                                           | <1% 8)                                                                                                    |  |
| Resistance                                       | <1% 9)                                                                                                    |  |
| Temperature input                                | <1% 10)                                                                                                    |  |
| Max. gain drift                                  |                                                                                                    |  |
| Voltage                                          | <0.03%/°C <sup>6)</sup>                                                                                                    |  |
| Current                                          |                                                                                                    |  |
|                                                  | <0.04%/°C <sup>6</sup> )                                                                                                    |  |
| Resistance                                       | 0.034% 6)                                                                                                    |  |
| Temperature input                                | 0.024% 6)                                                                                                    |  |
| Max. offset drift                                |                                                                                                    |  |
| Voltage                                          | <0.006%/°C <sup>7</sup> )                                                                                                    |  |
| Current                                          | <0.02%/°C <sup>8)</sup>                                                                                                    |  |
| Resistance                                       | 0.0018%/°C <sup>9)</sup>                                                                                                    |  |
| Temperature input                                | 0.027%/°C <sup>10)</sup>                                                                                                    |  |
| Sensor power supply                              |                                                                                                    |  |
| Voltage                                          | 5 / 10 V <sup>11</sup> )                                                                                                    |  |
| Current                                          | Maximum 400 mA, accuracy: ±4%                                                                                                    |  |
| Digital outputs                                  |                                                                                                    |  |
| Quantity                                         | 0 to 23, depends on the use of multifunction outputs                                                                                   |  |
| Variant                                          | 7x MF-AI, LED driver: Current-sinking                                                                                                  |  |
|                                                  | 2x MF-DO_minus: Current-sinking                                                                                                    |  |
|                                                  | 2x MF-DO_plus: Current-sourcing, channels can be connected in parallel (max. 6.5 A).                                                   |  |
|                                                  | 8x MF-PWM: Current-sourcing, channels can be connected in parallel.                                                                    |  |
| N                                                | 4x MF-PVG: Current-sourcing/Current-sinking                                                                                            |  |
| Nominal voltage                                  | 12 / 24 VDC                                                                                                    |  |
| Digital converter resolution                     | 12-bit                                                                                                    |  |
| Output format                                    | MF-AI LED driver: INT 0x0000 to 0x7FFF / 1 LSB = 0x0008 = 4.9 $\mu$ A                                                                  |  |
|                                                  | MF-DO_plus: INT 0x0000 to 0x7FFF / 1 LSB = 0x0008 = 1.22 mA                                                                            |  |
|                                                  | MF-DO_minus: INT 0x0000 to 0x7FFF / 1 LSB = 0x0008 = 2.21 mA<br>MF-PWM: INT 0x0000 to 0x7FFF / 1 LSB = 0x0008 = 1.22 mA                |  |
|                                                  | MF-PVM: INT 0x0000 to 0x7FFF / 1 LSB = 0x0008 = 1.22 mA<br>MF-PVG: INT 0x0000 to 0x7FFF / 1 LSB = 0x0008 = 7.81 mV <sup>12</sup> )     |  |
| Nominal output current                           | MF-ALLED driver: 20 mA                                                                                                    |  |
|                                                  | MF-ALLED GIVEL 20 MA<br>MF-DO: 4 A                                                                                                    |  |
|                                                  | MF-PWM: 4 A                                                                                                    |  |
|                                                  | MF-PVG: 10 mA                                                                                                    |  |
| Output protection                                | Shutdown in the event of overcurrent or short circuit, integrated protection for switching inductive loads                             |  |
|                                                  |                                                                                                    |  |

| Order number<br>Leakage current when the output is switched off | X90BC124.32-00                                                                      |  |
|-----------------------------------------------------------------|-------------------------------------------------------------------------------------|--|
| Leakage current when the output is switched off                 |                                                                                     |  |
| -                                                               | MF-AI LED driver: 10 µA                                                             |  |
|                                                                 | MF-DO: 10 μA                                                                        |  |
|                                                                 | MF-PWM: 10 μA                                                                       |  |
|                                                                 | MF-PVG: 10 μA                                                                       |  |
| R <sub>DS(on)</sub>                                             | MF-AI LED driver: 2 Ω                                                               |  |
|                                                                 | MF-DO_minus: 70 mΩ                                                                  |  |
|                                                                 | MF-DO_plus: 50 mΩ<br>MF-PWM: 50 mΩ                                                  |  |
|                                                                 | MF-PWM. 50 III $\Omega$ MF-PVG: 2 $\Omega$                                          |  |
| Residual voltage                                                | <1 V at 4 A nominal current                                                         |  |
| Peak short-circuit current                                      | MF-AI LED driver: 20 mA                                                             |  |
|                                                                 | MF-DO minus: Max. 24 A                                                              |  |
|                                                                 | MF-DO_plus: Max. 90 A                                                               |  |
|                                                                 | MF-PWM: Max. 90 A                                                                   |  |
|                                                                 | MF-PVG: Max. 10 mA                                                                  |  |
| Switching frequency                                             |                                                                                     |  |
| Resistive load                                                  | MF-AI LED driver: Max. 100 Hz                                                       |  |
|                                                                 | MF-DO: Max. 100 Hz                                                                  |  |
|                                                                 | MF-PWM: 15 Hz to 1 kHz                                                              |  |
|                                                                 | MF-PVG: 15 Hz to 1 kHz                                                              |  |
| Max. error at 25°C                                              |                                                                                     |  |
| Gain                                                            | MF-AI LED driver: <1%                                                               |  |
|                                                                 | MF-DO: <12%                                                                         |  |
|                                                                 | MF-PWM: <0.2%<br>MF-PVG: <5% <sup>6)</sup>                                          |  |
| Offcot                                                          |                                                                                     |  |
| Offset                                                          | MF-AI LED driver: <1%<br>MF-DO: <1%                                                 |  |
|                                                                 | MF-PWM: <0.1%                                                                       |  |
|                                                                 | MF-PVG: <1%                                                                         |  |
| Max. gain drift                                                 | MF-DO: <0.2%/°C                                                                     |  |
|                                                                 | MF-PWM: <0.04%/°C <sup>6)</sup>                                                     |  |
| Max. offset drift                                               | MF-DO: <0.005%/°C                                                                   |  |
|                                                                 | MF-PWM: <0.005%/°C <sup>13)</sup>                                                   |  |
| Braking voltage when switching off inductive loads              | MF-DO: Typ. 64 VDC                                                                  |  |
| Switching delay                                                 | MF-DO: Max. 2 ms                                                                    |  |
| Output voltage                                                  |                                                                                     |  |
| Nominal                                                         | 9 to 32 VDC                                                                         |  |
| Current measurement                                             |                                                                                     |  |
| Current measurement range                                       | MF-AI LED driver: 0 to 20 mA                                                        |  |
| our one model of foreign                                        | MF-DO plus: 0 to 20 A                                                               |  |
|                                                                 | MF-DO minus: 0 to 5 A                                                               |  |
|                                                                 | MF-PWM: 0 to 5 A                                                                    |  |
| Sampling frequency                                              | MF-AI LED driver: 250 µs                                                            |  |
|                                                                 | MF-DO: 250 µs                                                                       |  |
|                                                                 | MF-PWM: 50 µs                                                                       |  |
|                                                                 | MF-PVG: 250 μs                                                                      |  |
| PWM output                                                      |                                                                                     |  |
| Quantity                                                        | 0 to 8x 4 A                                                                         |  |
|                                                                 | Depends on the use of multifunction outputs                                         |  |
| Nominal voltage                                                 | 12 / 24 VDC                                                                         |  |
| Supply voltage (permissible range)                              | 9 to 32 VDC                                                                         |  |
| Digital converter resolution                                    | 12-bit                                                                              |  |
| Output format                                                   | MF-PWM: INT 0x0000 to 0x7FFF / 1 LSB = 0x0008 = 1.22 mA                             |  |
| PWM frequency                                                   | 15 Hz to 1 kHz                                                                      |  |
| Duty cycle                                                      | 0 to 32767, equivalent 0 to 100%                                                    |  |
| Max. error at 25°C                                              |                                                                                     |  |
| Gain                                                            | <0.2% 13)                                                                           |  |
| Offset                                                          | <0.1% 6)                                                                            |  |
| Max. gain drift                                                 | <0.04%/°C <sup>6)</sup>                                                             |  |
| Max. offset drift                                               | <0.005%/°C                                                                          |  |
| Common mode error                                               | 0.015%/V                                                                            |  |
| Output protection                                               | Thermal shutdown in the event of overcurrent or short cir-                          |  |
|                                                                 | cuit, integrated protection for switching inductive loads                           |  |
| Variant                                                         | Current-sourcing FET, channels can be connected in parallel in pairs. <sup>14</sup> |  |
| Diagnostic status                                               | Overload                                                                            |  |
| Peak short-circuit current                                      | 90 A                                                                                |  |
| Current measurement                                             |                                                                                     |  |
| Current measurement range                                       | 0 to 5 A                                                                            |  |
| Conversion time                                                 |                                                                                     |  |
|                                                                 | 250 µs                                                                              |  |
| Electrical properties                                           |                                                                                     |  |
| Summation current                                               |                                                                                     |  |
| Complete system                                                 | Max. 25.5 A <sup>15)</sup>                                                          |  |
| Operating conditions                                            |                                                                                     |  |
| Mounting orientation                                            |                                                                                     |  |
|                                                                 | Yes                                                                                 |  |
| Any Degree of protection                                        | IP69K                                                                               |  |

#### X90BC124.32-00

| Order number          | X90BC124.32-00              |  |
|-----------------------|-----------------------------|--|
| Ambient conditions    |                             |  |
| Temperature           |                             |  |
| Operation             | -40 to 85°C housing surface |  |
| Derating              | -                           |  |
| Storage               | -40 to 85°C                 |  |
| Transport             | -40 to 85°C                 |  |
| Relative humidity     |                             |  |
| Operation             | 5 to 100%, condensing       |  |
| Storage               | 5 to 95%, non-condensing    |  |
| Transport             | 5 to 95%, non-condensing    |  |
| Mechanical properties |                             |  |
| Dimensions            |                             |  |
| Width                 | 153 mm                      |  |
| Length                | 140 mm                      |  |
| Height                | 44 mm                       |  |
| Weight                | 700 g                       |  |

- 1) Connected to capacitors and 60 V VDR protective element.
- 2) MF-AI short-circuit detection only for 0 to 20 mA, 4 to 20 mA and LED driver.
- 3) Power consumption of the controller and with maximum sensor power supply
- 4) Connection on the first and last CAN station according to the general CAN specification.
- 5) Open-circuit and short-circuit detection only when configured as a diagnostics-capable input and external circuit (NAMUR)
- 6) Based on the current measured value.
- 7) Based on the 10 V or 32 V measurement range.
- 8) Based on the 20 mA measurement range.
- 9) Based on the 4 k $\Omega$  measurement range.
- 10) Based on the maximum measurement range (-80 to 270°C).
- 11) At 10 V sensor power supply, the CPU power supply must be  $\geq$ 12 VDC.
- 12) MF-PVG: Always 0 in tri-state mode
- 13) Based on the 25 A measurement range.
- 14) See section "Operating the power channels".
- 15) Total current of I/O power supply without load currents on MF-DO\_minus

## 4 Dimensions

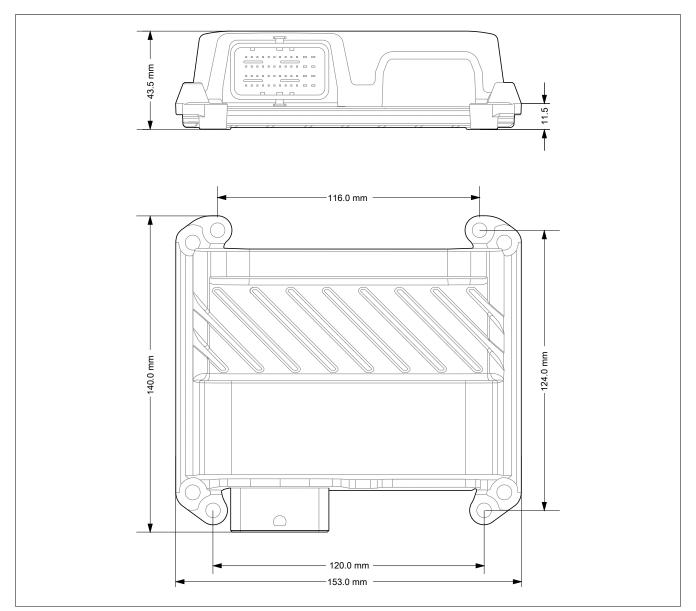

Use suitable M6 screws to lock the module into position.

## Information:

M6 screws are not included in delivery.

## **5** Operating and connection elements

### 5.1 CAN bus interface

| CAN low<br>CAN high |
|---------------------|
|---------------------|

The CAN bus is connected on the CMC multi-header.

| Pin    | Channel |
|--------|---------|
| A3, B3 | CAN_L   |
| A4, B4 | CAN_H   |

Table 3: CAN bus interface

## Information:

A separate CAN-GND connection is not available. Any GND connection can be used, e.g. M1.

## 5.2 Pinout

Г

The pinout of the connection is encoded using letters and numbers. Example: Pin B1

| <b></b>  | Pinout                               |            |
|----------|--------------------------------------|------------|
| Pin      | Description                          | Channel    |
| A1<br>B1 | Sensor power supply 5 or 10 V<br>GND | 5 V / 10 V |
| C1       | Controller power supply              | KL30       |
| D1       | MF-AI-2                              | 12         |
| E1       | MF-DO+                               | 31         |
| F1       | MF-DO+                               | 32         |
| G1       | MF-DO-                               | 30         |
| H1       | MF-PWM                               | 24         |
| J1       | MF-PWM                               | 17         |
| K1       | MF-PWM                               | 18         |
| L1       | MF-PWM                               | 19         |
| <br>M1   | GND                                  |            |
| A2       | Node number                          |            |
| B2       | MF-PVG                               | 27         |
| <br>C2   | MF-AI-1                              | 7          |
| D2       | MF-AI-2                              | 8          |
| E2       | MF-PVG                               | 26         |
| F2       | MF-AI-T                              | 1          |
| G2       | MF-AI-1                              | 6          |
| H2       | MF-DO-                               | 29         |
| J2       | MF-DI                                | 13         |
| К2       | MF-PWM                               | 22         |
| L2       | GND                                  |            |
| M2       | I/O power supply                     | Vcc        |
| A3       | CAN-L (in)                           | CAN_L      |
| B3       | CAN-L (out)                          | CAN_L      |
| C3       | MF-AI-2                              | 11         |
| D3       | MF-AI-2                              | 10         |
| E3       | MF-AI-2                              | 9          |
| F3       | MF-AI-1                              | 4          |
| G3       | Analog GND                           |            |
| H3       | MF-DI                                | 15         |
| J3       | MF-DI                                | 16         |
| К3       | MF-PWM                               | 23         |
| L3       | I/O power supply                     | Vcc        |
| M3       | GND                                  |            |
| A4       | CAN-H (in)                           | CAN_H      |
| B4       | CAN-H (out)                          | CAN_H      |
| C4       | MF-PVG                               | 25         |
| D4       | MF-PVG                               | 28         |
| E4       | MF-AI-T                              | 2          |
| F4       | MF-AI-1                              | 3          |
| G4       | MF-AI-1                              | 5          |
| H4       | MF-DI                                | 14         |
| J4       | MF-PWM                               | 21         |
| K4       | MF-PWM                               | 20         |
| L4       | GND                                  |            |
| M4       | I/O power supply                     | Vcc        |

For information about installing the connector, see section "Mechanical handling - Installing, removing and accessory installation - Mating connector X1" of the X90 user's manual.

## 6 Block diagram

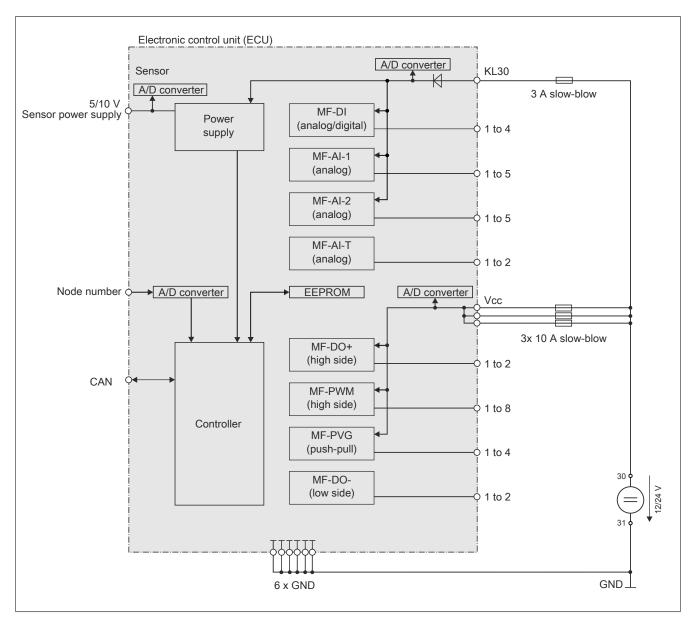

### 6.1 Power supply

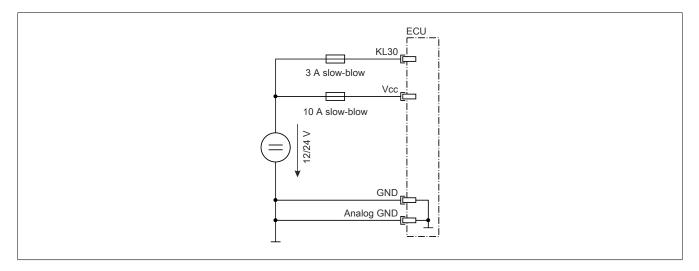

## 6.2 Input circuit diagram

### Multifunction analog input MF-AI-T resistance and PT1000 input

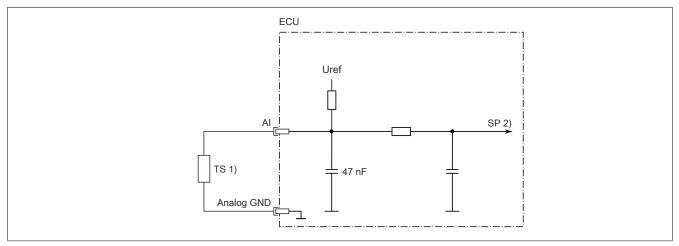

Pt1000 temperature sensor, 0 to 4  $k\Omega$ 

1) 2) Signal processing

### Multifunction analog input MF-AI-T / MF-AI-1 current input

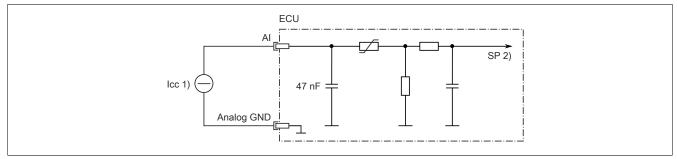

Current source 0 to 20 mA 1)

2) Signal processing

### Multifunction analog input MF-AI-T / MF-AI-1 / MF-AI-2 voltage input

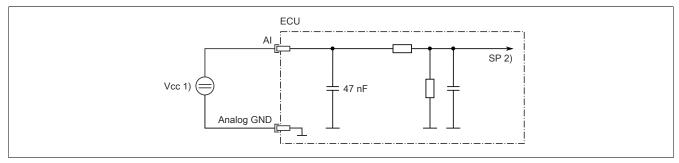

1) Voltage source 0 to 10/32 V

2) Signal processing

### Multifunction analog input MF-PWM voltage input

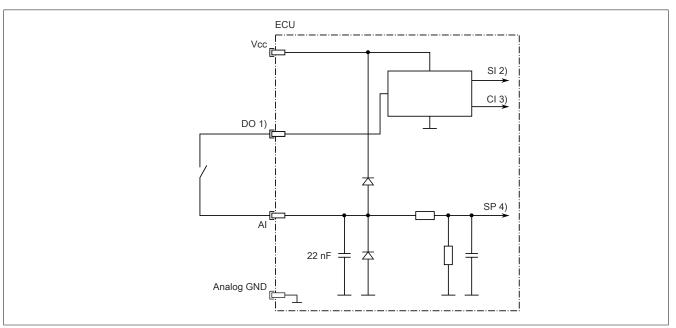

- Digital output (current-sourcing)
- 1) 2) Status information
- 3) 4) Current information
- Signal processing

### Multifunction analog input MF-PVG voltage input

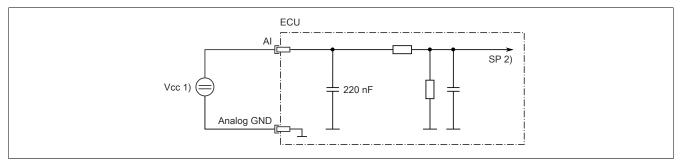

Voltage source 0 to 32 V

1) 2) Signal processing

### Multifunction analog input MF-DO\_minus voltage input

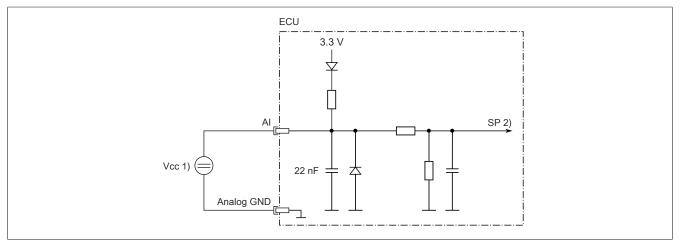

Voltage source 0 to 32 V 1) 2)

Signal processing

### Multifunction analog input MF-DO\_plus voltage input

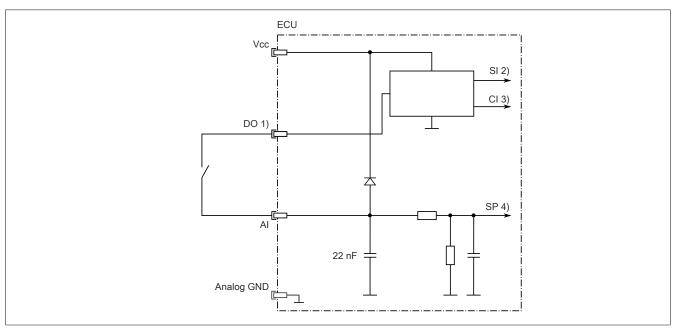

- Digital output (current-sourcing)
- 1) 2) Status information
- 3) 4) Current information
- Signal processing

#### Multifunction analog input MF-AI-T / MF-AI-1 diagnostics-capable current input

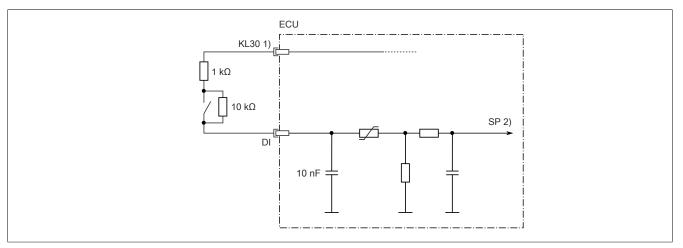

- Supply voltage Ailnt
- 1) 2) Signal processing

### Multifunction digital input MF-AI-2 / MF-DI diagnostics-capable voltage input

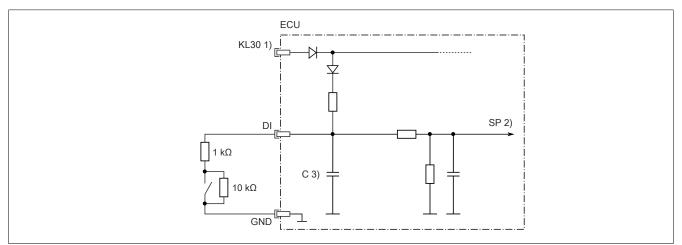

- 1) Supply voltage AiInt
- 2) Signal processing
- 3) Capacitor: 47 nF for MF-AI, 10 nF for MF-DI

#### Multifunction digital input MF-AI-T / MF-AI-2 / MF-DI negative switching

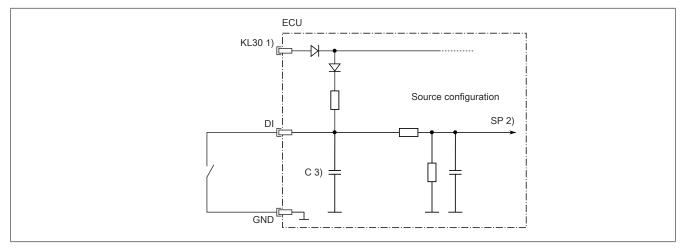

- 1) Supply voltage AiInt
- 2) Signal processing
- 3) Capacitor: 47 nF for MF-AI, 10 nF for MF-DI

#### Multifunction digital input MF-AI-1 / MF-AI-2 / MF-DI positive switching

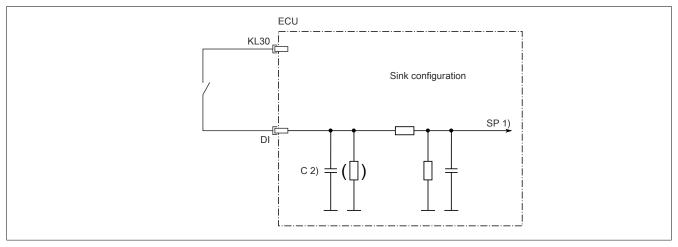

1) Signal processing

2) Capacitor: 47 nF for MF-AI, 10 nF for MF-DI

### Multifunction digital input MF-DI counter, with switchable pull-up/pull-down resistors

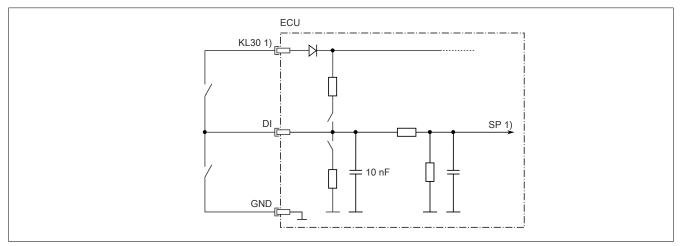

Supply voltage AiInt 1)

2) Signal processing

### 6.3 Output circuit diagram

### Multifunction output MF-AI-T / MF-AI-1 LED driver

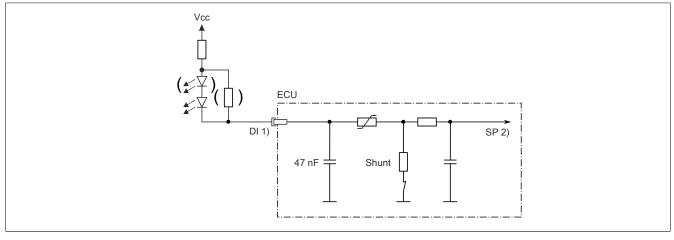

1) LED driver

2) Signal processing

#### Multifunction output MF-PWM PWM output source circuit

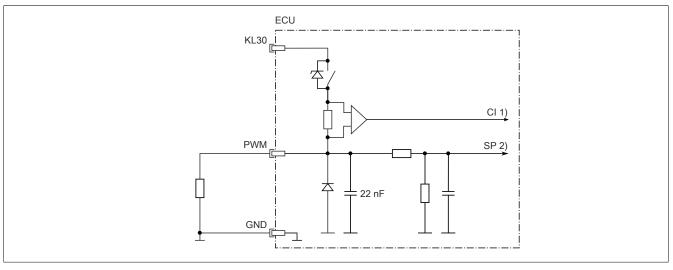

1) 2) Current information

Signal processing

### Multifunction output MF-PVG PVG output source circuit

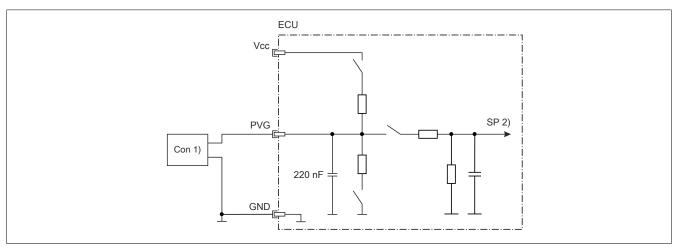

PVG control 1)

2) Signal processing

### Multifunction output MF-DO\_minus

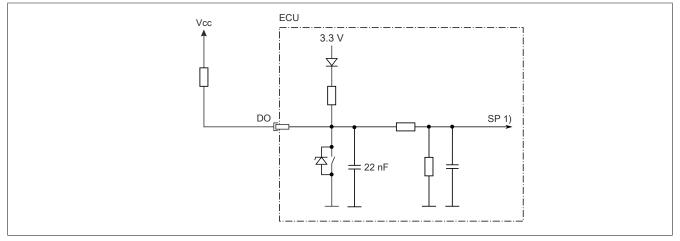

1) Signal processing

### Multifunction output MF-DO\_plus

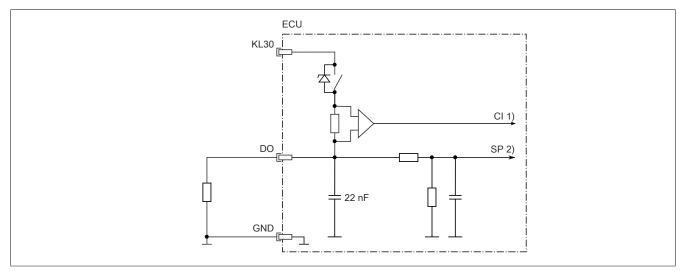

Current information

1) 2) Signal processing

### 6.4 External fuse protection

The power supply lines and the power outputs must be protected by suitable circuit breakers or fuses (line protection).

| Pin | Description             | Fuse protection |
|-----|-------------------------|-----------------|
| C1  | Controller power supply | 3 A slow-blow   |
| M2  | I/O power supply        | 10 A slow-blow  |
| L3  | I/O power supply        | 10 A slow-blow  |
| M4  | I/O power supply        | 10 A slow-blow  |

### 7 Node number and transfer rate

The node number can be defined via pin A2 on the CMC multi-header.

The following table shows how the node number is defined by using resistors and connecting to GND or Vcc:

| Node number | Resistance | Connected to: |  |
|-------------|------------|---------------|--|
| 4           | 100 kΩ     | Vcc           |  |
| 17          | 100 Ω      | GND           |  |
| 30          | 2.2 kΩ     | GND           |  |
| 43          | 100 Ω      | Vcc           |  |
| 56          | 6.8 kΩ     | GND           |  |
| 69          | 3.3 kΩ     | Vcc           |  |
| 82          | 12 kΩ      | GND           |  |
| 95          | 8.2 kΩ     | Vcc           |  |
| 108         | 22 kΩ      | GND           |  |
| 1241)       | 18 kΩ      | Vcc           |  |

1) Service node number with fixed 250 kbit transfer rate

#### Automatic transfer rate detection

After startup, the bus controller goes into "Listen only" mode. This means the bus controller behaves passively on the bus and only listens.

The bus controller attempts to receive valid objects. If receive errors occur, the controller switches to the next transfer rate in the lookup table.

If no objects are received, all transfer rates are tested cyclically. This procedure is repeated until valid objects are received.

#### Lookup table

The bus controller tests the transfer rate according to this table. Beginning with the starting transfer rate (1000 kbit/s), the controller switches to the next lower transfer rate. At the end of the table, the bus controller restarts the search from the beginning.

| Transfer rate |
|---------------|
| 1000 kbit/s   |
| 800 kbit/s    |
| 500 kbit/s    |
| 250 kbit/s    |
| 125 kbit/s    |
| 100 kbit/s    |
| 50 kbit/s     |
| 20 kbit/s     |
| 10 kbit/s     |

### 7.1 Allocated COB IDs

Depending on the number of RPDOs and TPDOs used, the bus controller allocates a different number of COB IDs. The following table shows the base values of the COB IDs for the corresponding objects. The value used is calculated as follows:

COB ID = Base value + Node number

#### Example

RPDO COB ID of 0x500 and node number 17: 1280 + 17 = 1297

TPDO COB ID of 0x380 and node number 69: 896 + 69 = 965

|      | Base valu | e    |
|------|-----------|------|
|      | Hex       | Dec. |
| RPDO | 0x200     | 512  |
|      | 0x300     | 768  |
|      | 0x400     | 1024 |
|      | 0x500     | 1280 |
|      | 0x240     | 576  |
|      |           |      |
| TPDO | 0x180     | 384  |
|      | 0x280     | 640  |
|      | 0x380     | 896  |
|      | 0x480     | 1152 |
|      | 0x1C0     | 448  |
|      | 0x2C0     | 704  |
|      | 0x3C0     | 960  |
|      | 0x4C0     | 1216 |
|      | 0x1A0     | 416  |
|      | 0x2A0     | 672  |
|      | 0x3A0     | 928  |
|      | 0x4A0     | 1184 |
|      | 0x1E0     | 480  |
|      | 0x2E0     | 736  |
|      | 0x3E0     | 992  |
|      | 0x4E0     | 1248 |
|      | 0x580     | 1408 |
|      | 0x600     | 1536 |

### 8 Inrush current

If the X90 mobile system is supplied with power from a power supply unit instead of a battery, it is important to ensure sufficient support capacity of  $\ge$  4700 µF.

The reason for this is that a buffer capacitor is charged when the bus controller is switched on, which results in a voltage dip of <1 ms.

The X90 mobile system is not affected by this. This can have a negative influence on other components using the same power supply, however.

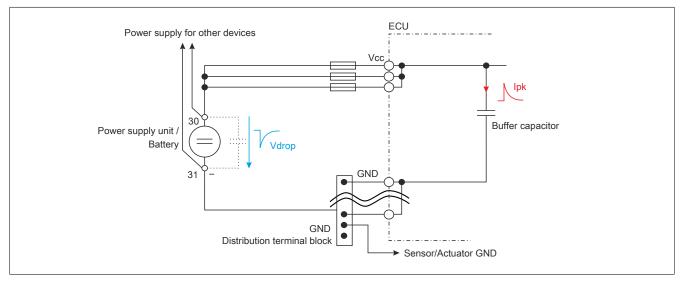

## 9 Current monitoring

Both the output current of individual power channels and the summation current of all MF-PWM, MF-DO\_plus and MF-DO\_Minus power outputs of the module are measured.

### 9.1 Output current monitoring

The output current of individual module outputs is measured. If the output current of the MF-PWM, MF-DO\_plus and MF-DO\_minus channels reaches or exceeds the limit value of 4.5 A, the module will perform the following actions:

- The respective Overload error bit is set.
- The affected output is cut off.

To switch the output on again, the error must be acknowledged with OverloadClear for the respective channel. A lock time does not have to be observed.

### Information:

If the output current is exceeded again after error acknowledgment, this results in another immediate cutoff.

#### 9.2 Monitoring the summation current

The maximum permissible summation current of all power outputs except for MF-DO\_minus is monitored. If the maximum permissible summation current of 25.5 A is reached or exceeded, the module performs the following actions:

- Error bit Overcurrent is set.
- All power outputs are cut off.

To switch the output on again, the error must be acknowledged with OverloadShutdownClear. A lock time does not have to be observed.

## Information:

If the overcurrent occurs again after error acknowledgment, this results in another immediate cutoff.

### **10 Overtemperature**

Due to no air circulation, insufficient air circulation or heating resulting from heavy loads on the power outputs (depending on the number of simultaneously used outputs, current, PWM frequency, etc.), the X90 bus controller may heat up considerably. Direct sunlight or external heat sources (e.g. combustion engines) can also have a negative effect on the temperature.

If the internal temperature of the bus controller exceeds 95°C, all digital power outputs (channels 17 to 24 and 29 to 32) are cut off automatically. In addition, bit 7 of the system status is set and an error message is output.

If the internal temperature drops below 85°C, the digital outputs are automatically re-enabled and return to the switching state that existed before the cutoff.

## Danger!

After an error message has occurred, the application must ensure that no damage to property or personal injury occurs when the digital outputs are switched back on.

### 11 Power failure

It is important to ensure that in the event power failure (VCC), external voltages on the multifunction analog inputs are also cut off. Otherwise, the module will be supplied via the integrated protective diodes of analog inputs MF-DO\_plus and MF\_PWM, which may damage the module.

For this reason, external sensors and actuators should only be supplied via the module's own digital outputs or the available sensor power supply!

## 12 Operating the power channels

To avoid damage to the module, it must be ensured that neither the maximum total current nor the permissible operating temperature is exceeded.

### Maximum total current

The maximum total output current of a power channel pair is 6.5 A. Each power channel pair begins with the odd, lower channel number. These are channels 17 and 18 to channels 23 and 24 as well as channels 31 and 32.

### Maximum operating temperature

## Notice!

The module does not have automatic shutdown in the event of overtemperature. It is therefore important to ensure in the application that the maximum operating temperature of 105°C is not exceeded.

### 12.1 Parallel connection of channels

To operate higher loads (higher than 4.5 A), digital MF-DO\_plus channels 31 and 32 as well as PWM outputs 17 to 24 can be connected in parallel. Parallel connection is only possible for power channel pairs (e.g. PWM channels 17 and 18, PWM channels 19 and 20). The main channels is the channel with the lower channel number. It is important to ensure the following regarding configuration:

- Configure the main channel as digital (MF-DO\_plus) or PWM output (MF-PWM).
- · Configure the following channel as "Output connected in parallel with previous channel".

If the maximum total current of the outputs is exceeded, an overload error message occurs and both channels are cut off. After error acknowledgment of the main channel, both channels are switched on again simultaneously.

## Notice!

To avoid uneven load balancing on the outputs, it is important to ensure that the connecting cables of the channels connected in parallel are of equal length and cross sections.

### 12.2 Parallel switching of higher loads

If larger loads must be switched on several channels simultaneously, it is important to ensure that the maximum total current of 6.5 A of the respective power channel pairs is not exceeded (see above "Maximum total current"). If the maximum total current is exceeded, the load MUST be divided between multiple power channel pairs.

In addition, the maximum permissible summation current must be observed depending on the switching frequency.

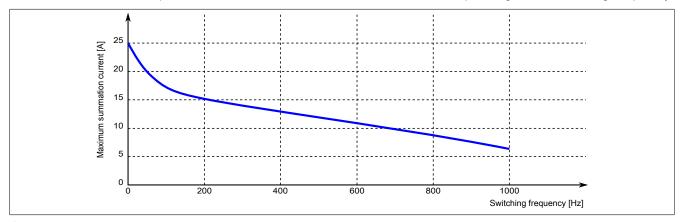

### Information:

For simultaneous PWM operation, the (different) frequencies and output loads must be selected such that the operating temperature of 105°C is not exceeded.

### Examples

Correct distribution of the output power to the power channels

The total summation current of this example is 13.5 A. According to the summation current curve, the channels are only permitted to be operated with a maximum switching frequency of 300 Hz.

| Channel 17  | Channel 18   | Channel 19     | Channel 20     | Channel 21  |
|-------------|--------------|----------------|----------------|-------------|
| PWM-1 = 4 A | (not used)1) | PWM 2 = 3.25 A | PWM 4 = 3.25 A | PWM 4 = 3 A |
|             |              |                |                |             |

1) Not used since the total current would be 4 A + 3.25 A = 7.25 A.

#### Incorrect distribution of the output power to the power channels

| Channel 17                | Channel 18                | Channel 19 | Channel 20 | Channel 21 |
|---------------------------|---------------------------|------------|------------|------------|
| PWM 1 = 4 A <sup>1)</sup> | PWM 1 = 4 A <sup>1)</sup> | -          | -          | -          |

1) Notice!

No error message is displayed by the module. Nevertheless, the module may be damaged.

## 13 Multifunction I/Os

The X90 CANopen bus controller is equipped with 32 multifunction I/Os:

- 2x MF-AI-T: Analog/Digital inputs
- 5x MF-AI-1: Analog/Digital inputs
- 5x MF-AI-2: Analog/Digital inputs
- 4x MF-DI: Counter/Analog/Digital inputs
- 8x MF-PWM: PWM/Digital outputs, analog/digital inputs
- 4x MF-PVG: PVG/Digital outputs, analog/digital inputs
- 2x MF-DO\_minus: Digital sink outputs, analog/digital inputs
- 2x MF-DO\_plus: Digital source outputs, analog/digital inputs

All multifunction I/Os can also be used as analog or digital inputs.

For the exact pinout of the channels on the CMC multi-header, see "Pinout" on page 9.

### 13.1 MF-AI-T: Analog/Digital inputs

Functions of channels 1 to 2:

- Analog input
  - Voltage measurement range from 0 to 10 V or 0 to 32 V
  - Current measurement range from 0 to 20 mA or 4 to 20 mA
  - Resistance measurement from 0 to 4  $k\Omega$
  - Temperature measurement -80 to 270°C
- LED driver with max. 20 mA
- Digital input, configurable in 6 ways
  - Sink configuration
  - Diagnostic voltage/current measurement
  - Sink with threshold value (3 ways)

For details about the configuration, see "Channels 1 to 12 (analog/digital inputs)" on page 30.

### 13.2 MF-AI-1: Analog/Digital inputs

Functions of channels 3 to 7:

- Analog input
  - Voltage measurement range from 0 to 10 V or 0 to 32 V
  - Current measurement range from 0 to 20 mA or 4 to 20 mA
- · LED driver with max. 20 mA
- Digital input, configurable in 5 ways
  - Sink configuration
  - Diagnostic current measurement
  - Sink with threshold value (3 ways)

For details about the configuration, see "Channels 1 to 12 (analog/digital inputs)" on page 30.

### 13.3 MF-AI-2: Analog/Digital inputs

Functions of channels 8 to 12:

- Analog input
  - Voltage measurement range from 0 to 10 V or 0 to 32 V
- · Digital input, configurable in 8 ways
  - Sink/Source configuration
  - Diagnostic voltage measurement
  - Sink/Source with threshold value (5 ways)

For details about the configuration, see "Channels 1 to 12 (analog/digital inputs)" on page 30.

### 13.4 MF-DI: Counter/Analog/Digital inputs

Functions of channels 13 to 16:

- Counter input
  - Maximum input frequency 50 kHz
  - Measurement of positive and/or negative edges possible
  - ABR, AB and DF counters
  - Period duration and gate measurement
- Analog input
  - Voltage measurement range from 0 to 32 V
- Digital input, configurable in 7 ways
  - Sink/Source configuration
  - Diagnostic voltage measurement
  - Sink/Source with threshold value (4 ways)

For details about the configuration, see "Channels 13 to 16 (counter/analog/digital inputs)" on page 31.

### 13.5 MF-PWM: PWM/Digital outputs, analog/digital inputs

Functions of channels 17 to 24:

- PWM output
  - Maximum output current 4 A
  - Maximum frequency 1 kHz
  - Channels can be connected in parallel in pairs.
- · Digital output
  - Channels can be connected in parallel in pairs.
- · Analog input
  - Voltage measurement range from 0 to 32 V
- · Digital input, configurable in 5 ways
  - Sink configuration
  - Diagnostic voltage measurement
  - Sink with threshold value (2 ways)

For details about the configuration, see "Channels 17 to 24 (PWM/digital outputs, analog/digital inputs)" on page 31.

#### 13.6 MF-PVG: PVG/Digital outputs, analog/digital inputs

Functions of channels 25 to 28:

- PVG output
  - Proportional valve control
  - Maximum frequency 1 kHz
  - Maximum output current 10 mA at 24  $\mathrm{V}_{\mathrm{CC}}$
  - Supported types PVEA, H, S
- Digital output
- Analog input
- Voltage measurement range from 0 to 32 V
- Digital input, configurable in 3 ways
  - Sink configuration
  - Diagnostic voltage measurement
  - Sink with threshold value

For details about the configuration, see "Channels 25 to 28 (PVG/digital outputs, analog/digital inputs)" on page 31.

### 13.7 MF-DO\_minus: Digital sink outputs, analog/digital inputs

Functions of channels 29 to 30:

- Digital output
  - Maximum output current 4 A
  - Diagnostic function
- Analog input
  - Voltage measurement range from 0 to 32 V
- Digital input, configurable in 3 ways
  - Sink configuration
  - Diagnostic voltage measurement
  - Sink with threshold value

For details about the configuration, see "Channels 29 to 32 (digital outputs, analog/digital inputs)" on page 32.

### 13.8 MF-DO\_plus: Digital source outputs, analog/digital inputs

Functions of channels 31 to 32:

- Digital output
  - Maximum output current 4 A
  - Channels can be connected in parallel.
  - Diagnostic function
- Analog input
  - Voltage measurement range from 0 to 32 V
- Digital input, configurable in 3 ways
  - Sink configuration
  - Diagnostic voltage measurement
  - Sink with threshold value

For details about the configuration, see "Channels 29 to 32 (digital outputs, analog/digital inputs)" on page 32.

## **14 Register description**

### 14.1 Overview of registers

#### 14.1.1 System requirements

The following minimum versions are recommended to generally be able to use all functions:

- Automation Studio 4.7
- Automation Runtime 4.7

#### 14.1.2 Configuration - Overview of registers

#### CANopen object index xx01

The registers of the following table can be addressed by CANopen objects 0x3501 and 0x3601.

Index number N corresponds to the assigned channel on the CMC multi-header.

| Register              | Name                                                        | Data type | R      | ead     | Write  |         |  |
|-----------------------|-------------------------------------------------------------|-----------|--------|---------|--------|---------|--|
|                       |                                                             |           | Cyclic | Acyclic | Cyclic | Acyclic |  |
| Configuration         |                                                             |           |        |         |        |         |  |
| Channel mode          |                                                             |           |        |         |        |         |  |
| 513 + (N-1) * 64      | CfgPinModeN (index N = 01 to 32)                            | USINT     |        |         |        | •       |  |
| Analog inputs         |                                                             |           |        |         |        |         |  |
| 515 + (N-1) * 64      | CfgPinOptionAN (index N = 01 to 32) (analog filter)         | USINT     |        |         |        | •       |  |
| 522 + (N-1) * 64      | CfgPinOptionDN (index N = 01 to 32) (upper limit value)     | UINT      |        |         |        | •       |  |
| 526 + (N-1) * 64      | CfgPinOptionEN (index N = 01 to 32) (lower limit value)     | UINT      |        |         |        | •       |  |
| Digital inputs        |                                                             |           |        |         |        |         |  |
| 515 + (N-1) * 64      | CfgPinOptionAN (index N = 1 to 32) (digital filter)         | USINT     |        |         |        | •       |  |
| 522 + (N-1) * 64      | CfgPinOptionDN (index N = 1 to 32) (threshold)              | UINT      |        |         |        | •       |  |
| 526 + (N-1) * 64      | CfgPinOptionEN (index N = 1 to 32) (hysteresis)             | UINT      |        |         |        | •       |  |
| Counter inputs        |                                                             |           |        |         |        |         |  |
| 1283 + (N-13) *<br>64 | CfgPinOptionAN (index N = 13 to 16) (counter function mode) | USINT     |        |         |        | •       |  |
| 1285 + (N-13) *<br>64 | CfgPinOptionBN (index N = 13 to 16) (prescaler)             | USINT     |        |         |        | •       |  |
| 1287+ (N-13) *<br>64  | CfgPinOptionCN (index N = 13 to 16) (average value)         | USINT     |        |         |        | •       |  |
| 1290 + (N-13) *<br>64 | CfgPinOptionDN (index N = 13 to 16) (latch events)          | UINT      |        |         |        | •       |  |
| 1294 + (N-13) *<br>64 | CfgPinOptionEN (index N = 13 to 16) (timeout)               | UINT      |        |         |        | •       |  |

### CANopen object index xx02

The registers of the following table can be addressed by CANopen objects 0x3502 and 0x3602.

Index number **N** corresponds to the assigned channel on the CMC multi-header.

| Register              | Name                                                                | Data type | R      | ead     | Write  |         |
|-----------------------|---------------------------------------------------------------------|-----------|--------|---------|--------|---------|
|                       |                                                                     | -         | Cyclic | Acyclic | Cyclic | Acyclic |
| Configuration         |                                                                     |           |        |         |        |         |
| PWM outputs           |                                                                     |           |        |         |        |         |
| 1539 + (N-17) *<br>64 | CfgPinOptionAN (index N = 17 to 24) (measurement type)              | USINT     |        |         |        | •       |
| 1541 + (N-17) *<br>64 | CfgPinOptionBN (index N = 17 to 24) (dither frequency)              | USINT     |        |         |        | •       |
| 1543 + (N-17) *<br>64 | CfgPinOptionCN (index N = 17 to 24) (dither amplitude)              | USINT     |        |         |        | •       |
| 1550 + (N-17) *<br>64 | CfgPinOptionEN (index N = 17 to 24) (measurement time)              | UINT      |        |         |        | •       |
| 1554 + (N-17) *<br>64 | CfgPinOptionFN (index N = 17 to 24) (switch-on ramp)                | UINT      |        |         |        | •       |
| 1558 + (N-17) *<br>64 | CfgPinOptionGN (index N = 17 to 24) (switch-off ramp)               | UINT      |        |         |        | •       |
| 1564 + (N-17) *<br>64 | CfgPinOptionHN (index N = 17 to 24) (P value)                       | UDINT     |        |         |        | •       |
| 1572 + (N-17) *<br>64 | CfgPinOptionIN (index N = 17 to 24) (I value)                       | UDINT     |        |         |        | •       |
| PVG outputs           |                                                                     |           |        |         |        |         |
| 2066 + (N-25) *<br>64 | CfgPinOptionFN (index N = 25 to 28) (switch-on ramp)                | UINT      |        |         |        | •       |
| 2070 + (N-25) *<br>64 | CfgPinOptionGN (index N = 25 to 28) (switch-off ramp)               | UINT      |        |         |        | •       |
| Digital outputs       |                                                                     |           |        |         |        |         |
| 1539 + (N-17) *<br>64 | CfgPinOptionAN (index N = 17 to 24 and 29 to 32) (measurement type) | USINT     |        |         |        | •       |
| 1550 + (N-17) *<br>64 | CfgPinOptionEN (index N = 17 to 24 and 29 to 32) (measurement time) | UINT      |        |         |        | •       |
| System settings       | · · · · · · · · · · · · · · · · · · ·                               | 1         |        | *       |        |         |
| 2562                  | CfgSyslo                                                            | UINT      |        |         |        | •       |

#### 14.1.3 Communication - Register overview

#### CANopen object index xx00

The registers of the following table can be addressed by CANopen objects 0x3200 to 0x3400.

Index number N or the number on the register name corresponds to the assigned channel on the CMC multi-header.

| Register        | Name                                   | Data type | R      | Read    |        | Write   |  |
|-----------------|----------------------------------------|-----------|--------|---------|--------|---------|--|
|                 |                                        |           | Cyclic | Acyclic | Cyclic | Acyclic |  |
| Digital inputs  |                                        |           |        |         |        |         |  |
| nput state      |                                        |           |        |         |        |         |  |
| 1               | Input state of digital inputs 01 to 08 | USINT     | •      |         |        |         |  |
|                 | DigitalInput01                         | Bit 0     | ]      |         |        |         |  |
|                 |                                        |           |        |         |        |         |  |
|                 | DigitalInput08                         | Bit 7     |        |         |        |         |  |
| 3               | Input state of digital inputs 09 to 16 | USINT     | •      |         |        |         |  |
|                 | DigitalInput09                         | Bit 0     |        |         |        |         |  |
|                 |                                        |           |        |         |        |         |  |
|                 | DigitalInput16                         | Bit 7     |        |         |        |         |  |
| 5               | Input state of digital inputs 17 to 24 | USINT     | •      |         |        |         |  |
|                 | DigitalInput17                         | Bit 0     |        |         |        |         |  |
|                 |                                        |           |        |         |        |         |  |
|                 | DigitalInput24                         | Bit 7     |        |         |        |         |  |
| 7               | Input state of digital inputs 25 to 32 | USINT     | •      |         |        |         |  |
|                 | DigitalInput25                         | Bit 0     |        |         |        |         |  |
|                 |                                        |           |        |         |        |         |  |
|                 | DigitalInput32                         | Bit 7     |        |         |        |         |  |
| Open circuit or | error status                           |           |        |         |        |         |  |
| 9               | Input status 1                         | USINT     | •      |         |        |         |  |
|                 | WireBreak01                            | Bit 0     |        |         |        |         |  |
|                 |                                        |           |        |         |        |         |  |
|                 | WireBreak08                            | Bit 7     |        |         |        |         |  |
| 11              | Input status 1                         | USINT     | •      |         |        |         |  |
|                 | WireBreak09                            | Bit 0     |        |         |        |         |  |
|                 |                                        |           |        |         |        |         |  |
|                 | WireBreak16                            | Bit 7     |        |         |        |         |  |

| Register                             | Name                                                 | Data type      | R      | ead     | Write  |         |  |  |
|--------------------------------------|------------------------------------------------------|----------------|--------|---------|--------|---------|--|--|
|                                      |                                                      |                | Cyclic | Acyclic | Cyclic | Acyclic |  |  |
| 13                                   | Input status 1                                       | USINT          | •      |         |        |         |  |  |
|                                      | WireBreak17                                          | Bit 0          |        |         |        |         |  |  |
|                                      |                                                      |                |        |         |        |         |  |  |
|                                      | WireBreak24                                          | Bit 7          |        |         |        |         |  |  |
| 15                                   | Input status 1                                       | USINT          | •      |         |        |         |  |  |
|                                      | WireBreak25                                          | Bit 0          |        |         |        |         |  |  |
|                                      | <br>Miss Data sk20                                   |                |        |         |        |         |  |  |
| Overload or shor                     | WireBreak32                                          | Bit 7          |        |         |        |         |  |  |
| 17                                   | Input status 2                                       | USINT          | •      |         | 1      |         |  |  |
| 17                                   | ShortCircuit01                                       | Bit 0          |        |         |        |         |  |  |
|                                      |                                                      |                |        |         |        |         |  |  |
|                                      | ShortCircuit08                                       | Bit 7          |        |         |        |         |  |  |
| 19                                   | Input status 2                                       | USINT          | •      |         |        |         |  |  |
|                                      | ShortCircuit09                                       | Bit 0          |        |         |        |         |  |  |
|                                      |                                                      |                |        |         |        |         |  |  |
|                                      | ShortCircuit16                                       | Bit 7          | 1      |         |        |         |  |  |
| 21                                   | Input status 2                                       | USINT          | •      |         |        |         |  |  |
|                                      | ShortCircuit17                                       | Bit 0          |        |         |        |         |  |  |
|                                      |                                                      |                |        |         |        |         |  |  |
|                                      | ShortCircuit24                                       | Bit 7          |        |         |        |         |  |  |
| 23                                   | Input status 2                                       | USINT          | •      |         |        |         |  |  |
|                                      | ShortCircuit25                                       | Bit 0          |        |         |        |         |  |  |
|                                      |                                                      |                |        |         |        |         |  |  |
|                                      | ShortCircuit32                                       | Bit 7          |        |         |        |         |  |  |
| Analog inputs                        |                                                      |                |        |         |        |         |  |  |
| nput state                           |                                                      | NT.            |        | 1       | 1      |         |  |  |
| 50 + (N-1) * 4                       | AnalogInputN (index N = 01 to 32)                    | INT            | •      |         |        |         |  |  |
| 50 + (N-1) * 4                       | CurrentN (index N = 01 to 24)                        | INT            | •      |         |        |         |  |  |
| 146 + (N-25) * 4                     |                                                      | INT<br>INT     | •      |         |        |         |  |  |
| 162 + (N-29) * 4<br>Jnderflow status |                                                      | INT            | •      |         |        |         |  |  |
| 25                                   | Status of underflow 01 to 08                         | USINT          | •      |         |        |         |  |  |
| 20                                   | UnderflowAnalogInput01                               | Bit 0          | •      |         |        |         |  |  |
|                                      |                                                      |                |        |         |        |         |  |  |
|                                      | UnderflowAnalogInput08                               | Bit 7          |        |         |        |         |  |  |
| 27                                   | Status of underflow 09 to 16                         | USINT          | •      |         |        |         |  |  |
|                                      | UnderflowAnalogInput09                               | Bit 0          |        |         |        |         |  |  |
|                                      |                                                      |                |        |         |        |         |  |  |
|                                      | UnderflowAnalogInput16                               | Bit 7          |        |         |        |         |  |  |
| 29                                   | Status of underflow 17 to 24                         | USINT          | •      |         |        |         |  |  |
|                                      | UnderflowAnalogInput17                               | Bit 0          |        |         |        |         |  |  |
|                                      |                                                      |                |        |         |        |         |  |  |
|                                      | UnderflowAnalogInput24                               | Bit 7          |        |         |        |         |  |  |
| 31                                   | Status of underflow 25 to 32                         | USINT          | •      |         |        |         |  |  |
|                                      | UnderflowAnalogInput25                               | Bit 0          |        |         |        |         |  |  |
|                                      |                                                      |                |        |         |        |         |  |  |
|                                      | UnderflowAnalogInput32                               | Bit 7          |        |         |        |         |  |  |
| Overflow status                      |                                                      |                |        |         | 1      |         |  |  |
| 33                                   | Status of overflow 01 to 08                          | USINT          | •      |         |        |         |  |  |
|                                      | OverflowAnalogInput01                                | Bit 0          |        |         |        |         |  |  |
|                                      |                                                      |                |        |         |        |         |  |  |
| 35                                   | OverflowAnalogInput08<br>Status of overflow 09 to 16 | Bit 7<br>USINT |        |         |        |         |  |  |
| 35                                   | OverflowAnalogInput09                                | Bit 0          | •      |         |        |         |  |  |
|                                      |                                                      |                |        |         |        |         |  |  |
|                                      | <br>OverflowAnalogInput16                            | <br>Bit 7      |        |         |        |         |  |  |
| 37                                   | Status of overflow 17 to 24                          | USINT          | •      |         |        |         |  |  |
| 07                                   | OverflowAnalogInput17                                | Bit 0          | -      |         |        |         |  |  |
|                                      |                                                      |                |        |         |        |         |  |  |
|                                      | OverflowAnalogInput24                                | Bit 7          |        |         |        |         |  |  |
| 39                                   | Status of overflow 25 to 32                          | USINT          | •      |         |        |         |  |  |
|                                      | OverflowAnalogInput25                                | Bit 0          |        |         |        |         |  |  |
|                                      |                                                      |                |        |         |        |         |  |  |
|                                      | OverflowAnalogInput32                                | Bit 7          |        |         |        |         |  |  |
| Measurement rar                      | nge overshoot status                                 |                |        | 1       |        |         |  |  |
| 41                                   | Status of overshoot 01 to 08                         | USINT          | •      |         |        |         |  |  |
|                                      | OutOfRangeAnalogInput01                              | Bit 0          |        |         |        |         |  |  |
| -                                    |                                                      | 1              |        | 1       |        |         |  |  |
|                                      | <br>OutOfRangeAnalogInput08                          |                |        |         |        |         |  |  |

### X90BC124.32-00

| Register                             | Name                                                           | Data type      | Read Write |         |        |         |  |
|--------------------------------------|----------------------------------------------------------------|----------------|------------|---------|--------|---------|--|
|                                      |                                                                |                | Cyclic     | Acyclic | Cyclic | Acyclic |  |
| 43                                   | Status of overshoot 09 to 16                                   | USINT          | ٠          |         |        |         |  |
|                                      | OutOfRangeAnalogInput09                                        | Bit 0          |            |         |        |         |  |
|                                      | <br>OutOfDangaApalagingut16                                    |                |            |         |        |         |  |
| 45                                   | OutOfRangeAnalogInput16<br>Status of overshoot 17 to 24        | Bit 7          | •          |         |        |         |  |
| 45                                   | OutOfRangeAnalogInput17                                        | USINT<br>Bit 0 | •          |         |        |         |  |
|                                      |                                                                |                |            |         |        |         |  |
|                                      | OutOfRangeAnalogInput24                                        | <br>Bit 7      |            |         |        |         |  |
| 47                                   | Status of overshoot 25 to 32                                   | USINT          | •          |         |        |         |  |
|                                      | OutOfRangeAnalogInput25                                        | Bit 0          |            |         |        |         |  |
|                                      |                                                                |                |            |         |        |         |  |
|                                      | OutOfRangeAnalogInput32                                        | Bit 7          |            |         |        |         |  |
| ounter inputs                        |                                                                |                |            |         |        |         |  |
| 178 + (N-13) * 4                     | CounterN (index N = 13 to 16)                                  | INT            | •          |         |        |         |  |
| 178                                  | Encoder13                                                      | INT            | •          |         |        |         |  |
| 1821)                                | Encoder13                                                      | INT            | •          |         |        |         |  |
| 186                                  | Encoder15                                                      | INT            | •          |         |        |         |  |
|                                      | LatchCounterValueN (index N = 13 to 16)                        | INT            | •          |         |        |         |  |
| 198 <sup>1)</sup>                    | LatchCounterValue13                                            | INT            | •          |         |        |         |  |
| 210 + (N-13) * 4                     |                                                                |                | •          |         |        |         |  |
| 214                                  | LatchCounterEvents13                                           | INT            | •          |         |        |         |  |
| 228 + (N-13) * 8<br>228 + (N-13) * 8 | GateTimeN (index N = 13 to 16)<br>PeriodN (index N = 13 to 16) | UDINT<br>UDINT | •          |         |        |         |  |
| 228 + (N-13) * 8<br>387              | Switching the latch on/off                                     | USINT          | ٠          |         | •      |         |  |
| 301                                  | LatchEnable13                                                  | Bit 4          |            |         | •      |         |  |
|                                      |                                                                | Dil 4<br>      |            |         |        |         |  |
|                                      | LatchEnable16                                                  | Bit 7          |            |         |        |         |  |
| 391                                  | Switching the latch on/off                                     | USINT          |            |         | •      |         |  |
|                                      | LatchEnable13                                                  | Bit4           |            |         |        |         |  |
| 395                                  | Clear the counter value                                        | USINT          |            |         | •      |         |  |
|                                      | CounterReset13                                                 | Bit 4          |            |         |        |         |  |
|                                      |                                                                |                |            |         |        |         |  |
|                                      | CounterReset16                                                 | Bit 7          |            |         |        |         |  |
| 399                                  | Clear the counter value                                        | USINT          |            |         | •      |         |  |
|                                      | EncoderReset13                                                 | Bit 4          |            |         |        |         |  |
|                                      | EncoderReset15                                                 | Bit 6          |            |         |        |         |  |
| Digital outputs                      |                                                                |                |            |         |        |         |  |
| Switching state                      |                                                                |                |            |         | 1      | _       |  |
| 385                                  | State of LED/digital outputs 1 to 7                            | USINT          |            |         | •      |         |  |
|                                      | DigitalOutput01                                                | Bit 0          |            |         |        |         |  |
|                                      | DigitalOutput07                                                | <br>Bit 6      |            |         |        |         |  |
| 389                                  | State of digital outputs 17 to 24                              | USINT          |            |         | -      |         |  |
| 309                                  | DigitalOutput17                                                | Bit 0          |            |         | •      |         |  |
|                                      |                                                                |                |            |         |        |         |  |
|                                      | DigitalOutput24                                                | <br>Bit 7      |            |         |        |         |  |
| 391                                  | State of digital outputs 25 to 32                              | USINT          |            |         | •      |         |  |
|                                      | DigitalOutput25                                                | Bit 0          |            |         |        |         |  |
|                                      |                                                                |                |            |         |        |         |  |
|                                      | DigitalOutput32                                                | Bit 7          |            |         |        |         |  |
| Open circuit or e                    | rror status                                                    | 1              |            | 1       |        |         |  |
| 9                                    | Output status 1                                                | USINT          | •          |         |        |         |  |
|                                      | ErrorDigitalOutput01                                           | Bit 0          |            |         |        |         |  |
|                                      |                                                                |                |            |         |        |         |  |
|                                      | ErrorDigitalOutput07                                           | Bit 6          |            |         |        |         |  |
| 13                                   | Output status 1                                                | USINT          | •          |         |        |         |  |
|                                      | ErrorDigitalOutput17                                           | Bit 0          |            |         |        |         |  |
|                                      |                                                                |                |            |         |        |         |  |
| 15                                   | ErrorDigitalOutput24 Output status 1                           | Bit 7          |            |         |        |         |  |
| 15                                   | ErrorDigitalOutput25                                           | USINT<br>Bit 0 | •          |         |        |         |  |
|                                      |                                                                |                |            |         |        |         |  |
|                                      | ErrorDigitalOutput32                                           | <br>Bit 7      |            |         |        |         |  |
| Overload or shor                     |                                                                |                |            | 1       | 1      |         |  |
| 21                                   | Output status 2                                                | USINT          | •          |         |        |         |  |
|                                      | Overload17                                                     | Bit 0          | -          | 1       |        |         |  |
|                                      |                                                                |                |            |         |        |         |  |
|                                      | Overload24                                                     | Bit 7          |            |         |        |         |  |
| 23                                   | Output status 2                                                | USINT          | •          |         |        |         |  |
|                                      | Overload25                                                     | Bit 0          |            |         |        |         |  |
|                                      |                                                                |                |            |         |        |         |  |
|                                      |                                                                |                |            |         |        |         |  |

| Register         | Name                                | Data type | Re     | Read    |        | Write   |  |
|------------------|-------------------------------------|-----------|--------|---------|--------|---------|--|
|                  |                                     | Í         | Cyclic | Acyclic | Cyclic | Acyclic |  |
| lear overload e  | rror                                |           |        |         |        |         |  |
| 397              | Acknowledgment of overload shutdown | USINT     |        |         | •      |         |  |
|                  | OverloadClear17                     | Bit 0     |        |         |        |         |  |
|                  |                                     |           |        |         |        |         |  |
|                  | OverloadClear24                     | Bit 7     |        |         |        |         |  |
| 399              | Acknowledgment of overload shutdown | UINT      |        |         | •      |         |  |
|                  | OverloadClear29                     | Bit 4     |        |         |        |         |  |
|                  |                                     |           |        |         |        |         |  |
|                  | OverloadClear32                     | Bit 7     |        |         |        |         |  |
| WM + PVG         |                                     | i         |        |         |        | _       |  |
| 402 + (N-17) * 4 | PWMDutyN (index N = 17 to 24)       | UINT      |        |         | •      |         |  |
| 102 + (N-17) * 4 | PWMCurrentN (index N = 17 to 24)    | UINT      |        |         | •      |         |  |
| 450              | PWMPeriodGroup01                    | INT       |        |         | •      |         |  |
| 454              | PWMPeriodGroup02                    | INT       |        |         | •      |         |  |
| 134 + (N-25) * 4 | PVGDutyN (index N = 25 to 28)       | INT       |        |         | •      |         |  |
| 482              | PVGPeriodGroup01                    | INT       |        |         | •      |         |  |
| 466              | PVGPeriodGroup02                    | INT       |        |         | •      |         |  |
| 391              | PVG enabling                        | USINT     | •      |         |        |         |  |
|                  | OutputEnable25                      | Bit 0     |        |         |        |         |  |
|                  |                                     |           |        |         |        |         |  |
|                  | OutputEnable28                      | Bit 3     |        |         |        |         |  |
| eneral system    | information                         |           |        |         |        |         |  |
| 258              | SysStat                             | INT       | •      |         |        |         |  |
| 262              | AiCurrentSum                        | INT       | •      |         |        |         |  |
| 266              | AiVextSensor                        | INT       | •      |         |        |         |  |
| 270              | Ailnt                               | INT       | •      |         |        |         |  |
| 274              | AiVDriveIn                          | INT       | •      |         |        |         |  |
| 278              | AiVDriveOut                         | INT       | •      |         |        |         |  |
| 282              | AiTemp                              | INT       | •      |         |        |         |  |
| 286              | AiNode                              | INT       | •      |         |        |         |  |
| 497              | CfgVDriveOut                        | USINT     |        |         | •      |         |  |
|                  | OverloadShutdownClear               | Bit 2     |        |         |        |         |  |

1) Only with "DF" counter configuration

### 14.2 Multiconfiguration of I/O channels

This overview includes only the CfgPinMode and CfgPinOptionx registers, which are capable of multiconfiguration. CfgPinOptionx registers containing only 1 configuration option are not listed in this overview.

### 14.2.1 Physical configuration

Name: CfgPinMode01 to CfgPinMode12 CfgPinMode13 to CfgPinMode16 CfgPinMode17 to CfgPinMode24 CfgPinMode25 to CfgPinMode28 CfgPinMode29 to CfgPinMode32

These registers configure the function of the channels on the CMC multi-header.

- Channels 1 to 12 (analog/digital inputs)
- Channels 13 to 16 (counter/analog/digital inputs)
- Channels 17 to 24 (PWM/digital outputs, analog/digital inputs)
- Channels 25 to 28 (PVG/digital outputs, analog/digital inputs)
- Channels 29 to 32 (digital outputs, analog/digital inputs)

### Channels 1 to 12 (analog/digital inputs)

Channels 1 to 12 can be configured as both digital as well as analog inputs.

Digital inputs can be configured as sink or source. In addition, the input can be used to control an LED.

| Data type | Values | Information                                                        |
|-----------|--------|--------------------------------------------------------------------|
| USINT     | 0      | Channel switched off                                               |
|           | 1      | LED driver                                                         |
|           | 32     | Digital input source configuration                                 |
|           | 42     | Digital input sink configuration                                   |
|           | 50     | Digital input with voltage measurement diagnostics                 |
|           | 51     | Digital input with current measurement diagnostics                 |
|           | 62     | Digital input source with threshold value                          |
|           | 67     | Digital input source with ratiometric threshold value              |
|           | 72     | Digital input sink with threshold value                            |
|           | 75     | Digital input Sink with ratiometric threshold and external pull-up |
|           | 77     | Digital input sink with ratiometric threshold value                |
|           | 80     | Analog input 0 to 10 V                                             |
|           | 81     | Analog input 0 to 32 V                                             |
|           | 82     | Analog input 0 to 20 mA                                            |
|           | 83     | Analog input 4 to 20 mA                                            |
|           | 84     | Resistance measurement                                             |
|           | 85     | Temperature measurement (PT1000)                                   |

Not every function can be assigned to every input. The following matrix provides an overview of the possible configurations:

| Function                                                         |   |   |   |   |   | Cha | nnel |   |   |    |    |    |
|------------------------------------------------------------------|---|---|---|---|---|-----|------|---|---|----|----|----|
|                                                                  | 1 | 2 | 3 | 4 | 5 | 6   | 7    | 8 | 9 | 10 | 11 | 12 |
| LED driver                                                       | X | Х | X | Х | X | Х   | X    |   |   |    |    |    |
| Digital input source configuration                               |   |   |   |   |   |     |      | Х | X | X  | Х  | X  |
| Digital input sink configuration                                 | X | Х | X | Х | X | Х   | Х    | Х | X | Х  | Х  | Х  |
| Digital input with voltage measurement diagnostics               | X | Х |   |   |   |     |      | Х | X | X  | Х  | X  |
| Digital input with current measurement diagnostics               | X | Х | X | Х | X | Х   | X    |   |   |    |    |    |
| Digital input source with threshold value                        |   |   |   |   |   |     |      | Х | X | X  | Х  | Х  |
| Digital input source with ratiometric threshold value            |   |   |   |   |   |     |      | Х | X | X  | X  | X  |
| Digital input sink with threshold value                          | X | Х | X | Х | X | Х   | Х    | Х | X | X  | Х  | Х  |
| Digital input sink with ratiometric threshold value              | X | Х | X | Х | X | Х   | X    | Х | X | X  | Х  | X  |
| Digital input Sink with ratiometric threshold and external pull- | X | Х | X | Х | X | Х   | X    | Х | X | X  | X  | Х  |
| up                                                               |   |   |   |   |   |     |      |   |   |    |    |    |
| Analog input 0 to 10 V                                           | X | Х | X | Х | X | Х   | X    | Х | X | X  | Х  | X  |
| Analog input 0 to 32 V                                           | X | Х | X | Х | X | Х   | X    | Х | X | X  | Х  | X  |
| Analog input 0 to 20 mA                                          | X | Х | X | Х | X | Х   | X    |   |   |    |    |    |
| Analog input 4 to 20 mA                                          | X | Х | X | Х | X | Х   | Х    |   |   |    |    |    |
| Resistance measurement                                           | X | Х |   |   |   |     |      |   |   |    |    |    |
| Temperature measurement (PT1000)                                 | X | Х |   |   |   |     |      |   |   |    |    |    |

### Channels 13 to 16 (counter/analog/digital inputs)

Channels 13 to 16 can be configured as both digital as well as analog inputs.

Digital inputs can be configured as sink or source. In addition, the inputs can be used as counter or encoder inputs.

| Data type | Values | Information                                                        |
|-----------|--------|--------------------------------------------------------------------|
| USINT     | 0      | Channel switched off                                               |
|           | 32     | Digital input source configuration                                 |
|           | 42     | Digital input sink configuration                                   |
|           | 50     | Digital input with voltage measurement diagnostics                 |
|           | 62     | Digital input source with threshold value                          |
|           | 67     | Digital input source with ratiometric threshold value              |
|           | 72     | Digital input sink with threshold value                            |
|           | 75     | Digital input Sink with ratiometric threshold and external pull-up |
|           | 81     | Analog input 0 to 32 V                                             |
|           | 90     | Counter - No pull-up/pull-down <sup>1)</sup>                       |
|           | 91     | Counter - Source <sup>1)</sup>                                     |
|           | 92     | Counter - Sink <sup>1)</sup>                                       |

1) The exact counter configuration must also be configured in register "CfgPinOptionA" on page 41.

Input and counter functions are available for all channels. The encoder function cannot be assigned to every input. The following matrix provides an overview of the possible configurations:

| Function       | Channel |    |    |    |    |
|----------------|---------|----|----|----|----|
|                | 13      | 14 | 15 | 16 | 16 |
| Event counters | Х       | Х  | Х  | Х  |    |
| AB encoders    | Х       |    | Х  |    |    |
| ABR encoders   | Х       |    |    |    |    |
| DF encoders    | Х       |    |    |    |    |

#### Channels 17 to 24 (PWM/digital outputs, analog/digital inputs)

Channels 17 to 24 can be configured as both digital or analog inputs as well as digital outputs. The outputs support PWM.

A parallel connection is possible when configured as a digital output or PWM. A parallel connection is only possible with outputs that follow each other in pairs (channels 1 and 2, 3 and 4, etc.)

The main output is always the channel with the lower channel number. The summation current of the channels connected in parallel is obtained by adding the two channel values.

| Data type | Values | Information                                                        |  |
|-----------|--------|--------------------------------------------------------------------|--|
| USINT     | 0      | Channel switched off                                               |  |
|           | 1      | Digital output                                                     |  |
|           | 10     | PWM                                                                |  |
|           | 11     | PWM with current control                                           |  |
|           | 20     | Output connected in parallel with previous channel                 |  |
|           | 42     | Digital input sink configuration                                   |  |
|           | 50     | Digital input with voltage measurement diagnostics                 |  |
|           | 72     | Digital input sink with threshold value                            |  |
|           | 75     | Digital input Sink with ratiometric threshold and external pull-up |  |
|           | 81     | Analog input 0 to 32 V                                             |  |

#### Channels 25 to 28 (PVG/digital outputs, analog/digital inputs)

Channels 25 to 28 can be configured as both digital or analog inputs as well as digital outputs. The outputs support PVG.

| Data type | Values | Information                                        |  |
|-----------|--------|----------------------------------------------------|--|
| USINT     | 0      | Channel switched off                               |  |
|           | 1      | Digital output                                     |  |
|           | 10     | PVG                                                |  |
|           | 42     | Digital input sink configuration                   |  |
|           | 50     | Digital input with voltage measurement diagnostics |  |
|           | 72     | Digital input sink with threshold value            |  |
|           | 81     | Analog input 0 to 32 V                             |  |

### Channels 29 to 32 (digital outputs, analog/digital inputs)

Channels 29 to 31 can be configured as both digital or analog inputs as well as digital outputs. A parallel connection is only possible for channels 31 and 32.

| Data type | Values | Information                                                      |  |
|-----------|--------|------------------------------------------------------------------|--|
| USINT     | 0      | Channel switched off                                             |  |
|           | 1      | Digital output                                                   |  |
|           | 20     | Output connected in parallel with previous channel <sup>1)</sup> |  |
|           | 42     | Digital input sink configuration                                 |  |
|           | 50     | Digital input with voltage measurement diagnostics               |  |
|           | 72     | Digital input sink with threshold value                          |  |
|           | 81     | Analog input 0 to 32 V                                           |  |

1) Only channels 31 and 32

### 14.2.2 CfgPinOptionA

Depending on the set operating mode, different configurations for the respective channel can be made using this register.

Settings can be made for the following operating modes:

- Analog input: Analog input filter
- Digital input: Digital input filter
- Digital output: Current measurement Measurement type
- Counter function: Counter or encoder function mode
- PWM mode: Current measurement Measurement type

### 14.2.3 CfgPinOptionB

Depending on the set operating mode, different configurations for the respective channel can be made using this register.

Settings can be made for the following operating modes:

- Counter function: Prescaler configuration
- PWM mode: Dither frequency

#### 14.2.4 CfgPinOptionC

Depending on the set operating mode, different configurations for the respective channel can be made using this register.

Settings can be made for the following operating modes:

Counter function: Average value configurationPWM mode: Dither amplitude

#### 14.2.5 CfgPinOptionD

Depending on the set operating mode, different configurations for the respective channel can be made using this register.

Settings can be made for the following operating modes:

- Analog input: Upper limit value
- Digital input: Threshold
- Counter function: Latch event configuration

### 14.2.6 CfgPinOptionE

Depending on the set operating mode, different configurations for the respective channel can be made using this register.

Settings can be made for the following operating modes:

- Analog input: Lower limit value
- Digital input: Hysteresis
- Digital output: Current measurement Measurement period
- Counter function: Timeout
- PWM mode: Current measurement Number of PWM periods

### 14.3 Digital inputs

The module is equipped with 32 digital inputs for 1-wire connections. The inputs of the module are designed for sink and/or source circuits.

Input impedance is tightly defined by the physical configuration.

#### 14.3.1 Digital input filter

Name:

#### CfgPinOptionA01 to CfgPinOptionA32

The filter value for all digital inputs is configured in 100-µs steps in this register. The filter is implemented as a ramp filter.

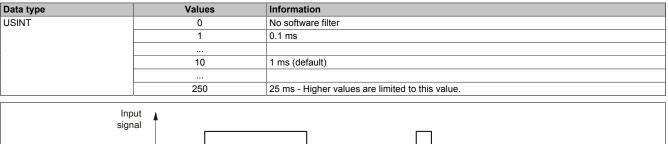

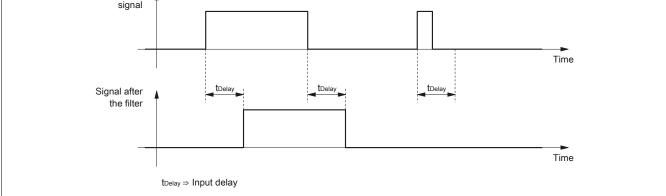

### 14.3.2 Configurable switching threshold

Name: CfgPinOptionD01 to CfgPinOptionD32 CfgPinOptionE01 to CfgPinOptionE32

A switching threshold with associated hysteresis can be configured for channels 9 to 24.

### Registers CfgPinOptionD01 to CfgPinOptionD32:

#### Threshold configuration

| Data type | Values      | Information                                                                  |  |
|-----------|-------------|------------------------------------------------------------------------------|--|
| INT       | 0 to 32,000 | Corresponds to 0 to 32 V if an absolute switching threshold is configured.   |  |
|           | 0 to 1000   | Corresponds to 0 to 100% if a ratiometric switching threshold is configured. |  |

If the pin is configured as a digital input, the switching threshold [mV] can be set with this register. When taking into account the configured hysteresis, a voltage level under the threshold value results in "0" on the corresponding bit; a voltage level above the threshold value results in "1".

#### Example

Desired level: 16 V configuration value: 16000

### Registers CfgPinOptionE01 to CfgPinOptionE32:

Hysteresis configuration

| Data type | Values      | Information                                                                  |  |
|-----------|-------------|------------------------------------------------------------------------------|--|
| INT       | 0 to 32,000 | Corresponds to 0 to 15 V if an absolute switching threshold is configured.   |  |
|           | 0 to 1000   | Corresponds to 0 to 100% if a ratiometric switching threshold is configured. |  |

If the pin is configured as a digital input, the hysteresis [mV] can be set with this register in order to avoid frequent state changes in the measurement range near the threshold value. When taking into account the configured threshold value, a voltage level under threshold value "Threshold - Hysteresis" results in "0" on the corresponding bit; a voltage level above threshold value "Threshold + Hysteresis" results in "1".

#### Example

Desired hysteresis level: ±5 V configuration value: 5000

## Notice!

The sum of hysteresis CfgPinOptionExx and threshold CfgPinOptionDxx is not permitted to exceed the limit of >32 V or >100%.

The difference between hysteresis CfgPinOptionExx and threshold CfgPinOptionDxx is not permitted to be negative.

#### 14.3.3 Input state of the digital inputs

Name:

DigitalInput01 to DigitalInput08 DigitalInput09 to DigitalInput16 DigitalInput17 to DigitalInput24 DigitalInput25 to DigitalInput32

This register contains the input state of digital inputs 1 to 32.

| Data type | Values                 |
|-----------|------------------------|
| USINT     | See the bit structure. |
|           |                        |

#### Bit structure:

| Bit | Description                  | Value  | Information                        |
|-----|------------------------------|--------|------------------------------------|
| 0   | DigitalInputxx <sup>1)</sup> | 0 or 1 | Input state of digital input x     |
|     |                              |        |                                    |
| 7   | DigitalInputxx + 7           | 0 or 1 | Input state of digital input x + 7 |

1) For xx, see the name of the register.

#### 14.3.4 Status of the digital inputs

Name: ShortCircuit01 to ShortCircuit08 ShortCircuit09 to ShortCircuit16 ShortCircuit17 to ShortCircuit24 ShortCircuit25 to ShortCircuit32 WireBreak01 to WireBreak08 WireBreak09 to WireBreak16 WireBreak17 to WireBreak24

WireBreak25 to WireBreak32

The module is equipped with open circuit and short circuit detection. For this, the sensor must be connected to resistors accordingly.

Diagnostic values are only valid in configuration "Digital input with voltage measurement diagnostics" or "Digital input with current measurement diagnostics".

The resistors are connected in series or parallel to the sensor. The following values are defined for the resistances:

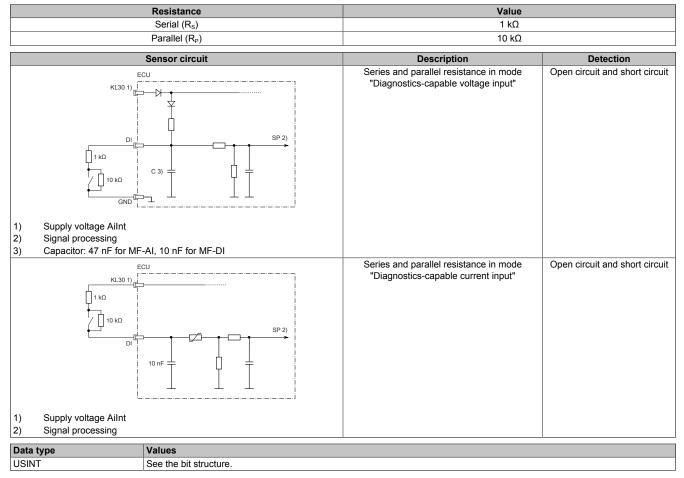

#### Bit structure:

| Bit | Description                  | Value | Information      |
|-----|------------------------------|-------|------------------|
| 0   | ShortCircuitxx <sup>1)</sup> | 0     | No short circuit |
|     |                              | 1     | Short circuit    |
|     |                              |       |                  |
| 7   | ShortCircuitxx + 7           | 0     | No short circuit |
|     |                              | 1     | Short circuit    |

1) For xx, see the name of the register.

| Bit | Description               | Value | Information    |
|-----|---------------------------|-------|----------------|
| 0   | WireBreakxx <sup>1)</sup> | 0     | No error       |
|     |                           | 1     | Error occurred |
|     |                           |       |                |
| 7   | WireBreakxx + 7           | 0     | No error       |
|     |                           | 1     | Error occurred |

1) For xx, see the name of the register.

### 14.4 Analog inputs

The module is equipped with 32 analog inputs for 1-wire connections.

#### 14.4.1 Analog input filter

Name:

CfgPinOptionA01 to CfgPinOptionA32

A filter can be defined to prevent large input jumps. This filter is used to bring the input value closer to the actual analog value over a period of several system cycles. Filtering takes place after any input ramp limiting has been carried out.

| Data type | Values                 |
|-----------|------------------------|
| USINT     | See the bit structure. |

### Bit structure:

| Bit    | Description         | Value | Information         |
|--------|---------------------|-------|---------------------|
| 0 to 3 | Filter level        | 0     | Disabled (default)  |
|        |                     | 1     | Filter level 2      |
|        |                     | 2     | Filter level 4      |
|        |                     | 3     | Filter level 8      |
|        |                     | 4     | Filter level 16     |
|        |                     | 5     | Filter level 32     |
|        |                     | 6     | Filter level 64     |
|        |                     | 7     | Filter level 128    |
| 4 to 7 | Input ramp limiting | 0     | Disabled (default)  |
|        |                     | 1     | Limit value = 16383 |
|        |                     | 2     | Limit value = 8191  |
|        |                     | 3     | Limit value = 4095  |
|        |                     | 4     | Limit value = 2047  |
|        |                     | 5     | Limit value = 1023  |
|        |                     | 6     | Limit value = 511   |
|        |                     | 7     | Limit value = 255   |

# Input ramp limiting

The difference of the input value change is checked for exceeding the specified limit. In the event of overshoot, the tracked input value is equal to the old value ± the limit value.

# Example 1

The input value jumps from 8000 to 17000. The diagram shows the tracked input value with the following settings: Input ramp limiting = 4 = 0x07FF = 2047

### Filter level = 2

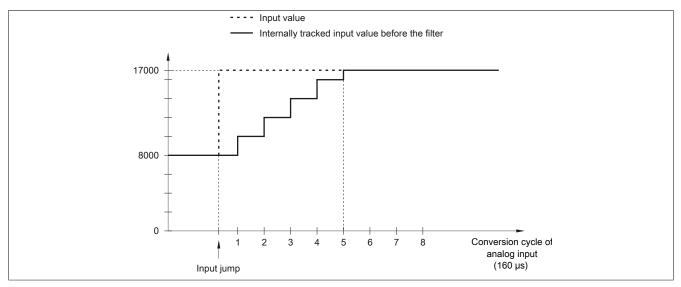

Figure 1: Tracked input value for input jump

# Example 2

A disturbance interferes with the input value. The diagram shows the tracked input value with the following settings: Input ramp limiting = 4 = 0x07FF = 2047

# Filter level = 2

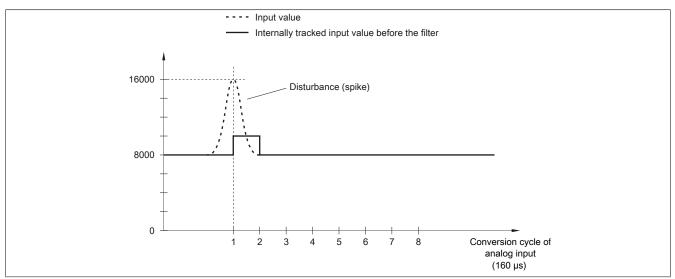

Figure 2: Adjusted input value for disturbance

# Filter level

The input value is evaluated more or less strongly depending on the filter level. Input ramp limiting can then be applied based on this evaluation.

Formula for evaluating the input value:

Value<sub>New</sub>=Value<sub>Old</sub> - Value<sub>Old</sub> + Input value Filter level + Filter level

# Example 1

The input value jumps from 8000 to 16000. The diagram shows the calculated value with the following settings:

Input ramp limiting = 0

Filter level = 2 or 4

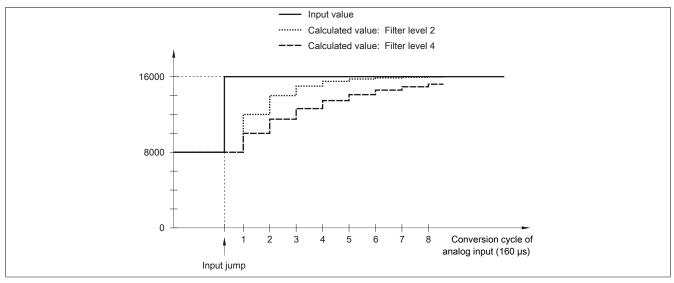

Figure 3: Calculated value during input jump

# Example 2

A disturbance interferes with the input value. The diagram shows the calculated value with the following settings: Input ramp limiting = 0

Filter level = 2 or 4

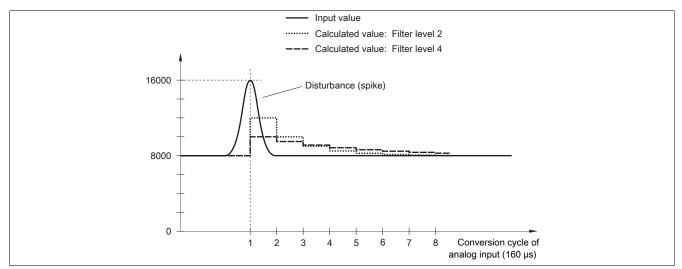

Figure 4: Calculated value during disturbance

# 14.4.2 Upper and lower limit value

Name:

CfgPinOptionD01 to CfgPinOptionD32 (upper limit value) CfgPinOptionE01 to CfgPinOptionE32 (lower limit value)

The lower/upper limit value of the analog value is set in these registers. If the analog value goes above or below the respective limit value, it is frozen at this value and the corresponding error status bits are set.

| Data type | Lower limit value | Upper limit value | Information                          |
|-----------|-------------------|-------------------|--------------------------------------|
| INT       | 0                 | 32767             | Analog input 0 to 10 VDC             |
|           |                   |                   | Analog input 0 to 32 VDC             |
|           |                   |                   | Analog input 0 to 20 mA              |
|           | 0                 | 4000              | Resistance measurement 1 to 4000 Ω   |
|           | -8192             | 32767             | Analog input 4 to 20 mA              |
|           | -800              | 2700              | Temperature measurement -80 to 270°C |

### 14.4.3 Input values of analog inputs

Name: AnalogInput01 to AnalogInput32 Current01 to Current24 Current29 to Current32 Voltage25 to Voltage28

These registers contain the analog input value depending on the configured operating mode.

| Data type | Values         | Information                                        |
|-----------|----------------|----------------------------------------------------|
| INT       | 0 to 32767     | 0 to 10 VDC                                        |
|           |                | 0 to 32 VDC                                        |
|           |                | 0 to 20 mA                                         |
|           | -8192 to 32767 | 4 to 20 mA (-8192 = 0 mA, 0 = 4 mA, 32767 = 20 mA) |
|           | -800 to 2700   | PT1000 temperature measurement (-80 to 270°C)      |
|           | 0 to 4000      | Resistance measurement 0 to 4000 $\Omega$          |

# 14.4.4 Status of the analog inputs

Name:

OutOfRangeAnalogInput01 to OutOfRangeAnalogInput08 OutOfRangeAnalogInput09 to OutOfRangeAnalogInput16 OutOfRangeAnalogInput17 to OutOfRangeAnalogInput24 OutOfRangeAnalogInput25 to OutOfRangeAnalogInput32 OverflowAnalogInput01 to OverflowAnalogInput08 OverflowAnalogInput09 to OverflowAnalogInput16 OverflowAnalogInput25 to OverflowAnalogInput24 OverflowAnalogInput25 to OverflowAnalogInput24 OverflowAnalogInput25 to OverflowAnalogInput24 OverflowAnalogInput01 to UnderflowAnalogInput08 UnderflowAnalogInput09 to UnderflowAnalogInput08 UnderflowAnalogInput17 to UnderflowAnalogInput24 UnderflowAnalogInput25 to UnderflowAnalogInput24

The state of the analog inputs is stored in these registers. The following states are monitored:

- Overflow
- Underflow
- Measurement range overshoot

| USINT See the bit structure. |  |
|------------------------------|--|

### Bit structure:

| Bit | Description                           | Value | Information                         |
|-----|---------------------------------------|-------|-------------------------------------|
| 0   | OutOfRangeAnalogInputxx <sup>1)</sup> | 0     | Measured value within limit values  |
|     |                                       | 1     | Measured value outside limit values |
|     |                                       |       |                                     |
| 7   | OutOfRangeAnalogInputxx + 7           | 0     | Measured value within limit values  |
|     |                                       | 1     | Measured value outside limit values |

1) For xx, see the name of the register.

#### Bit structure:

| Bit | Description                          | Value | Information                          |
|-----|--------------------------------------|-------|--------------------------------------|
| 0   | OverflowAnalogInputxx                | 0     | No limit value underflow or overflow |
|     | UnderflowAnalogInputxx <sup>1)</sup> | 1     | Limit value underflow or overflow    |
|     |                                      |       |                                      |
| 7   | OverflowAnalogInputxx + 7            | 0     | No limit value underflow or overflow |
|     | UnderflowAnalogInputxx + 7           | 1     | Limit value underflow or overflow    |

1) For xx, see the name of the register.

#### Limiting the analog value

In addition to the status information, the analog value is set to the values listed below by default when an error occurs. The analog value is limited to the new values if the limit values were changed.

| Error state                 | Digital value on error (default values) |            |             |
|-----------------------------|-----------------------------------------|------------|-------------|
|                             | 4 to 20 mA                              | Resistance | Temperature |
| Upper limit value overshot  | 32767                                   | 4000       | 2700        |
| Lower limit value undershot | -8192                                   | 0          | -800        |

# 14.5 Counter functions

High-speed digital inputs 13 to 16 can be used for counter functions. The following functions are available.

- · Event counters
- AB incremental counter
- DF counter function
- ABR counter function

A latch function is also available for the counters.

#### 14.5.1 Counter or encoder function mode

Name:

CfgPinOptionA13 to CfgPinOptionA16

If the channel is configured as a counter or encoder input, the mode of the function is set in this register:

| Data type | Values                 |
|-----------|------------------------|
| USINT     | See the bit structure. |
|           |                        |

#### Bit structure:

| Values | Information                       |  |
|--------|-----------------------------------|--|
| 0      | Disabled                          |  |
| 1      | Edge counter (both edges)         |  |
| 2      | Period measurement                |  |
| 3      | Gate measurement                  |  |
| 4      | AB encoders                       |  |
| 5      | DF counter                        |  |
| 6      | ABR encoders                      |  |
| 17     | Edge counter (falling edge)       |  |
| 19     | Gate time measurement low-active  |  |
| 21     | DF counter (falling edge)         |  |
| 33     | Edge counter (rising edge)        |  |
| 35     | Gate time measurement high-active |  |
| 37     | DF counter (rising edge)          |  |

# Information:

An AB counter can only be configured on channel 13 or channel 15; an ABR or DF counter can only be configured on channel 13.

| Counter                | Channel         |                 |                 |                 |
|------------------------|-----------------|-----------------|-----------------|-----------------|
|                        | 13              | 14              | 15              | 16              |
| Event counters         | X               | Х               | Х               | Х               |
| AB incremental counter | A               | В               | A               | В               |
| ABR counter function   | A               | В               | R <sup>3)</sup> | E <sup>4)</sup> |
| DF counter function    | D <sup>1)</sup> | F <sup>2)</sup> | R <sup>3)</sup> | E <sup>4)</sup> |

1) Direction

2) Frequency

3) Reference pulse

4) Reference enable (Enable)

# 14.5.2 Prescaler configuration

Name: CfgPinOptionB13 to CfgPinOptionB16

The prescaler of the counter can be configured with these registers.

# Example:

| Set prescaler:           | 500 kHz                 |
|--------------------------|-------------------------|
| Displayed counter value: | 2500                    |
| Frequency:               | 500 kHz / 2500 = 200 Hz |
| Period duration:         | 1 / 200 Hz = 5 ms       |

| Data type | Values | Information |
|-----------|--------|-------------|
| INT       | 0      | 1 Mhz       |
|           | 1      | 500 kHz     |
|           | 2      | 250 kHz     |
|           | 3      | 125 kHz     |
|           | 4      | 62.5 kHz    |
|           | 5      | 31.25 kHz   |
|           | 6      | 15.625 kHz  |
|           | 7      | 7812.5 Hz   |
|           | 8      | 3906.25 Hz  |
|           | 9      | 1953.13 Hz  |
|           | 10     | 976.56 Hz   |
|           | 11     | 488.28 Hz   |
|           | 12     | 244.14 Hz   |
|           | 13     | 122.07 Hz   |
|           | 14     | 61.04 Hz    |
|           | 15     | 30.52 Hz    |
|           | 16     | 15.26 Hz    |

# 14.5.3 Average value configuration

Name:

# CfgPinOptionC13 to CfgPinOptionC16

Contains the number of measured periods that are used to calculate the average for gate measurement and period measurement.

| Data type | Values     | Information               |
|-----------|------------|---------------------------|
| UINT      | 0          | No averaging              |
|           | 1 to 65535 | Number of measured cycles |

# 14.5.4 Latch event configuration

Name:

CfgPinOptionD13 to CfgPinOptionD16

These registers determine at which states of A, B, R or D, F the counter values of the counter are applied to the associated latch registers. When applied, the associated latch event counter is incremented.

| Data type | Values                 |
|-----------|------------------------|
| INT       | See the bit structure. |
|           |                        |

# Bit structure:

| Bit     | Description               | Value    | Information |
|---------|---------------------------|----------|-------------|
| 0       | Input 13 high level       | 0        | Disabled    |
|         |                           | 1        | Enabled     |
|         |                           |          |             |
| 3       | Input 16 high level       | 0        | Disabled    |
|         |                           | 1        | Enabled     |
| 4       | Input 13 low level        | 0        | Disabled    |
|         |                           | 1        | Enabled     |
|         |                           |          |             |
| 7       | Input 16 low level        | 0        | Disabled    |
|         |                           | 1        | Enabled     |
| 8 to 15 | Latch mode of the counter | 0        | Single shot |
|         |                           | 1        | Continuous  |
|         |                           | 2 to 254 | Reserved    |
|         |                           | 255      | Disabled    |

# 14.5.5 Timeout

Name:

#### CfgPinOptionE13 to CfgPinOptionE16

A timeout for period measurement is set in these registers. If an edge is not detected in the specified time frame, the corresponding counter is set to 0.

| Data type | Values       | Information          |
|-----------|--------------|----------------------|
| UINT      | 10 to 50,000 | Timeout of counter x |
|           |              | (1 ms to 5 s)        |
|           |              | (1 LSB = 100 µs)     |

### 14.5.6 Counter value

Name: Counter13 to Counter16 Encoder13 and Encoder15

The current counter values or encoder values are saved in these registers.

| Data type | Values          | Information           |
|-----------|-----------------|-----------------------|
| INT       | -32768 to 32767 | Current counter value |
|           |                 |                       |

#### 14.5.7 Switching the latch on/off

Name:

LatchEnable13 to LatchEnable16

These registers start the latch procedure with the corresponding bit.

| Data type | Values                 |
|-----------|------------------------|
| USINT     | See the bit structure. |

## Bit structure:

| Bit   | Description   | Value | Information |
|-------|---------------|-------|-------------|
| 0 - 3 | Reserved      |       |             |
| 4     | LatchEnable13 | 0     | Disabled    |
|       |               | 1     | Enabled     |
|       |               |       |             |
| 7     | LatchEnable16 | 0     | Disabled    |
|       |               | 1     | Enabled     |

## 14.5.8 Clear the counter value

Name: CounterReset13 to CounterReset16 EncoderReset13 and EncoderReset15

These registers reset the counter or encoder value with the corresponding bit.

| Data type | Values                 |
|-----------|------------------------|
| USINT     | See the bit structure. |

Bit structure:

| Bit   | Description    | Value | Information                    |
|-------|----------------|-------|--------------------------------|
| 0 - 3 | Reserved       |       |                                |
| 4     | CounterReset13 | 0     | Do not clear the counter value |
|       |                | 1     | Clear the counter value        |
|       |                |       |                                |
| 7     | CounterReset16 | 0     | Do not clear the counter value |
|       |                | 1     | Clear the counter value        |

## Bit structure:

| Bit   | Description    | Value | Information                    |
|-------|----------------|-------|--------------------------------|
| 0 - 3 | Reserved       |       |                                |
| 4     | EncoderReset13 | 0     | Do not clear the encoder value |
|       |                | 1     | Clear the encoder value        |
| 5     | Reserved       |       |                                |
| 6     | EncoderReset15 | 0     | Do not clear the encoder value |
|       |                | 1     | Clear the encoder value        |
| 7     | Reserved       |       |                                |

# 14.5.9 Latched counter value

Name:

LatchCounterValue13 to LatchCounterValue16

As soon as the latch conditions have been met, the contents of the respective counter are copied to these registers.

| Data type | Values          | Information           |
|-----------|-----------------|-----------------------|
| INT       | -32768 to 32767 | Latched counter value |

## 14.5.10 Counter value of latch events

Name:

LatchCounterEvents13 to LatchCounterEvents16

These registers hold the counter values of latch events that have occurred. This allows detection of whether a new latched counter value has been saved.

| Data type | Values          | Information           |
|-----------|-----------------|-----------------------|
| INT       | -32768 to 32767 | Latched counter value |

# 14.5.11 Period time measurement

Name:

# GateTime13 to GateTime16

The average times over the number of measured periods are indicated in these registers.

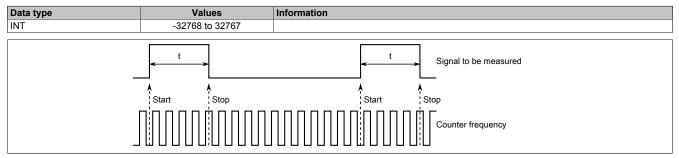

The measurement can begin at the decreasing or increasing edge depending on the configuration register. Measurement always occurs up to the next edge. The counter frequency can be set in 2<sup>n</sup> steps (1 MHz to 15.2 Hz).

The measured counter value is a 32-bit value and displayed in counters 13 to 16.

A measured value acquisition every 250 µs is possible. Faster signals are rejected. The measured value equals 0 on 4 consecutive errors. If the time or measured value is exceeded, the measured value is set to 0xFFFFFFF. The measured value is averaged based on the set sampling periods.

# 14.6 Digital outputs

The module is equipped with 23 digital outputs for 1-wire connections.

## 14.6.1 Output status of the digital outputs

Name:

DigitalOutput01 to DigitalOutput07 DigitalOutput17 to DigitalOutput24 DigitalOutput25 to DigitalOutput32

These registers contain the initial state of digital LED states 1 to 7 and digital outputs 17 to 32.

# Information:

### Only source outputs can be connected in parallel to the corresponding main channels.

| Data type | Values                 |
|-----------|------------------------|
| USINT     | See the bit structure. |

#### Bit structure:

| Bit | Description                   | Value  | Information                           |
|-----|-------------------------------|--------|---------------------------------------|
| 0   | DigitalOutputxx <sup>1)</sup> | 0 or 1 | Output state of digital output xx     |
|     |                               |        |                                       |
| 7   | DigitalOutputxx + 7           | 0 or 1 | Output state of digital output xx + 7 |

1) For xx, see the name of the register.

### 14.6.2 Status of the digital outputs

Name:

ErrorDigitalOutput01 to ErrorDigitalOutput07 ErrorDigitalOutput17 to ErrorDigitalOutput24 ErrorDigitalOutput25 to ErrorDigitalOutput32 Overload17 to Overload24 Overload25 to Overload32

These registers contain the state of LED outputs 1 to 7 and digital outputs 17 to 32.

# Output error

If the switched output level of a digital output does not correspond to the read back value, then the corresponding bit is set. As soon as the switched output level again corresponds to the read back value, the corresponding bit will be reset again.

If a pin is configured as PWM or DI, then the corresponding bit is not maintained.

| USINT See the bit structur | ure. |
|----------------------------|------|

Bit structure:

| Bit | Description                        | Value | Information    |
|-----|------------------------------------|-------|----------------|
| 0   | ErrorDigitalOutputxx <sup>1)</sup> | 0     | No error       |
|     |                                    | 1     | Error occurred |
|     |                                    |       |                |
| 7   | ErrorDigitalOutputxx + 7           | 0     | No error       |
|     |                                    | 1     | Error occurred |

1) For xx, see the name of the register.

# **Overload shutdown**

If the output is cut off due to an overload, then the corresponding bit in the register is set and the channel is cut off. To switch the output on again, the error must be acknowledged with OverloadClear for the respective channel. A lock time does not have to be observed.

| Data type | Values                 |
|-----------|------------------------|
| USINT     | See the bit structure. |
|           |                        |

## Bit structure:

| Bit | Description              | Value | Information            |
|-----|--------------------------|-------|------------------------|
| 0   | Overloadxx <sup>1)</sup> | 0     | Not cut off            |
|     |                          | 1     | Cutoff due to overload |
|     |                          |       |                        |
| 7   | Overloadxx + 7           | 0     | Not cut off            |
|     |                          | 1     | Cutoff due to overload |

1) For xx, see the name of the register.

#### 14.6.3 Acknowledgment of overload shutdown

Name:

OverloadClear17 to OverloadClear24 OverloadClear25 to OverloadClear32

The Overloadxx status bits of register Status of the digital outputs can be reset with these registers. The respective output is also re-enabled with the reset.

The reset always refers only to the currently applied overload. If the error situation persists, the error bit is therefore always set anew.

| Data type | Values                 |
|-----------|------------------------|
| USINT     | See the bit structure. |
|           | A                      |

#### Bit structure:

| Bit | Description                   | Value | Information                 |
|-----|-------------------------------|-------|-----------------------------|
| 0   | OverloadClearxx <sup>1)</sup> | 0     | Do not reset                |
|     |                               | 1     | Reset Overloadxx status bit |
|     |                               |       |                             |
| 7   | OverloadClearxx + 7           | 0     | Do not reset                |
|     |                               | 1     | Reset Overloadxx status bit |

1) For xx, see the name of the register.

# 14.7 Pulse width modulation (PWM) and PVG

Digital inputs 17 to 24 can be configured as PWM outputs.

Digital inputs 25 to 28 can be configured as PVG outputs. PVG is a variant of pulse width modulation for special electrohydraulic valves.

2 data points are available per channel for controlling the PWM or PVG signal.

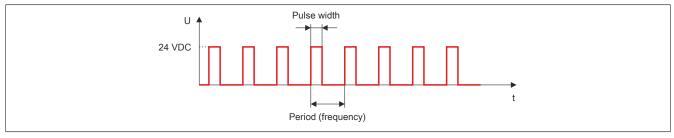

Figure 5: The PWM signal is controlled by setting the pulse width and period duration.

# 14.7.1 Dither frequency

Name:

CfgPinOptionB17 to CfgPinOptionB25

The dither frequency for the PWM outputs is configured in these registers.

These registers are not used by the PVG outputs.

| Data type | Values   | Information            |
|-----------|----------|------------------------|
| USINT     | 0        | Dither switched off    |
|           | 1 to 255 | Dither frequency in Hz |

### 14.7.2 Dither amplitude

Name:

CfgPinOptionC17 to CfgPinOptionC24

The dither amplitude for the PWM outputs is configured in these registers.

These registers are not used by the PVG outputs.

| Data type | Values  | Information                                                                                 |  |
|-----------|---------|---------------------------------------------------------------------------------------------|--|
| USINT     | 0       | Dither switched off                                                                         |  |
|           | 1 to 25 | Corresponds to 1 to 25% of the PWM/PVG period duration, dither amplitude of PWM/PVG pin "x" |  |

# 14.7.3 Ramp function

Name:

CfgPinOptionF17 to CfgPinOptionF24 CfgPinOptionG17 to CfgPinOptionG24

The switch-on ramp or switch-off ramp of the PWM signal is set in these registers. This sets the time during which the module changes the existing period duration value to a new value. The set ramp function time refers to the maximum change from 0 to 100%, however, and must be converted to the actual change time required.

# Example

Current set period duration: 60% of the switch-on time New desired period duration: 20% of the switch-on time Ramp time: 60 = 6 s

# Calculation

Time = 
$$\frac{\text{Ramp time}}{100} \times (\text{Value}_{\text{New}} - \text{Value}_{\text{Old}}) = \frac{6 \text{ s}}{100} \times (20\% - 60\%) = -24 \text{ s}$$

The new period duration value is reached by means of an descending ramp after 2.4 s. A positive result indicates an ascending ramp; a negative result indicates a descending ramp.

In the event of short circuit, the output is not switched off with the configured ramp, but immediately.

| Data type | Values      | Information        |
|-----------|-------------|--------------------|
| UINT      | 0           | Ramp switched off  |
|           | 1 to 65,535 | Ramp time in 0.1 s |

# 14.7.4 PI current controller

Name:

CfgPinOptionH17 to CfgPinOptionH24 CfgPinOptionI17 to CfgPinOptionI24

The values for PI current control of the PWM outputs can be configured in these registers. The following applies:

- CfgPinOptionH: Corresponds to the P value
- · CfgPinOptionI: Corresponds to the I value

For a meaningful configuration, a multiple of 250 µs should be selected for the period duration of the output.

# Information:

# The set period length is not permitted to be less than 4 ms (250 Hz).

# **PI controller**

With the PI controller, manipulated variable Y corresponds to an addition of the output variables of a P and an I controller. The manipulated variable is internally limited to values between 1 and 32767. "Anti-windup" is present.

The manipulated variable is initially changed in the same way as for P control. Subsequently, a further change of the manipulated variable takes place that corresponds to the time integral of the control difference as with the I controller.

The PI controller combines the advantages of both controllers: It is called in a 1-ms cycle and thus reacts quickly to control deviations (P component) and compensates these completely (I component).

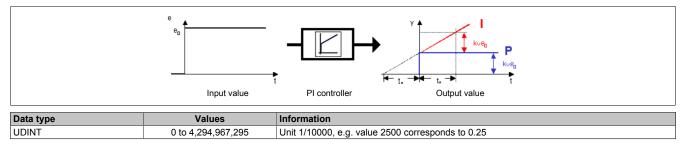

# 14.7.5 Period duration of the PWM/PVG outputs

Name:

PWMPeriodGroup01 to PWMPeriodGroup02 PVGPeriodGroup01 to PVGPeriodGroup01

These registers define the period duration, i.e. the time base for the respective PWM/PVG output. This time represents the 100% value, which can be incremented through the duty cycle.

| Data type | Values        | Information           |
|-----------|---------------|-----------------------|
| UINT      | 1000 to 65535 | Period duration in µs |

## 14.7.6 Duty cycle of the PWM/PVG outputs

Name: PWMCurrent17 to PWMCurrent24 PWMDuty17 to PWMDuty24 PVGDuty25 to PVGDuty28

The ratio of the duty cycle of the respective PWM or PVG output in relation to the period duration is set in these registers.

If the outputs are used as current controllers, the current setpoint is specified in this register.

| Data type | Values     | Information                                         |  |
|-----------|------------|-----------------------------------------------------|--|
| UINT      | 0 to 32767 | Duty cycle of the output in 0 to 100%               |  |
|           | 0 to 32767 | Current setpoint of the output from 0 to 5000 mA 1) |  |

 Values > 29500 (approx. 4500 mA) should not be used since an overcurrent shutdown can occur at any time. See section "Output current monitoring" on page 19.

# Example

Period duration T = 4000 [ $\mu$ s] with a duty cycle of 25% equals a switch-on time t<sub>1</sub> of 1000 [ $\mu$ s].

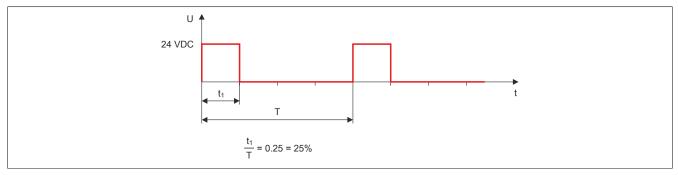

Figure 6: Switch-on time depending on the period duration and duty cycle

# 14.7.7 Enabling the PWM/PVG output

Name:

OutputEnable17 to OutputEnable24 OutputEnable25 to OutputEnable28

These registers can be used to switch the PWM/PVG outputs to the idle state (high-impedance state).

| Data type | Values                 |
|-----------|------------------------|
| UINT      | See the bit structure. |

#### Bit structure:

| Bit   | Description    | Value | Information               |  |
|-------|----------------|-------|---------------------------|--|
| 0     | OutputEnable17 | 0     | PWM output high-impedance |  |
|       |                | 1     | PWM output enabled        |  |
|       |                |       |                           |  |
| 7     | OutputEnable24 | 0     | PWM output high-impedance |  |
|       |                | 1     | PWM output enabled        |  |
| Bit   | Description    | Value | Information               |  |
| DIL   | Description    | value | Information               |  |
| 0     | OutputEnable25 | 0     | PVG output high-impedance |  |
|       |                | 1     | PVG output enabled        |  |
|       |                |       |                           |  |
| 3     | OutputEnable28 | 0     | PVG output high-impedance |  |
|       |                | 1     | PVG output enabled        |  |
| 4 - 7 | Reserved       |       |                           |  |

# 14.7.8 Dither

Using two configuration data points, a dither can be configured with an amplitude and an frequency. The amplitude is a relative value to the PWM period length. The dither is applied in the form of a ramp.

No dither is used for the PVG outputs.

# Example

Period duration: 2 ms = 500 Hz Duty cycle: 50% = 1 ms Dither amplitude: 10% of period duration =  $\pm 0.2$  ms Dither frequency: 20 Hz = 50 ms

At the set period duration of 2 ms, the duty cycle changes every 50 ms, i.e. 20 times per second, by  $\pm 0.2$  ms between 0.8 and 1.2 ms.

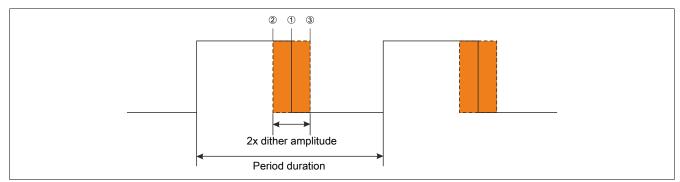

Legend

① Set duty cycle = 1 ms

- ② Shortest duty cycle = 0.8 ms
- 3 Longest duty cycle = 1.2 ms

# 14.8 Current measurement

The module has the ability to measure the currents supplied by the outputs in 3 different ways.

- Current value
- Root mean square (RMS)
- Arithmetic mean value

These currents can be measured when wired as a digital output as well as in configuration "PWM".

# Current value

For each system tick, the current measured value for the current provided by the hardware is published as the input value.

If a level changeover has been performed in the current hardware conversion cycle, this measured current value is published as the input value.

# Root mean square (RMS) / Arithmetic mean value

For current measurement, the measured value is stored every 50 µs after the rising edge of the control signal. A mean value is calculated from the last 5 measured values per multiplex cycle.

A mean value is calculated over 1 to 32 PWM periods in PWM mode using parameter CfgPinOptionS. When operated as a digital output, the time is specified in  $\mu$ s.

The total measurement duration is not permitted to exceed 63750  $\mu s.$ 

## 14.8.1 Current measurement configuration

Name:

CfgPinOptionA01 to CfgPinOptionA32 (measurement type) CfgPinOptionE01 to CfgPinOptionE32 (measured period)

#### Configuration of the measurement type

| Data type | Values    | Information                               |
|-----------|-----------|-------------------------------------------|
| USINT     | 0         | Instantaneous value                       |
|           | 1         | Root mean square (RMS)                    |
|           | 2         | Arithmetic mean value                     |
|           | 3 to 7    | Reserved                                  |
|           | 8         | Inductive load: Instantaneous value 1)    |
|           | 9         | Inductive load: Root mean square (RMS) 1) |
|           | 10        | Inductive load: Arithmetic mean value 1)  |
|           | 11 to 255 | Reserved                                  |

1) These modes are used for current measurement with inductive load. They are only useful in PWM mode, however, where the cyclic output of the signal results in the average current. For cyclic pulse operation as digital output, these modes are not applicable.

# Configuration of the measured period

The configured value specifies how far back the last current value taken into account for the calculation goes. With microsecond measurement, the result is rounded to 250 µs units.

| Data type | Values                                         | Information                                             |  |
|-----------|------------------------------------------------|---------------------------------------------------------|--|
| UINT      | 1000 to 63,000                                 | Measurement range in microseconds                       |  |
|           | 0 to 31 Number of periods measured in PWM mode |                                                         |  |
|           |                                                | Number of periods = Values + 1, i.e. value 0 = 1 period |  |

## 14.8.2 Measured current

Name:

Current29 to Current32

These registers contain the analog current measured value of the digital power outputs.

1 unit = 610 µA.

| Data type | Values     | Information                     |
|-----------|------------|---------------------------------|
| INT       | 0 to 32767 | Measured current = Value * Unit |

Name:

Current17 to Current24

These registers contain the analog current measured value of the PWM power outputs.

1 unit = 152 µA.

| Data type | Values     | Information                     |  |
|-----------|------------|---------------------------------|--|
| INT       | 0 to 32767 | Measured current = Value * Unit |  |

#### 14.9 Operating management

#### 14.9.1 Voltage selection of sensor power supply

Name:

CfgSyslo

The sensor power supply and I/O enabling are configured in this register.

| Data type | Values                 |
|-----------|------------------------|
| UINT      | See the bit structure. |

#### Bit structure:

| Bit     | Description                              | Value | Information              |
|---------|------------------------------------------|-------|--------------------------|
| 0       | Voltage selection of sensor power supply | 0     | 5 V sensor power supply  |
|         |                                          | 1     | 10 V sensor power supply |
| 1 to 6  | Reserved                                 | -     |                          |
| 7       | Enable I/O system after configuration    | 0     | Do not enable I/O system |
|         |                                          | 1     | Enable I/O system        |
| 8 to 15 | Reserved                                 | -     |                          |

# 14.9.2 Current average value of the I/O power supply

Name:

AiCurrentSum

This data point provides the sum of the positive currents of the digital and PWM outputs. The returned value is averaged over the last 500 ms.

| Data type | Values     | Measured current |
|-----------|------------|------------------|
| INT       | 0 to 32767 | 0 to 25 A        |

### 14.9.3 Displaying the node number

Name:

AiNode

Contains the currently used node number.

For possible numbers, see "Node number and transfer rate" on page 17.

| Data type | Values   | Information         |
|-----------|----------|---------------------|
| INT       | 4 to 120 | Current node number |

# 14.9.4 Measuring operating temperature

Name:

AiTemp

This data point returns the measured operating temperature.

# Notice!

The module does not have automatic shutdown in the event of overtemperature. It is therefore important to ensure in the application that the maximum operating temperature of 105°C is not exceeded.

| Data type | Values       | Information                               |
|-----------|--------------|-------------------------------------------|
| INT       | -800 to 2700 | Temperature measurement, resolution 0.1°C |

# 14.9.5 Measurement of the I/O power supply at the supply

Name:

AiVDriveIn

This data point returns the measured I/O supply voltage directly at the supply.

| Data type | Values     | Measured voltage         |
|-----------|------------|--------------------------|
| INT       | 0 to 32767 | Corresponds to 0 to 40 V |

# 14.9.6 Measurement of the I/O power supply at the circuit breakers

Name:

AiVDriveOut

This data point returns the internal supply voltage that is available for the PWM and DO\_plus outputs.

| Data type | Values     | Measured voltage         |
|-----------|------------|--------------------------|
| INT       | 0 to 32767 | Corresponds to 0 to 40 V |

# 14.9.7 Measuring sensor voltage

Name:

AiVextSensor

This data point returns the measured sensor voltage. This value is used as a reference value for the internal measuring circuit.

| Data type | Values     | Measured voltage         |
|-----------|------------|--------------------------|
| INT       | 0 to 32767 | Corresponds to 0 to 11 V |

# 14.9.8 Measurement of the controller supply voltage

Name:

Ailnt

This data point returns the measured supply voltage for the controller.

| Data type | Values     | Measured voltage         |
|-----------|------------|--------------------------|
| INT       | 0 to 32767 | Corresponds to 0 to 40 V |

### 14.9.9 System status

Name:

SysStat

This register contains general system status information.

| Data type | Values                 |
|-----------|------------------------|
| USINT     | See the bit structure. |
|           |                        |

#### Bit structure:

| Bit   | Description         | Value | Information                  |
|-------|---------------------|-------|------------------------------|
| 0 - 1 | Reserved            |       |                              |
| 2     | Overcurrent         | 0     | No error                     |
|       |                     | 1     | Overcurrent occurred         |
| 3     | Sensor power supply | 0     | Error in sensor power supply |
|       |                     | 1     | Sensor power supply OK       |
| 4 - 5 | Reserved            |       |                              |
| 6     | Power supply        | 0     | Error in power supply        |
|       |                     | 1     | Voltage OK                   |
| 7     | Overtemperature     | 0     | No error                     |
|       |                     | 1     | Overtemperature occurred     |

# Overcurrent

The common summation current of the outputs is monitored and is not permitted to permanently exceed 25 A. A temporary overshoot of 2% is possible.

The power dissipation is proportional to the quadratic current. The mean value of the quadratic current should not significantly exceed 25 A. An integral is formed over the quadratic current for the last ~2 s, and as soon as  $(I_{Nom} \times 1.02)^2 \times t A^2 s$  is exceeded, the status bit is set and all active digital outputs are disabled.

I<sub>Nom</sub> = 25 A

t = 2 s

ð (25 A \* 1.02)<sup>2</sup> x 2 s = 1300.5 A<sup>2</sup>s

# 14.9.10 Resetting the overcurrent bit

Name: CfgVDriveOut

The overcurrent bit of register "SysStat" on page 53 can be reset with these registers. All drivers active before the cutoff are re-enabled.

The reset always refers only to the currently applied overcurrent. If the error situation persists, the error bit is therefore always set anew.

| Data type | Values                 |  |
|-----------|------------------------|--|
| USINT     | See the bit structure. |  |

# Bit structure:

| Bit   | Description           | Value | Information           |
|-------|-----------------------|-------|-----------------------|
| 0 - 1 | Reserved              |       |                       |
| 2     | OverloadShutdownClear | 0     | Do not reset          |
|       |                       | 1     | Reset overcurrent bit |
| 3 - 7 | Reserved              |       |                       |

# 15 X90 bus controller

# 15.1 Startup

# Using an EDS/DCF file

Since the bus controller does not have an automatic configuration, PDO mapping is only possible after the EDS or DCF file has been transferred to the bus controller or a manual configuration has been performed. This is done by calling objects 0x380x and 0x390x. See "Manual configuration example" on page 74.

Several automatic restarts of the bus controller occur during a new configuration process or when transferring a significantly modified configuration. The error message about non-existent objects returned during this time is system-related and can be ignored.

# Using a BIN file

When using a BIN file, the startup behavior depends on the PDO mapping range used.

- Default I/O range 0x6000 to 0x6FFF (6000-6FFF, DS401-compliant) The BIN file is only transferred once, and the bus controller is not additionally restarted.
- I/O range 0x3200 to 0x37FF
   The BIN file must be transferred twice, and the bus controller may be automatically restarted several times.

# 15.1.1 Reducing the startup time

When using a device description file, the startup time is extended for the X90 bus controller. Depending on the setting, this can take several seconds and is made up of the startup and configuration time of the bus controller.

The bus controller configuration is transferred during each startup. The first time the configuration is transferred to the bus controller, an additional cycle is required and delays startup by several seconds, depending on the setting and configuration scope.

Several options are available to prevent the transfer of the configuration during each startup and thus reduce the startup time:

- Disabling objects for configuration
- Disabling the entire configuration
- Configuring the startup delay on the master
- Configuration at runtime
  - Manual configuration
  - ° Configuration using a BIN file

# **Disabling objects for configuration**

Individual objects can be disabled with "Write on download = Off" under "Device-specific parameters" in the configuration interface of the X90BC.

| Number of RPDOs            | 5           |
|----------------------------|-------------|
| Number of TPDOs            | 15          |
|                            |             |
| Simple boot up master      | 0           |
| 🛶 🖗 Simple boot up slave   | 1           |
| Granularity                | 1           |
| Dynamic channels supported | 0           |
| Group messaging            | 0           |
| Supported                  | 0           |
| Dummy object 1 supported   | 1           |
| Dummy object 2 supported   | 1           |
| Dummy object 3 supported   | 1           |
| Dummy object 4 supported   | 1           |
| Dummy object 5 supported   | 1           |
| Dummy object 6 supported   | 1           |
| Dummy object 7 supported   | 1           |
| 🖕 🚰 1000                   |             |
|                            | Device Type |
| 🕼 Object type              | Var         |
|                            | Unsigned32  |
|                            | 0×0         |
| 🖗 High limit               | 0xFFFFFFF   |
| 😡 Access type              | const       |
| Parameter value            | 0x000F0191  |
| Write on download          | Off N       |

# Disabling the entire configuration

It is possible to disable the entire configuration by clicking in the configuration interface of the X90 bus controller. This displays the additional menu option "CANopen" under "Edit". Selecting "Don't write all objects on download" disables the transfer of the configuration.

| Edit View Insert Open Project Debug Source | e Control Online Tools Window Help  |
|--------------------------------------------|-------------------------------------|
| 🔦 Undo Strg+Z                              | 27 🚛 🏭 🛣 🗟 🖕 🔍 🕿 🕐 🥵 🖉 🔛 🖉          |
| Redo Strg+Y                                |                                     |
| 🐇 Cut Strg+X                               | 💽 🔛 🗞                               |
|                                            |                                     |
| Move Down Strg+Umsund Annunten             | Write All Objects On Download       |
| Jul Sort Up                                | Write An Objects On Download        |
| ☆2 Soft Op<br>① Soft Down                  | Don't Write All Objects On Download |

# Information:

It is important to ensure that a valid configuration already exists on the bus controller or that it is transferred in another way.

# Configuring the startup delay on the master

Settings can also be made on the CANopen master to minimize the startup time.

This includes, for example, the baud rate or the "CAN driver cycle time" on a B&R CANopen master. The priority of the CAN driver can also be adjusted.

# Information:

# Selecting incorrect parameters can result in a greatly increased CAN bus load.

# 15.2 Firmware update

New functions and improved versions of the bus controller can be implemented by updating the firmware. Firmware files can be obtained from the B&R support team.

Procedure for a firmware update:

 Manually set the bus controller to mode PREOPERATIONAL. This can be done using function block CANopenNMT of library AsCANopen, for example. See Automation Help → Programming → Libraries → Communication → AsCANopen.

When mode PREOPERATIONAL is called manually, all values in the bus controller are retained; in contrast, all values are set to 0 when called "automatically". "Automatic" calls occur in the event of error or connection loss, for example.

- 2) Transfer the new firmware to object 0x1F50 Sub 1.
- 3) Restart the bus controller.

# 15.3 Restart

If the bus controller must be restarted, this can be done in the following ways:

- · Restarting manually
- Using function block CANopenNMT of library AsCANopen. See Automation Help → Programming → Libraries → Communication → AsCANopen.
- Writing value 2 to object 0x1F51 Sub 1

# **15.4 Error corrections**

Since the X90 CANopen bus controller does not have an LED status indicator, the current status of the bus controller cannot be seen from outside. If the bus controller can no longer be addressed, this may be caused by various error sources.

Possible error sources for an unresponsive bus controller:

| Cause of error                                    | Workaround                                 |  |  |
|---------------------------------------------------|--------------------------------------------|--|--|
| The bus controller is not supplied with power.    | Check and restore the power supply.        |  |  |
| The used node number or baud rate does not match. | Resetting the bus controller               |  |  |
| An incorrect node number is used.                 | Check the node number contacts and wiring. |  |  |
| Other errors                                      | Check for damaged hardware                 |  |  |
|                                                   | Defective CAN cable?                       |  |  |
|                                                   | Missing terminating resistor?              |  |  |
|                                                   | • Etc.                                     |  |  |
| The bus controller is defective.                  | Please contact the B&R service center.     |  |  |

# Resetting the bus controller

Restoring the factory settings via the hardware is not possible due to missing node number switches; however, it can be done using service node number 124 and a fixed baud rate of 250 kbit/s.

- Set node number 124. The bus controller should now be accessible with a baud rate of 250 kbit/s.
- Delete the configuration by accessing object 0x1011, subIndex 0x1.
- Restart the bus controller.
- Set the desired node number. On the next startup, the baud rate is automatically detected and set again.

# 16 CANopen

The X90 CANopen bus controller can be operated on any CANopen master. Since the configuration of the bus controller is transferred to the bus controller via the master, there are various options available for transferring the configuration data to the master:

- Manual configuration in the application
- Transfer using a BIN file
- Using a device description file (EDS or DCF file)

# Using a B&R master

When using a B&R CANopen master, the hardware upgrade file in Automation Studio cannot be used for configuration. Instead, a device description file must be transferred as with any other CANopen master. The hardware upgrade itself is only used to create the device description file. This is created in Automation Studio using a virtual CANopen CPU. For details, see "Creating device description files" on page 80.

# 16.1 I/O configuration

With the I/O configuration, B&R Automation Studio V4.7 or later provides selection menus and wizards for determining which function model will be used, which cyclic input and output data will be registered and which values for the module configuration will be written to the I/O module by the bus controller when the module is started.

Automation Studio generates a DCF or EDS file suitable for all of the hardware nodes (module IDs, configuration values, etc.). For CANopen environments that do not support DCF or EDS imports, an HTML file is also generated that contains the mapping, configuration values, etc. This enables the user to look up the necessary SDO instructions and to implement them in their own CANopen environment.

It is still possible to change the module configuration at runtime using CANopen objects "I/O objects" on page 66.

# Transferring the configuration

When transferring a new configuration, an existing configuration is overwritten but not deleted. If the new configuration is therefore shorter than the existing one, old entries will remain at the end.

# Information:

Transferring a new configuration does not delete an existing one. A manual deletion procedure should therefore always be carried out beforehand.

A manual deletion procedure can be carried out by calling object "0x1011 - Restore default parameters" on page 59 and then restarting the bus controller.

# **16.2 CANopen communication**

# 16.2.1 Device profiles

With CANopen, device properties are described in device profiles. Based on the device type, certain data and parameters (called "objects" in CANopen) are permanently defined. The CAN in Automation (CiA) organization describes the device profiles in various standards. "Draft standard 401", for example, deals with digital and analog I/O devices.

# 16.2.2 Object dictionary

The "object dictionary" contains an overview of all data and parameters (objects) for a CANopen device. The data reflects the process image, whereas the parameters can be used to influence the functionality of a CANopen device. The objects are indexed so that they can be clearly identified and addressed. This index can also be divided into several sub-indexes. The structure of the object dictionary, the assignment of index numbers and several mandatory entries are specified in the device profiles.

The object dictionary is saved for the user as an EDS file. The EDS file contains all objects and their properties (index, sub-index, name, data type, default value, access options, etc.). In this way, the entire functionality of the CANopen device is described in the EDS file.

# 16.2.3 Service and process data objects

Data in a CANopen network is exchanged in the form of telegrams with which the payload data is transferred. A distinction is made between service data objects (SDOs) and process data objects (PDOs). All entries made in the object dictionary can be accessed using the SDOs. They are usually only used for initialization during the boot procedure, however. PDOs bundle all objects (variables and parameters) from the object data dictionary. A PDO (max. 8 bytes each) can consist of various objects.

| PDO (process data objects)                           | SDO (service data objects)                       |  |
|------------------------------------------------------|--------------------------------------------------|--|
| - Transfer real-time data                            | - Transfer system parameters                     |  |
| - No response to telegram (high-speed data transfer) | - Response to telegram (slow data transfer)      |  |
| - High-priority identifiers                          | - Low-priority identifiers                       |  |
| - Max. 8 bytes/telegram                              | - Distribution of data across multiple telegrams |  |
| - Defined data format                                | - Index-addressable data                         |  |

# 16.3 The object dictionary

This CANopen bus controller was designed in accordance with CiA standards DS-301 and DS-401 and adheres to the majority of the specifications they contain.

# 16.3.1 Supported objects from CiA standard DS-301

The CANopen bus controller communicates using the mechanisms specified in CiA standard DS-301. For information about data types, access types, default values, etc., see CiA standard DS-301.

The following objects from CiA standard DS-301 are supported:

| Index  | Description                   | Description                                                                                                    |  |  |  |
|--------|-------------------------------|----------------------------------------------------------------------------------------------------|--|--|--|
| 0x1000 | Device type                   | Description of device type:                                                                                                    |  |  |  |
|        |                               | For the CANopen bus controller this is always 0x000F0191. This indicates:                                                                                                    |  |  |  |
|        |                               | <b>Device profile number</b> 0x0191 (=401 dec.) The bus controller supports CiA standard DS-401                                                                                                    |  |  |  |
|        |                               | I/O functions 0x000F Bits 16-19 are enabled.                                                                                                    |  |  |  |
|        |                               | Support for digital inputs (bit 16),                                                                                                    |  |  |  |
|        |                               | digital outputs (bit 17),                                                                                                    |  |  |  |
|        |                               | analog inputs (bit 18),<br>analog outputs (bit 19)                                                                                                    |  |  |  |
| 0x1001 | Error register                | Displays the general error state (part of every emergency telegram)                                                                                                    |  |  |  |
| 0,1001 | Liferregister                 | Error register assignments:                                                                                                    |  |  |  |
|        |                               | Bit 0 General error bit                                                                                                    |  |  |  |
|        |                               | Bit 1 Not used                                                                                                    |  |  |  |
|        |                               | Bit 2 Voltage error: A module connected to the bus controller is registering a supply volt-                                                                                                    |  |  |  |
|        |                               | age error.                                                                                                    |  |  |  |
|        |                               | Bits 3-6 Not used                                                                                                    |  |  |  |
|        |                               | Bit 7 Vendor-specific error or data present (always set)                                                                                                    |  |  |  |
| 0x1003 | Pre-defined error field       | Error history of bus controller:                                                                                                    |  |  |  |
|        |                               | The last 32 error messages are placed in this field.                                                                                                    |  |  |  |
|        |                               | The subindex 0 contains the number of errors currently present. The most recent error is in subindex 1. Every                                                                                                    |  |  |  |
|        |                               | new error is entered in subindex 1, and the previous entries are shifted back until they drop out of the history.                                                                                                    |  |  |  |
|        |                               | Writing the value 0 to subindex 0 will delete the error history.                                                                                                    |  |  |  |
| 0x1005 | COB ID SYNC                   | Sets the COB ID of the synchronization message                                                                                                    |  |  |  |
| 0x1008 | Manufacturer device name      | Product name as plain text (ASCII string, segmented SDO upload protocol)                                                                                                    |  |  |  |
| 0x1009 | Manufacturer hardware version | Hardware revision of the bus controller as plain text in the format Vxxxx.xxxx (ASCII character string, segmented SDO upload protocol).                                                                                  |  |  |  |
| 0x100A | Manufacturer software version | Software (firmware) version of the bus controller in Vxxxx.xxxx format (ASCII character string, segmented SDO upload protocol).                                                                                          |  |  |  |
| 0x100C | Guard time                    | Sets "Guard time" (ms):<br>This is used when the node guarding protocol is used for failure monitoring.                                                                                                    |  |  |  |
| 0x100D | Life time factor              | The life time factor is a multiplier for the guard time.                                                                                                    |  |  |  |
| 0x1010 | Store parameters              | Stores the defined parameters in the bus controller's internal flash memory - First applied after restarting (power                                                                                                    |  |  |  |
|        |                               | off/on or software reset - object 0x1F51 sub1)                                                                                                    |  |  |  |
|        |                               | The bus controller parameters can be divided into three groups:                                                                                                    |  |  |  |
|        |                               | Communication parameters Object index range 0x1000 - 0x1FFF                                                                                                    |  |  |  |
|        |                               | Manufacturer-specific parameters Object index range 0x2000 - 0x5FFF                                                                                                    |  |  |  |
|        |                               | Application parameters Object index range 0x6000 - 0x7FFF                                                                                                    |  |  |  |
|        |                               | The bus controller supports subindexes 1 to 4 according to the predefined specification. To save the respective                                                                                                    |  |  |  |
|        |                               | parameters, "save" or 0x65766173 (the hexadecimal value for the word "evas") must be written to                                                                                                    |  |  |  |
|        |                               | sponding subindex.                                                                                                    |  |  |  |
|        |                               | Subindex 1 Saves all parameters                                                                                                    |  |  |  |
|        |                               | Subindex 2         Saves the communication parameters                                                                                                    |  |  |  |
|        |                               | Subindex 3         Saves the application parameters                                                                                                    |  |  |  |
|        |                               | Subindex 4 Saves the vendor-specific parameters                                                                                                    |  |  |  |
|        |                               | The value read back from the individual subindexes is 1.                                                                                                    |  |  |  |
| 0x1011 | Restore default parameters    | Reset to factory setting:                                                                                                    |  |  |  |
|        |                               | For a breakdown of subindexes, see register 0x1010 ("store parameters"). To restore the factory settings, write parameter "load" or 0x64616F6C (the hexadecimal value of the word "daol") to the corresponding subindex. |  |  |  |
|        |                               | Subindex 1 Deletes all parameters (factory setting)                                                                                                    |  |  |  |
|        |                               | Subindex 2 Deletes the communication parameters                                                                                                    |  |  |  |
|        |                               | Subindex 3 Deletes the application parameters                                                                                                    |  |  |  |
|        |                               | Subindex 3 Deletes the vendor-specific parameters                                                                                                    |  |  |  |
|        |                               |                                                                                                    |  |  |  |
|        |                               | The value read back from the individual subindexes is 1.                                                                                                    |  |  |  |
| 0x1014 | COB ID EMCY                   | Sets the COB ID of the emergency telegrams (default: 0x80 + node ID)                                                                                                    |  |  |  |
| 0x1015 | Inhibit time EMCY             | Specifies the minimum time between 2 error messages:                                                                                                    |  |  |  |
|        |                               | This is useful if the master stores the emergency telegrams in a logbook (longer saving procedure), for example,                                                                                                    |  |  |  |
|        |                               | and any errors registered in the meantime would otherwise be lost.<br>The resolution of the inhibit time is 100 µs.                                                                                                    |  |  |  |
| 0x1016 | Consumer heartbeat time       | Sets the "consumer heartbeat time" and "consumer heartbeat COB ID":                                                                                                    |  |  |  |
| 0.1010 |                               | Bits 0-15 "consumer heartbeat time"                                                                                                    |  |  |  |
|        |                               | Bits 16-23 "Node ID"                                                                                                    |  |  |  |
|        |                               |                                                                                                    |  |  |  |
|        |                               | The resolution of the time is 1 ms.                                                                                                    |  |  |  |
| 0x1017 | Producer heartbeat time       | Sets the "producer heartbeat time":                                                                                                    |  |  |  |
|        |                               | The resolution of the time is 1 ms.                                                                                                    |  |  |  |

| Index              | Description                          | Description                                                                                                    |                                                                     |                                                                                  |  |  |  |  |
|--------------------|--------------------------------------|----------------------------------------------------------------------------------------------------|---------------------------------------------------------------------|----------------------------------------------------------------------------------|--|--|--|--|
| 0x1018             | Identity object                      | Description of the bus controller in hexadecimal format                                                                        |                                                                     |                                                                                  |  |  |  |  |
|                    |                                      | Subindex 1                                                                                                    | Vendor ID                                                           | CANopen vendor ID of the bus controller                                          |  |  |  |  |
|                    |                                      | Subindex 2                                                                                                    | Product code                                                        | Product code of the bus controller                                               |  |  |  |  |
|                    |                                      | Subindex 3                                                                                                    | Revision number                                                     | Revision number of the bus controller, equal to                                  |  |  |  |  |
|                    |                                      | Subindex 4                                                                                                    | Serial number                                                       | 0x100A ("manufacturer software version")<br>Serial number of the bus controller  |  |  |  |  |
| 0x1020             | Verify configuration                 |                                                                                                    | ed configuration with the current                                   |                                                                                  |  |  |  |  |
| 0,1020             |                                      | Subindex 1                                                                                                    | Configuration date                                                  | Date configuration was created (specified in days since January 1, 1984)         |  |  |  |  |
|                    |                                      | Subindex 2                                                                                                    | Configuration time                                                  | Time configuration was created (specified in ms since midnight)                  |  |  |  |  |
|                    |                                      | Can anotion "Application                                                                                                    | overale Verify configuration                                        | <b>U</b> ,                                                                       |  |  |  |  |
| 0x1029             | Error behavior                       |                                                                                                    | n example - Verify configuration<br>in the event of an error (commu |                                                                                  |  |  |  |  |
| 00020              |                                      |                                                                                                    |                                                                     | rs and internal CAN chip problems (subsequently: "Bus                            |  |  |  |  |
|                    |                                      | Subindex 1                                                                                                    | Communication error                                                 |                                                                                  |  |  |  |  |
|                    |                                      | 0                                                                                                    | Change to PREOPERATION                                              | AL (default)                                                                     |  |  |  |  |
|                    |                                      | 1                                                                                                    | No state change                                                     |                                                                                  |  |  |  |  |
|                    |                                      | 2                                                                                                    | Change to Stop                                                      |                                                                                  |  |  |  |  |
| 0x1200             | 1 <sup>st</sup> SDO server parameter | Sets the COB-IDs for th                                                                                                    | e first (default) SDO connection                                    |                                                                                  |  |  |  |  |
|                    |                                      | Subindex 1                                                                                                    | COB ID client-to-server                                             | 0x600 + Node ID (default)                                                        |  |  |  |  |
|                    |                                      | Subindex 2                                                                                                    | COB ID server-to-client                                             | 0x580 + Node ID (default)                                                        |  |  |  |  |
|                    |                                      |                                                                                                    |                                                                     | is locked andcommunication is not possible ever                                  |  |  |  |  |
|                    |                                      | via another SDO chan                                                                                                    |                                                                     |                                                                                  |  |  |  |  |
| 0x1201             | 2 <sup>nd</sup> SDO server parameter |                                                                                                    | e second SDO connection (opti                                       |                                                                                  |  |  |  |  |
|                    |                                      | Subindex 1                                                                                                    | COB ID client-to-server                                             | 0x80000000 (disabled)                                                            |  |  |  |  |
|                    |                                      | Subindex 2                                                                                                    | COB ID server-to-client                                             | 0x80000000 (disabled)                                                            |  |  |  |  |
|                    |                                      | Subindex 3                                                                                                    | Node ID of the SDO client                                           | 0x00 (informative, no effect on application)                                     |  |  |  |  |
|                    |                                      | IMPORTANT!                                                                                                    |                                                                     |                                                                                  |  |  |  |  |
| 0.4400             |                                      | via another SDO chan                                                                                                    | nel.                                                                | is locked andcommunication is not possible ever                                  |  |  |  |  |
| 0x1400 -<br>0x141F | RPDO communication parameter         | Set the properties of RF<br>Subindex 1                                                                                         |                                                                     | COB ID                                                                           |  |  |  |  |
| 0.1411             |                                      | Subindex 1                                                                                                    | COB ID used by RPDO<br>Transmission type                            | Transmission type for the RPDOs. 0x00 to 0xF0 and                                |  |  |  |  |
|                    |                                      | 0x00, 0x01                                                                                                    |                                                                     | 0xFF are supported.<br>ligital outputs) is refreshed after every SYNC            |  |  |  |  |
|                    |                                      | 0x02 - 0xF0                                                                                                    | telegram.<br>Synchronous: The data is refr                          | eshed after every nth SYNC telegram.                                             |  |  |  |  |
|                    |                                      | For example, value $8 \rightarrow$ After the 8th SYNC telegram, the data is taken over by the RPDO and written to the outputs. |                                                                     |                                                                                  |  |  |  |  |
|                    |                                      | 0xFF                                                                                                    | Event-based: The data from the                                      | ne received RPDO will be applied immediately                                     |  |  |  |  |
|                    |                                      | Subindex 3                                                                                                    | Inhibit time                                                        | Not used                                                                         |  |  |  |  |
|                    |                                      | Subindex 4                                                                                                    | Compatibility entry                                                 | Not used                                                                         |  |  |  |  |
|                    |                                      | Subindex 5                                                                                                    | Event timer                                                         | Not used                                                                         |  |  |  |  |
|                    |                                      | Subindex 6 for the "SYN                                                                                                    | NC start value" is not supported.                                   |                                                                                  |  |  |  |  |
| 0x1600 -           | RPDO mapping parameter               | Sets the RPDO mappin                                                                                                    |                                                                     |                                                                                  |  |  |  |  |
| 0x161F             |                                      |                                                                                                    | supported in order to allow bit n                                   | happing to its fullest extent.                                                   |  |  |  |  |
| 0x1800 -           | TPDO communication parameter         | Set the properties of TP                                                                                                    |                                                                     |                                                                                  |  |  |  |  |
| 0x181F             |                                      | Subindex 1                                                                                                    | COB ID used by TPDO                                                 | COB ID                                                                           |  |  |  |  |
|                    |                                      | Subindex 2                                                                                                    | Transmission type                                                   | Transfer method of the TPDO.<br>0x00 to 0xF0, 0xFC, 0xFD and 0xFF are supported. |  |  |  |  |
|                    |                                      | 0x00                                                                                                    | Synchronous (acyclic)                                               |                                                                                  |  |  |  |  |
|                    |                                      | 0x01                                                                                                    | Synchronous (cyclic with each                                       | SYNC telegram)                                                                   |  |  |  |  |
|                    |                                      | 0x02                                                                                                    | Synchronous (cyclic with each                                       | 2nd SYNC telegram)                                                               |  |  |  |  |
|                    |                                      | <br>0xF0                                                                                                    | <br>Synchronous (cyclic with each                                   | 240th SYNC telegram)                                                             |  |  |  |  |
|                    |                                      | <br>0xFC                                                                                                    | <br>Only RTR (synchronous)                                          |                                                                                  |  |  |  |  |
|                    |                                      | 0xFD                                                                                                    | Only RTR (event-controlled)                                         |                                                                                  |  |  |  |  |
|                    |                                      |                                                                                                    |                                                                     |                                                                                  |  |  |  |  |
|                    |                                      | 0xFF<br>Subindex 3                                                                                                    | Event-controlled<br>Inhibit time                                    | Smallest interval between two TPDOs in 0.1 ms res-                               |  |  |  |  |
|                    |                                      | Subilitiex 2                                                                                                    |                                                                     |                                                                                  |  |  |  |  |
|                    |                                      | Subilitiex 5                                                                                                    |                                                                     | olution                                                                          |  |  |  |  |
|                    |                                      | Subindex 3                                                                                                    | Compatibility entry                                                 | olution<br>Not used                                                              |  |  |  |  |
|                    |                                      |                                                                                                    | Compatibility entry<br>Event timer                                  |                                                                                  |  |  |  |  |
| 0x1A00 -           | TPDO mapping parameter               | Subindex 4                                                                                                    | Event timer                                                         | Not used<br>Minimum transmission interval for this TPDO in ms.                   |  |  |  |  |

# 16.3.1.1 Application example - Verify configuration

- The master has saved the configuration data for the individual nodes.
- At the beginning of the startup procedure, the bus controller configuration saved on the master is compared with the current configuration. Comparison of date saved.
- If configurations do not match:
  - The configuration saved on the master is transferred to the bus controller.
  - The corresponding date and time is set.
  - Data is saved to the bus controller's flash memory.
- · Startup ended

The configuration data will only be transferred after a bus controller has been replaced or if the master is provided with a more recent configuration. This considerably shortens the startup phase.

The resolution of the subindex should conform to CiA standard DS-301.

Writing subindex 1 with a UNIX timestamp (seconds since January 1, 1970) or saving a CRC32 in subindex 2 is not prohibited by the bus controller.

#### 16.3.1.2 Application example - Error behavior

### Subindex 1

In the event the node necessary for transferring the consumer heartbeat (consumer heartbeat enabled) failed, it is possible to switch to state PREOPERATIONAL. This also involves performing the error response measures specified in CiA standard DS-401, such as resetting and setting outputs and writing a certain value to analog outputs.

### 16.3.2 Supported objects from CiA standard DS-302

For more detailed information about data types, access types, default values, etc., please refer to CiA standard DS-302.

The following objects from CiA standard DS-302 are supported:

| Index  | Description                         | Description                                                                                                    |                                    |                                                                                                    |  |  |  |
|--------|-------------------------------------|----------------------------------------------------------------------------------------------------|------------------------------------|----------------------------------------------------------------------------------------------------|--|--|--|
| 0x1F50 | Program data                        | Replaces the bus controller's firmware or loads the object dictionary configuration in one block <sup>1)</sup>                                             |                                    |                                                                                                    |  |  |  |
|        |                                     | Subindex 1                                                                                                    | Firmware for BC                    | Bus controller firmware                                                                                                    |  |  |  |
|        |                                     | Subindex 2                                                                                                    | Configuration for BC               | Bus controller configuration                                                                                                    |  |  |  |
|        |                                     | This data is transferr                                                                                                    | ed via "segmented transfer" (CiA s | standard).                                                                                                    |  |  |  |
| 0x1F51 | Program control                     | Bus controller reset t                                                                                                    | riggered externally1)              |                                                                                                    |  |  |  |
|        |                                     | Subindex 1                                                                                                    | Firmware for BC                    | Writing value 2 triggers a restart of the bus controller<br>and enables new firmware.                                                           |  |  |  |
|        |                                     | Subindex 2                                                                                                    | Configuration for BC               | Writing value 2 triggers a restart of the bus controller.                                                                                       |  |  |  |
|        |                                     | For the two subindexes, value 1 is returned when reading (program/configuration active).<br>The reset is only permitted in operating state PREOPERATIONAL. |                                    |                                                                                                    |  |  |  |
| 0x1F52 | Verify application software         | Identification of the fi                                                                                                    | rmware based on the timestamp:     |                                                                                                    |  |  |  |
|        |                                     | This object <b>CANNOT</b> be written to and is directly related to the firmware version (version assignme<br>manufacturer).                                |                                    |                                                                                                    |  |  |  |
|        |                                     | Subindex 1                                                                                                    | Firmware (bus controller)          | Date                                                                                                    |  |  |  |
|        |                                     | Subindex 2                                                                                                    | Firmware (bus controller)          | Time                                                                                                    |  |  |  |
| 0x1F56 | Application software identification | Identification of the s                                                                                                    | tored firmware                     |                                                                                                    |  |  |  |
|        |                                     | Subindex 1                                                                                                    | Firmware for BC                    | The current firmware version can be displayed by reading this entry. Same as object 0x1018 ("identify object"), subindex 3 ("revision number"). |  |  |  |
| 0x1F57 | Flash status indication             | Displays the flash status - Subindex 1 (firmware download):                                                                                                |                                    |                                                                                                    |  |  |  |
|        |                                     | Error code 0                                                                                                    | Download successfully comp         | leted                                                                                                    |  |  |  |
|        |                                     | Error code 1                                                                                                    | Unable to boot firmware            |                                                                                                    |  |  |  |

1) See "Firmware update" on page 55.

# 16.3.3 Supported objects from CiA standard DS-401

For more detailed information about data types, access types, default values, etc., please refer to CiA standard DS-401.

The following objects from CiA standard DS-401 are supported:

| Index              | Description                           | Description                               |                                       |                                                                        |  |  |
|--------------------|---------------------------------------|-------------------------------------------|---------------------------------------|------------------------------------------------------------------------|--|--|
| 0x6000             | Read input 8-bit                      | Reads the digital input                   |                                       |                                                                        |  |  |
|                    |                                       | Subindex 0                                | Number of inputs 8-bit                | Number of digital input bytes                                          |  |  |
| 0,0005             | Clobal interrupt anable digital 9 bit | Subindex 1 - 254                          | Read input n - (n + 7)                | Value of the digital input byte                                        |  |  |
| 0x6005             | Global interrupt enable digital 8-bit |                                           |                                       | ransmission type" when a value changes, the TPDOs                      |  |  |
|                    |                                       |                                           | when a value changes on a digital     |                                                                        |  |  |
|                    |                                       | Value 0                                   | Disabled                              |                                                                        |  |  |
|                    |                                       | Value 1                                   | Enabled                               |                                                                        |  |  |
| 0x6006             | Interrupt mask any change 8-bit       |                                           |                                       | spective TPDO when there is a value change - Sets                      |  |  |
|                    |                                       | a bit for each digital inp                |                                       |                                                                        |  |  |
|                    |                                       | Subindex 1                                | Digital inputs 1 to 8                 |                                                                        |  |  |
|                    |                                       | Subindex 2<br>Subindex                    | Digital inputs 9 to 16                |                                                                        |  |  |
|                    |                                       | Subindex<br>Subindex 254                  | <br>Digital inputs 2025 to 2032       |                                                                        |  |  |
| 0x6007             | Interrupt mask low-to-high 8-bit      |                                           | • •                                   | or the respective TPDO on a positive edge.                             |  |  |
|                    |                                       | Subindex 1                                | Digital inputs 1 to 8                 |                                                                        |  |  |
|                    |                                       | Subindex 2                                | Digital inputs 9 to 16                |                                                                        |  |  |
|                    |                                       | Subindex                                  |                                       |                                                                        |  |  |
|                    |                                       | Subindex 254                              | Digital inputs 2025 to 2032           |                                                                        |  |  |
| 0x6008             | Interrupt mask high-to-low 8-bit      | Defines whether a digi                    | tal input should generate an IRQ fo   | or the respective TPDO on a negative edge.                             |  |  |
|                    |                                       | Subindex 1                                | Digital inputs 1 to 8                 |                                                                        |  |  |
|                    |                                       | Subindex 2                                | Digital inputs 9 to 16                |                                                                        |  |  |
|                    |                                       | Subindex<br>Subindex 254                  | <br>Digital inputs 2025 to 2022       |                                                                        |  |  |
| 0x6020 -           | Read input bit 1 to 1024              | Digital inputs:                           | Digital inputs 2025 to 2032           |                                                                        |  |  |
| 0x6020 -<br>0x6027 | Read linput bit 1 to 1024             |                                           | puts are set up as individual bits.   |                                                                        |  |  |
|                    |                                       | Subindex 0                                | Number of inputs 1-bit                | Number of digital inputs in this object (up to 0x80)                   |  |  |
|                    |                                       | Subindex 1 - 254                          | Read single input n                   | Value of the digital input (0 or 1).                                   |  |  |
| 0x6200             | Write output 8-bit                    | Writes the digital output                 | its as bytes                          |                                                                        |  |  |
|                    |                                       | Subindex 0                                | Number of outputs 8-bit               | Number of digital output bytes                                         |  |  |
|                    |                                       | Subindex 1 - 254                          | Write output n - (n + 7)              | Value of the digital output byte                                       |  |  |
|                    |                                       | The value of the outpu                    | ts can be read:                       |                                                                        |  |  |
| 0x6206             | Error mode output 8-bit               | Definition specifying w                   | hether an error value is provided for | or a digital output:                                                   |  |  |
|                    |                                       | This value is used whe                    | enever an error occurs.               |                                                                        |  |  |
|                    |                                       | Subindex 0                                | Number of outputs 8-bit               | Number of digital output bytes                                         |  |  |
|                    |                                       | Subindex 1 - 254                          | Error mode output n - (n + 7)         | Error mode for digital outputs. One bit is available                   |  |  |
|                    |                                       |                                           |                                       | for each output.<br>Default: 0xFF,                                     |  |  |
|                    |                                       |                                           |                                       | value $0 \rightarrow \text{Disabled}$ ,                                |  |  |
|                    |                                       |                                           |                                       | value 1 $\rightarrow$ Enabled                                          |  |  |
| 0x6207             | Error value output 8-bit              | Determines the output                     |                                       |                                                                        |  |  |
|                    |                                       | Subindex 0                                | Number of outputs 8-bit               | Number of digital output bytes                                         |  |  |
|                    |                                       | Subindex 1 - 254                          | Error value output n - (n + 7)        | Error value for digital outputs. One bit is available for each output. |  |  |
| 0x6220 -           | Write output bit 1 to 1024            | Digital outputs:                          |                                       |                                                                        |  |  |
| 0x6227             |                                       |                                           | are set up as individual bits.        |                                                                        |  |  |
|                    |                                       | Subindex 0                                | Number of outputs 1-bit               | Number of outputs in this object (up to 0x80)                          |  |  |
|                    |                                       | Subindex 1 - 254                          | Write output n                        | Value of the digital output (0 or 1).                                  |  |  |
| 0x6400             | Read analog input 8-bit               | Reads the analog inpu                     | ts - scaled to 8-bit                  |                                                                        |  |  |
|                    |                                       | Subindex 0                                | Number of analog inputs 8-bit         |                                                                        |  |  |
|                    |                                       | Subindex 1 - 254                          | Analog input n                        | Value of the analog input scaled to 8 bits                             |  |  |
| 0x6401             | Read analog input 16-bit              | Reads the analog inpu                     |                                       | t Number of evolution in the                                           |  |  |
|                    |                                       | Subindex 0                                | Number of analog inputs 16-bi         | Value of the analog inputs                                             |  |  |
| 0x6402             | Read analog input 32-bit              | Subindex 1 - 254<br>Reads the analog inpu | Analog input n                        |                                                                        |  |  |
| 070402             |                                       | Subindex 0                                | Number of analog inputs 32-bit        | t Number of analog inputs                                              |  |  |
|                    |                                       | Subindex 1 - 254                          | Analog input n                        | Value of the analog input scaled to 32 bits                            |  |  |
| 0x6410             | Write analog output 8-bit             | Sets the analog output                    |                                       |                                                                        |  |  |
|                    |                                       | Subindex 0                                | Number of analog outputs 8-           | Number of analog outputs                                               |  |  |
|                    |                                       |                                           | bit                                   |                                                                        |  |  |
|                    |                                       | Subindex 1 - 254                          | Analog output n                       | Value of the analog output scaled to 8 bits                            |  |  |
| 0x6411             | Write analog output 16-bit            | Sets the analog output                    |                                       |                                                                        |  |  |
|                    |                                       | Subindex 0                                | Number of analog outputs 16-          | Number of analog outputs                                               |  |  |
|                    |                                       | Subindex 1 - 254                          | bit<br>Analog output n                | Value of the analog output scaled to 16 hits                           |  |  |
| 0x6412             | Write analog output 32-bit            | Sets the analog output                    | Analog output n                       | Value of the analog output scaled to 16 bits                           |  |  |
| 070-12             |                                       | Sets the analog output<br>Subindex 0      | Number of analog outputs 32-          | Number of analog outputs                                               |  |  |
|                    |                                       |                                           | bit                                   |                                                                        |  |  |
|                    |                                       | Subindex 1 - 254                          | Analog output n                       | Value of the analog output scaled to 32 bits                           |  |  |
|                    |                                       |                                           |                                       | <b>č</b> .                                                             |  |  |

| Index  | Description                                | Description                                                                                                    |                                                                    |                                                                   |  |  |  |
|--------|--------------------------------------------|----------------------------------------------------------------------------------------------------|--------------------------------------------------------------------|-------------------------------------------------------------------|--|--|--|
| 0x6421 | Analog input trigger selection             | Trigger conditions for the analog inputs:<br>The trigger conditions are represented by objects 0x6424, 0x6425 and 0x6426. The trigger conditions 0x6427<br>(positive delta) and 0x6428 (negative delta) are not supported.<br>Default value: 0x07 |                                                                    |                                                                   |  |  |  |
|        |                                            | Bit 0                                                                                                    | Upper limit value                                                  |                                                                   |  |  |  |
|        |                                            | Bit 1                                                                                                    | Lower limit value                                                  |                                                                   |  |  |  |
|        |                                            | Bit 2                                                                                                    | Analog input change                                                | Analog input changes more than the delta value                    |  |  |  |
|        |                                            |                                                                                                    | ex 1 to 254 - analog input 1 to 25<br>overshoot of the delta value | 4): 0x07 $\rightarrow$ All analog inputs react to the upper/lower |  |  |  |
| 0x6423 | Analog input global interrupt en-          | Global enable/disable                                                                                                    | of analog IRQs                                                     |                                                                   |  |  |  |
|        | able                                       | Value 0                                                                                                    | Global interrupt                                                   | Disabled (default)                                                |  |  |  |
|        |                                            | Value 1                                                                                                    | Global interrupt                                                   | Enabled                                                           |  |  |  |
| 0x6424 | Analog input interrupt upper limit integer | Determining the upper limit for an analog IRQ:<br>An analog IRQ is triggered when the analog value exceeds the limit (≥), or any time the value changes above<br>the limit, unless prevented by other conditions.                                 |                                                                    |                                                                   |  |  |  |
|        |                                            | Subindex 0                                                                                                    | Number of analog inputs                                            | Number of analog inputs                                           |  |  |  |
|        |                                            | Subindex 1 - 254                                                                                                    | Analog input n                                                     | Threshold value for the respective analog input                   |  |  |  |
| 0x6425 | Analog input interrupt lower limit integer | Determining the lower limit for an analog IRQ:<br>An analog IRQ is triggered when the analog value goes below the limit (<), or any time the value changes below<br>the limit, unless prevented by other conditions.                              |                                                                    |                                                                   |  |  |  |
|        |                                            | Subindex 0                                                                                                    | Number of analog inputs                                            | Number of analog inputs                                           |  |  |  |
|        |                                            | Subindex 1 - 254                                                                                                    | Analog input n                                                     | Threshold value for the respective analog input                   |  |  |  |
| 0x6426 | Analog input interrupt delta un-<br>signed | Definition of the minimum absolute value change (abs(new value - old value) > $\Delta$ ):<br>Prerequisite for triggering a new analog IRQ. The value change always refers to the last value sent.                                                 |                                                                    |                                                                   |  |  |  |
|        |                                            | Subindex 0                                                                                                    | Number of analog inputs                                            | Number of analog inputs                                           |  |  |  |
|        |                                            | Subindex 1 - 254                                                                                                    | Analog input n                                                     | Minimum delta                                                     |  |  |  |
| 0x6443 | Analog output error mode                   | Definition specifying whether an error value is provided for an analog output:<br>This value is used whenever an error occurs.                                                                                                    |                                                                    |                                                                   |  |  |  |
|        |                                            | Subindex 0                                                                                                    | Number of analog outputs                                           | Number of analog outputs                                          |  |  |  |
|        |                                            | Subindex 1 - 254                                                                                                    | Error mode analog output n                                         | Error mode of the analog output                                   |  |  |  |
| 0x6444 | Analog output error value integer          | Definition of the analog                                                                                                    | g output in case of error                                          |                                                                   |  |  |  |
|        |                                            | Subindex 0                                                                                                    | Number of analog outputs                                           | Number of analog outputs                                          |  |  |  |
|        |                                            | Subindex 1 - 254                                                                                                    | Analog output n                                                    | Value of the analog output in case of error                       |  |  |  |

Since the maximum data width of analog values is 32 bits, currently only the 32-bit values for the configurations 0x6424, 0x6425, 0x6426 and 0x6444 are supported. At lower analog values the low-order bytes lose their meaning. It therefore does not make sense to assign a 16-bit analog value an error value of 0x0000DC67.

# 16.3.4 Vendor-specific area

# 16.3.4.1 Bus controller objects

### The following objects are available:

| Index  | Description                                              |  |  |  |  |  |
|--------|----------------------------------------------------------|--|--|--|--|--|
| 0x2041 | Bus controller settings                                  |  |  |  |  |  |
| 0x3000 | Enable hidden objects                                    |  |  |  |  |  |
| 0x3001 | Configuration of the output behavior                     |  |  |  |  |  |
| 0x3011 | Statistical error values for diagnostic purposes         |  |  |  |  |  |
| 0x3FFD | Reboot to factory settings                               |  |  |  |  |  |
| 0x3FFE | Reboot to factory settings with communication parameters |  |  |  |  |  |
| 0x3FFF | Reboot with all settings                                 |  |  |  |  |  |
| 0x9FFF | Reboot with all settings (not readable)                  |  |  |  |  |  |

# 16.3.4.1.1 Bus controller settings

## Object 0x2041 - "Bus controller settings"

# This object is used to make settings on the bus controller.

| Subindex  | Access | PDO mapping | Range of values | Default value | Description                                                                                                    |
|-----------|--------|-------------|-----------------|---------------|----------------------------------------------------------------------------------------------------|
| 0x0       | Ro     | No          | UNSIGNED8       | 4             | -                                                                                                    |
| 0x1 - 0x3 | -      | -           | -               | -             | Reserved                                                                                                    |
| 0x4       | Rw     | No          | BOOL            | 1             | Bus error handling       0       Bus controller does not automatically reset the CAN controller         1       Bus controller automatically resets the CAN controller         If the bus controller automatically resets the CAN controller, then it is able to recover from a Bus-Off error without having to restart. |
| 0x05      | Rw     | No          | BOOL            | 0             | <ul> <li>Handling emergency telegrams in mode STOP</li> <li>Emergency telegrams are being transmitted</li> <li>Emergency telegrams are stored on the bus controller<sup>1)</sup> and transmitted after exiting mode STOP.</li> <li>Max. 63 telegrams</li> </ul>                                                          |

# 16.3.4.1.2 Enable hidden objects

# Object 0x3000 configuration

Hidden objects can be enabled with this object.

| Subindex | Access | PDO mapping | Range of values | Default value | Description                                                                                                    |
|----------|--------|-------------|-----------------|---------------|----------------------------------------------------------------------------------------------------|
| 0x0      | Ro     | No          | UNSIGNED8       | 15            | -                                                                                                    |
| 0x10     | Rw     | No          | BOOL            | FALSE         | Specifies whether hidden object entries from the EPLV2 profile should be enabled. (See objects with an "h" in the access type, e.g. object 0x3100 sub0x64.) |

# 16.3.4.1.3 Configuration of the output behavior

## **Object 0x3001 - Configuration of output behavior**

This object can be used to set the output behavior of the bus controller.

| Subindex | Access | PDO mapping | Range of values | Default value | Description                                                                                         |
|----------|--------|-------------|-----------------|---------------|----------------------------------------------------------------------------------------------------|
| 0x3      | Rw     | No          | UNSIGNED32      | 0             | Output diagnostic time:                                                                             |
|          |        |             |                 |               | This time counts down until it reaches 0. Incoming PDOs are not received while the time is running. |

### 16.3.4.1.4 Statistical error values for diagnostic purposes

### Object 0x3011 - Statistic values representing actual errors for diagnostic purposes

This object contains statistics counters for diagnostic purposes.

| Subindex    | Access | PDO mapping | Range of values | Default value | Description                                                                                                    |
|-------------|--------|-------------|-----------------|---------------|----------------------------------------------------------------------------------------------------|
| 0x0         | Ro     | No          | UNSIGNED8       | 32            | -                                                                                                    |
| 0x1         | Rw     | No          | UNSIGNED32      | -             | Totalizer:<br>When reading, the counter returns the sum of all following statistics counters.                                                                                                    |
| 0x2         | Ro     | No          | UNSIGNED8       | -             | DIA_CanArbitrationLost_U8:<br>Counter for shifted transmissions on the bus due to higher-priority objects                                                                                                    |
| 0x3         | Ro     | No          | UNSIGNED8       | -             | DIA_CanErrorCode_U8:         Error code of the last error that occurred on the CAN bus.         Possible values:         0       No error         1       Stuff error         2       Form error         3       Confirmation error         4       Bit recessive error         5       Bit dominant error         6       CRC error         7       Set by software |
| 0x4         | Ro     | No          | UNSIGNED8       | 96            | DIA_CanErrorWarningLimit_U8<br>If the error counter exceeds the set value, the CAN controller changes to error<br>state "Error active".                                                                                                    |
| 0x5         | Ro     | No          | UNSIGNED8       | -             | CAN Rx error: Register of the CAN connection <sup>1)</sup>                                                                                                    |
| 0x6         | Ro     | No          | UNSIGNED8       | -             | CAN Tx error: Register of the CAN connection <sup>1)</sup>                                                                                                    |
| 0x7 - 0x2F  | -      | -           | -               | -             | Reserved                                                                                                    |
| Parameter e | ntries |             |                 |               |                                                                                                    |
| 0x30        | Ro     | No          | UNSIGNED16      | 0             | Index of the first faulty entry                                                                                                    |
| 0x31        | Ro     | No          | UNSIGNED8       | 0             | Subindex of the first faulty entry                                                                                                    |
| 0x32        | Ro     | No          | UNSIGNED32      | 0             | Error code of the first faulty entry                                                                                                    |
| 0x33        | Ro     | No          | UNSIGNED32      | 0             | Number of remaining entries                                                                                                    |

1) If object 0x2041/0x04 is set to 1 (bus automatically resets the CAN controller), this counter is reset to 0 in the case of a "Bus off" error.

#### **Parameter entries**

Statistics counters 0x30 to 0x33 refer to the configuration file transferred to the bus controller using 0x1F50, subindex 2. If faulty entries are present, the error information is output via counters 0x30 to 0x33. The configuration file can only be checked for errors after the complete transfer.

#### 16.3.4.1.5 Reboot to factory settings

### Object 0x3FFD - Save\_and\_Reboot\_Manufacturer

| Subindex | Access | PDO mapping | Range of values | Default value | Description                                                                                                    |
|----------|--------|-------------|-----------------|---------------|----------------------------------------------------------------------------------------------------|
| 0x0      | Rw     | No          | UNSIGNED32      | -             | If the signature "save" or 0x65766173 (the hexadecimal value of the word<br>"evas") is written to the object, the "Manufacturer" section of the object dic-<br>tionary will be checked.<br>All parameters that were not written since the last reboot are set to their<br>factory defaults!<br>A comparison is then made with the flash memory to determine if the para-<br>meters must be saved. If so, the parameters are saved to flash memory and<br>a reboot is triggered. When read, the object returns 1 (same meaning as for<br>object 0x1010). |

#### 16.3.4.1.6 Reboot to factory settings with communication parameters

# Object 0x3FFE Save\_and\_Reboot\_Manufacturer\_Communication

| Subindex | Access | PDO mapping | Range of values | Default value | Description                                                                                                    |
|----------|--------|-------------|-----------------|---------------|----------------------------------------------------------------------------------------------------|
| 0x0      | Rw     | No          | UNSIGNED32      |               | Same function as 0x3FFD except that communication parameters will also be saved (the current communication parameter values are stored; there is no check for changes since the restart). |

# 16.3.4.1.7 Reboot with all settings

# Object 0x3FFF - Save\_and\_Reboot\_All

| Subindex | Access | PDO mapping | Range of values | Default value | Description                                                                                                    |
|----------|--------|-------------|-----------------|---------------|----------------------------------------------------------------------------------------------------|
| 0x0      | Rw     | No          | UNSIGNED32      |               | Same function as 0x3FFE except that application parameters will also be saved (the current application parameter values are stored; there is no check for changes since the last restart). |

# 16.3.4.1.8 Reboot with all settings (not readable)

# Object 0x9FFF - Save\_and\_Reboot\_All

| Subindex         Access         PDO mapping         Range of values         Default value         Description           0x0         Wo         No         UNSIGNED32         -         Same function as 0x3FFF. The object is NOT readable, however. | -        |        |             | —               |               |                                                                      |
|----------------------------------------------------------------------------------------------------|----------|--------|-------------|-----------------|---------------|----------------------------------------------------------------------|
| 0x0 Wo No UNSIGNED32 - Same function as 0x3FFF. The object is <b>NOT</b> readable, however.                                                                                                    | Subindex | Access | PDO mapping | Range of values | Default value | Description                                                          |
|                                                                                                    | 0x0      | Wo     | No          | UNSIGNED32      | -             | Same function as 0x3FFF. The object is <b>NOT</b> readable, however. |

# 16.3.4.2 I/O objects

Most of the objects (especially those used for configuration) are not accessible by default and must first be enabled by setting object 0x3000 / 0x10. The enabling itself is not stored and may have to be set after each startup. In this document, objects that are hidden by default additionally have the identifier "h" for "hidden" in column "Access" (e.g. Roh, Rwh, Woh, etc.).

Below is a list of all the objects available in the bus controller:

| Index  | Description                           |  |  |  |  |  |
|--------|---------------------------------------|--|--|--|--|--|
| 0x310x | Configuring multifunction I/Os        |  |  |  |  |  |
| 0x320x | Byte access to input registers        |  |  |  |  |  |
| 0x330x | Word access to input registers        |  |  |  |  |  |
| 0x340x | Double word access to input registers |  |  |  |  |  |
| 0x350x | Byte access to output registers       |  |  |  |  |  |
| 0x360x | Word access to output registers       |  |  |  |  |  |
| 0x380x | Module configuration registers        |  |  |  |  |  |
| 0x390x | Module configuration value            |  |  |  |  |  |

# 16.3.4.2.1 Configuring multifunction I/Os

# Objects 0x3100 to 0x3102: Module configuration

This object is used to configure the multifunction I/Os. Due to the large amount of data, these are grouped into several objects, each of which is addressed by its own index.

| Subindex       | Access | PDO mapping | Range of val-<br>ues | Default value | Description                                                                                                    |                                                                    |  |  |
|----------------|--------|-------------|----------------------|---------------|----------------------------------------------------------------------------------------------------|--------------------------------------------------------------------|--|--|
| 0x0            | Ro     | No          | UNSIGNED8            | 254           | -                                                                                                    |                                                                    |  |  |
| 0x1 - 0x10     | -      | -           | -                    | -             | Reserved                                                                                                    | Reserved                                                           |  |  |
| 0x11           | Ro     | No          | UNSIGNED16           | -             | Firmware ve                                                                                                    | rsion                                                              |  |  |
| 0x12           | Ro     | No          | UNSIGNED16           | -             | Hardware ve                                                                                                    | ersion                                                             |  |  |
| 0x13           | Ro     | No          | UNSIGNED32           | -             | Serial numb                                                                                                    | er                                                                 |  |  |
| 0x18 -<br>0x20 | -      | -           | -                    | -             | Reserved                                                                                                    |                                                                    |  |  |
| 0x21           | Rw     | No          | UNSIGNED64           | 0             | Acyclic read access for register:<br>Writing to this object triggers a read access. During the next read access, the value is<br>returned. Format - see subindex 0x64. |                                                                    |  |  |
| 0x22           | Wo     | No          | UNSIGNED64           | 0             | Acyclic write access for register:<br>Format - see subindex 0x64.                                                                                                    |                                                                    |  |  |
| 0x24           | Rw     | No          | UNSIGNED32           | -             | Acyclic read access to a register:<br>Writing to this object causes the register to be read. The read value is stor<br>0x25.                                           |                                                                    |  |  |
|                |        |             |                      |               | Bit                                                                                                    | Description                                                        |  |  |
|                |        |             |                      |               | 0-15                                                                                                    | Register number. The higher-value byte contains the register bank. |  |  |
|                |        |             |                      |               | 16-31 Reserved                                                                                                    |                                                                    |  |  |
| 0x25           | Ro     | No          | UNSIGNED32           | -             | Acyclic read access to a register:<br>Value of the last register read acyclically.                                                                                     |                                                                    |  |  |
| 0x26           | Rw     | No          | UNSIGNED32           | -             | Acyclic write                                                                                                    | access to a register                                               |  |  |
|                |        |             |                      |               | Bit                                                                                                    | Description                                                        |  |  |
|                |        |             |                      |               | 0-15                                                                                                    | Register number. The higher-value byte contains the register bank. |  |  |
|                |        |             |                      |               | 16-31 Reserved                                                                                                    |                                                                    |  |  |
| 0x27           | Wo     | No          | UNSIGNED32           | -             | Acyclic write access to a register:<br>Writing to this object triggers write access to the register specified at subindex 0x26.                                        |                                                                    |  |  |
| 0x5B           | Rw     | No          | UNSIGNED8            | 0             | Number of valid configuration entries (0x64 - 0xFE or objects 0x38xx and 0x39xx)                                                                                       |                                                                    |  |  |
| 0x64 -<br>0xFE | Rwh    | No          | UNSIGNED64           | 0             | Configuration entry (0xDDDDDDDDTTSSNNNN), see table below                                                                                                    |                                                                    |  |  |

# Configuration entry in subindex 0x64 - 0xFE

| Bit        | Configuration range              | Explanation           | Description    |                                                                             |
|------------|----------------------------------|-----------------------|----------------|-----------------------------------------------------------------------------|
| 0 - 15     | 0xNNNN                           | Number                | Register num   | per. The higher-value byte contains the register bank.                      |
| 16 - 23    | 0xSS                             | Size                  | Size in bytes. |                                                                             |
|            |                                  |                       | 0              | Entry not used                                                              |
| 24 - 31    | 0xTT                             | Туре                  | Bit            | Description                                                                 |
|            |                                  |                       | 0-3            | 0000 - <b>0</b> : Dynamic cyclic input register                             |
|            |                                  |                       |                | 0001 - 1: Dynamic cyclic output register                                    |
|            |                                  |                       |                | 0010 - 2: Fixed cyclic input register                                       |
|            |                                  |                       |                | 0011 - 3: Fixed cyclic output register                                      |
|            |                                  |                       |                | 0100 - 4: Acyclic input register                                            |
|            |                                  |                       |                | 0101 - 5: Acyclic output register                                           |
|            |                                  |                       |                | 0110 - 6: Reserved                                                          |
|            |                                  |                       |                | 0111 - 7: Set parameters                                                    |
|            |                                  |                       | 4              | Reserved                                                                    |
|            |                                  |                       | 5              | Hide register                                                               |
|            |                                  |                       | 6              | Analog register                                                             |
|            |                                  |                       | 7              | Mask register                                                               |
| 32 - 63    | 0xDDDDDDDD                       | Value                 | Type = 0       | Default value for input data until the module is enabled for the first time |
|            |                                  |                       | Type = 1       | Default value for output data if no other data is available                 |
|            |                                  |                       | Type = 2       | Default value for input data until the module is enabled for the first time |
|            |                                  |                       | Type = 3       | Default value for output data if no other data is available                 |
|            |                                  |                       | Type = 5       | Initial value written before the module is enabled                          |
|            |                                  |                       | Type = 7       | Parameter set before the module is enabled                                  |
| A bus cont | troller can store up to 2024 cor | figuration entries of |                |                                                                             |

F

# Acyclic reading and writing

Registers can be read or written acyclically via objects 0x31xx - sub 0x21 to 0x27. The number of object calls depends on the master system used:

- 32-bit system: 2 object calls 0x31xx sub 0x24 to 0x27
- 64-bit system: 1 object call 0x31xx sub 0x21 and 0x22

# Information:

Register values changed in this way are only retained until the bus controller is restarted. For permanent changes, the corresponding configuration entries must be adjusted.

#### Example

| 🛓 🚰 Analog input group AT |                     |                                       |  |
|---------------------------|---------------------|---------------------------------------|--|
| 🖕 🚰 Channel 01            | Analog input 0-32 V | Input type and impedance of pin X1.F2 |  |
| 🖗 Input limitation        | off                 | Limitation of input ramp              |  |
| 🖗 Input filter            | level 4             | Definition of filter level            |  |
| 🛶 👔 Upper limit           | 10000               | Specifies the upper measurement limit |  |
| Lower limit               | 0                   | Specifies the lower measurement limit |  |

For this example, the first channel was set as an analog input with 0 to 32 V and a lower limit value of 0. For application-related reasons, this limit value should be temporarily raised to 100.

# Procedure

#### 1. Determine register address

First, the address for the desired register (lower limit value for channel 01) is selected from the register description. For this example the register address is  $526 \rightarrow$  Hex: 0x020E

| Register         | Name                                                    | Data type | Re     | ad      | Write  |         |  |
|------------------|---------------------------------------------------------|-----------|--------|---------|--------|---------|--|
|                  |                                                         |           | Cyclic | Acyclic | Cyclic | Acyclic |  |
| Configuration    |                                                         |           |        |         |        |         |  |
| Channel mode     |                                                         |           |        |         |        |         |  |
| 513 + (N-1) * 64 | CfgPinModeN (index N = 01 to 32)                        | USINT     |        |         |        | •       |  |
| Analog inputs    |                                                         |           |        |         |        |         |  |
| 515 + (N-1) * 64 | CfgPinOptionAN (index N = 01 to 32) (analog filter)     | USINT     |        |         |        | •       |  |
| 522 + (N-1) * 64 | CfgPinOptionDN (Index N = 01 to 32) (upper limit value) | UINT      |        |         |        | •       |  |
| 526 + (N-1) * 64 | CfgPinOptionEN (index N = 01 to 32) (lower limit value) | UINT      |        |         |        | •       |  |

# 2. Determine data type size

The data type is UINT according to the register description. The size is specified in bytes.

# Size = 2

# 3. Determine register type

According to the register description, the register type is acyclic write. The corresponding value can be read from section Configuration entry in subindex 0x64 to 0xFE.

# Type = 0x05

| Bit     | Configuration range | Explanation | Descript | ion                                                                                                    |
|---------|---------------------|-------------|----------|----------------------------------------------------------------------------------------------------|
| 24 - 31 | 0xTT                | Туре        | Bit      | Description                                                                                                    |
|         |                     |             | 0-3      | 0000 - 0: Dynamic cyclic input register         0001 - 1: Dynamic cyclic output register         0010 - 2: Fixed cyclic input register         0011 - 3: Fixed cyclic output register         0100 - 4: Acyclic input register         0101 - 5: Acyclic output register         0110 - 6: Reserved         0111 - 7: Set parameters |
|         |                     |             | 4        | Reserved                                                                                                    |
|         |                     |             | 5        | Hide register                                                                                                    |
|         |                     |             | 6        | Analog register                                                                                                    |
|         |                     |             | 7        | Mask register                                                                                                    |

# 4. Read register value for checking

For this example, the change should only be made if the lower limit value is still 0. The value of the register is therefore read for checking purposes. The desired register address is first determined with write access; therefore, 2 object accesses are always necessary for a read operation:

|                                           |        | :        | 32-bit                                                            | 64-bit |          |                          |
|-------------------------------------------|--------|----------|-------------------------------------------------------------------|--------|----------|--------------------------|
|                                           | Object | Subindex | Value                                                             | Object | Subindex | Value                    |
| Select register address<br>(Write access) | 0x3101 | 0x24     | 0x0502020E<br>→Register: 0x020E<br>→Size: 02 (bytes)<br>→Type: 05 | 0x3101 | 0x21     | 0x00000000502020E        |
| Read value<br>(Read access)               | 0x3101 | 0x25     | Value of register 0x020E                                          | 0x3101 | 0x21     | Value of register 0x020E |

# 5. Write register value

New desired value is  $100 \rightarrow$  Hex: 0x0064

Depending on the bit size, the register value is written with either 1 or 2 object calls:

|                                           |        |          | 32-bit                                                            |        | 64-bit   |                    |  |
|-------------------------------------------|--------|----------|-------------------------------------------------------------------|--------|----------|--------------------|--|
|                                           | Object | Subindex | Value                                                             | Object | Subindex | Value              |  |
| Select register address<br>(Write access) | 0x3101 | 0x26     | 0x0502020E<br>→Register: 0x020E<br>→Size: 02 (bytes)<br>→Type: 05 | 0x3101 | 0x22     | 0x000000640502020E |  |
| Write value                               | 0x3101 | 0x27     | 0x0000064                                                         |        |          |                    |  |
| (Write access)                            |        |          |                                                                   |        |          |                    |  |

The lower limit value has now been changed to 100.

### 16.3.4.2.2 Byte access to input registers

### Objects 0x3200 to 0x3202: Byte access to all input registers

These objects can be used to perform byte access to the bus controller registers.

Use of object numbers 00 to 02:

- 00: Object accesses to registers in the table CANopen object index xx00
- 01: Object accesses to registers in the table CANopen object index xx01
- 02: Object accesses to registers in the table CANopen object index xx02

The subindex is not the register number, but rather the n-th register in the register list.

The cyclic data points are lined up depending on the module configuration entry (registration of cyclic registers / data points - object 0x31xx or 0x38xx and 0x39xx).

# Information:

Only cyclic registers can be mapped in a PDO.

| Subindex   | Access | PDO mapping | Range of values | Default value | Description |
|------------|--------|-------------|-----------------|---------------|-------------|
| 0x0        | Roh    | No          | UNSIGNED8       | 254           | -           |
| 0x1 - 0xFE | Rwrh   | Yes         | UNSIGNED8       | -             | Register    |

### 16.3.4.2.3 Word access to input registers

#### Objects 0x3300 to 0x3302: Word access to all input registers

These objects can be used to perform word access to the bus controller registers.

Use of object numbers 00 to 02:

- · 00: Object accesses to registers in the table CANopen object index xx00
- 01: Object accesses to registers in the table CANopen object index xx01
- 02: Object accesses to registers in the table CANopen object index xx02

The subindex is not the register number, but rather the n-th register in the register list. The cyclic data points are lined up depending on the module configuration entry (registration of cyclic registers /

data points - object 0x31xx or 0x38xx and 0x39xx).

# Information:

Only cyclic registers can be mapped in a PDO.

| Subindex   | Access | PDO mapping | Range of values | Default value | Description |
|------------|--------|-------------|-----------------|---------------|-------------|
| 0x0        | Roh    | No          | UNSIGNED8       | 254           | -           |
| 0x1 - 0xFE | Rwrh   | Yes         | UNSIGNED16      | -             | Register    |

#### 16.3.4.2.4 Double word access to input registers

#### Objects 0x3400 to 0x3402: Long access to all input registers

These objects can be used to perform double word access to the bus controller registers.

Use of object numbers 00 to 02:

- 00: Object accesses to registers in the table CANopen object index xx00
- O1: Object accesses to registers in the table CANopen object index xx01
- 02: Object accesses to registers in the table CANopen object index xx02

The subindex is not the register number, but rather the n-th register in the register list. The cyclic data points are lined up depending on the module configuration entry (registration of cyclic registers / data points - object 0x31xx or 0x38xx and 0x39xx).

# Information:

Only cyclic registers can be mapped in a PDO.

| Subindex   | Access | PDO mapping | Range of values | Default value | Description |
|------------|--------|-------------|-----------------|---------------|-------------|
| 0x0        | Roh    | No          | UNSIGNED8       | 254           | -           |
| 0x1 - 0xFE | Rwrh   | Yes         | UNSIGNED32      | -             | Register    |

# 16.3.4.2.5 Byte access to output registers

# Objects 0x3500 to 0x3502: Byte access to all output registers

These objects can be used to perform byte access to the bus controller registers.

Use of object numbers 00 to 02:

- 00: Object accesses to registers in the table CANopen object index xx00
- 01: Object accesses to registers in the table CANopen object index xx01
- 02: Object accesses to registers in the table CANopen object index xx02

The subindex is not the register number, but rather the n-th register in the register list. The cyclic data points are lined up depending on the module configuration entry (registration of cyclic registers / data points - object 0x31xx or 0x38xx and 0x39xx).

# Information:

Only cyclic registers can be mapped in a PDO.

| Subindex   | Access | PDO mapping | Range of values | Default value | Description |
|------------|--------|-------------|-----------------|---------------|-------------|
| 0x0        | Roh    | No          | UNSIGNED8       | 254           | -           |
| 0x1 - 0xFE | Rwwh   | Yes         | UNSIGNED8       | -             | Register    |

### 16.3.4.2.6 Word access to output registers

#### Objects 0x3600 to 0x3602: Word access to all output registers

These objects can be used to perform word access to the bus controller registers.

Use of object numbers 00 to 02:

- · 00: Object accesses to registers in the table CANopen object index xx00
- 01: Object accesses to registers in the table CANopen object index xx01
- 02: Object accesses to registers in the table CANopen object index xx02

The subindex is not the register number, but rather the n-th register in the register list. The cyclic data points are lined up depending on the module configuration entry (registration of cyclic registers /

data points - object 0x31xx or 0x38xx and 0x39xx).

# Information:

Only cyclic registers can be mapped in a PDO.

| Subindex   | Access | PDO mapping | Range of values | Default value | Description |
|------------|--------|-------------|-----------------|---------------|-------------|
| 0x0        | Roh    | No          | UNSIGNED8       | 254           | -           |
| 0x1 - 0xFE | Rwwh   | Yes         | UNSIGNED16      | -             | Register    |

## 16.3.4.2.7 Module configuration registers

### Objects 0x3800 to 0x3802: Module configuration register

This object is used to configure the integrated modules (maximum 3), each of which is accessed using its own index. The lower value byte of the index indicates the position of the module described.

| Subindex   | Access | PDO mapping | Range of values | Default value     | Description                                            |
|------------|--------|-------------|-----------------|-------------------|--------------------------------------------------------|
| 0x0        | Roh    | No          | UNSIGNED8       | Number of config- | -                                                      |
|            |        |             |                 | uration registers |                                                        |
|            |        |             |                 | for this module   |                                                        |
|            |        |             |                 | (31XX / 5B)       |                                                        |
| 0x1 - 0x9B | Rwh    | No          | UNSIGNED32      | -                 | Configuration entry for register/type, see table below |

### Configuration entry in subindex 0x10 - 0x9B

| Bit     | Configuration range | Explanation          | Description      |                                                                                                    |  |  |
|---------|---------------------|----------------------|------------------|----------------------------------------------------------------------------------------------------|--|--|
| 0 - 15  | 0xNNNN              | Number               | Register r       | Register number. The higher-value byte contains the register bank.                                                                                                    |  |  |
| 16 - 23 | 0xSS                | Size                 | Size in by       | tes.                                                                                                    |  |  |
|         |                     |                      | 0 Entry not used |                                                                                                    |  |  |
| 24 - 31 | 0xTT                | Type Bit Description |                  | Description                                                                                                    |  |  |
| 24 - 31 |                     |                      | 0-3              | 0000 - 0: Dynamic cyclic input register<br>0001 - 1: Dynamic cyclic output register<br>0010 - 2: Fixed cyclic input register<br>0011 - 3: Fixed cyclic output register<br>0100 - 4: Acyclic input register<br>0101 - 5: Acyclic output register<br>0110 - 6: Reserved<br>0111 - 7: Set parameters |  |  |
|         |                     |                      | 4                | Reserved                                                                                                    |  |  |
|         |                     |                      | 5                | Hide register                                                                                                    |  |  |
|         |                     |                      | 6                | Analog register                                                                                                    |  |  |
|         |                     |                      | 7                | Mask register                                                                                                    |  |  |

# 16.3.4.2.8 Module configuration value

# Objects 0x3900 to 0x3902: Module configuration value

This object is used to configure the integrated modules (maximum 3), each of which is accessed using its own index. The lower value byte of the index indicates the position of the module described (starts at position 0).

| Subindex   | Access | PDO mapping | Range of values | Default value                                                            | Description                                                                                                    |
|------------|--------|-------------|-----------------|--------------------------------------------------------------------------|----------------------------------------------------------------------------------------------------|
| 0x0        | Roh    | No          | UNSIGNED8       | Number of config-<br>uration registers<br>for this module<br>(31XX / 5B) |                                                                                                    |
| 0x1 - 0x9B | Rwh    | No          | UNSIGNED32      | -                                                                        | Configuration entry - Register value:<br>This object can be used to include initial values for the registers configured in<br>38XX. This makes it possible, for example, to set sensor types for temperature<br>modules or filter registers for input modules. |

# 16.4 Emergency objects - Error messages

The bus controller supports the emergency protocol and an error history of 32 entries (object 0x1003). Sent error messages are automatically added to the error history. The error register (object 0x1001) is also set automatically. Bits 0, 2 and 7 of the error register are supported.

| Description                |
|----------------------------|
| General error              |
| Current error              |
| Voltage error              |
| Temperature error          |
| Communication error        |
| Specific to device profile |
| Reserved (0)               |
| Manufacturer-specific      |
|                            |

The bus controller sends the following error messages:

|                                  | Byte       |                     |                       |                   |                  |  |
|----------------------------------|------------|---------------------|-----------------------|-------------------|------------------|--|
| Error                            | 0 - 1      | 2                   | 3 - 4                 | 5 - 6             | 7                |  |
|                                  | Error code | ErrReg <sup>1</sup> | Manufacturer-specific |                   |                  |  |
| Error free                       | 0x0000     | 0x00                | 0x0000                | 0                 | 0                |  |
| Analog IRQ not active            | 0x0080     | 0x81                | 0                     |                   | ł                |  |
| Faulty power supply              | 0x3010     | 0x84                | 0x40                  | ChNo <sup>2</sup> | 1                |  |
| Overtemperature                  | 0x4200     | 0x88                | 0x45                  | ChNo              | 1                |  |
| Upper measurement limit exceeded | 0x5000     | 0x81                | 0x31                  | ChNo              | 1                |  |
| Lower measurement limit exceeded | 0x5000     | 0x81                | 0x32                  | ChNo              | 1                |  |
| Sensor fault                     | 0x5000     | 0x81                | 0x33                  | ChNo              | 1                |  |
| Input error                      | 0x5000     | 0x81                | 0x41                  | ChNo              | 1                |  |
| Output error                     | 0x5000     | 0x81                | 0x42                  | ChNo              | 1                |  |
| Configuration data error         | 0x6100     | 0x81                | Index                 | Subindex          | 0                |  |
| CAN overflow                     | 0x8110     | 0x81                | 0x8110                | 0                 | 0                |  |
| CAN passive                      | 0x8120     | 0x81                | 0x8120                | 0                 | 0                |  |
| Heartbeat node guarding          | 0x8130     | 0x81                | 0x8130                | 0                 | 0                |  |
| CAN recover                      | 0x8140     | 0x81                | 0x8140                | 0                 | 0                |  |
| RxPDO too short                  | 0x8210     | 0x81                | Set length            | COB ID            | Actual length    |  |
| RxPDO too long                   | 0x8220     | 0x81                | Set length            | COB ID            | Actual<br>length |  |

1 **ErrReg:** Error register. Possible error codes:

0x81 = General error

0x84 = Voltage error

0x85 = General and voltage errors occurring together.

ChNo: Channel number on the module (starting with 1)

The PDO length error and configuration data error are not acknowledged. All other errors are acknowledged by the bus controller when they are no longer active. When there are no more errors on the bus controller, an emergency message is sent with all data set to 0 (according to CiA standard DS-301).

# Example:

2

The power outputs of the module are cut off due to overtemperature.

| Error message   | 0x0042884500210001 |
|-----------------|--------------------|
| Error corrected | 0x0000004500210001 |

# 16.5 SDO abort error messages

The following diagram illustrates the protocol structure for sending an error code.

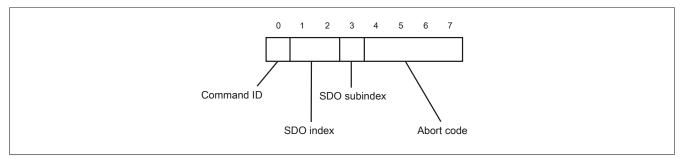

The error codes listed in the following table are UNSIGNED32 values.

| Abort code  | Description                                                                                                    |  |  |  |  |  |  |
|-------------|----------------------------------------------------------------------------------------------------|--|--|--|--|--|--|
| 0x0503 0000 | No change of state in the toggle bit                                                                                                    |  |  |  |  |  |  |
| 0x0504 0000 | Timeout in SDO protocol                                                                                                    |  |  |  |  |  |  |
| 0x0504 0001 | Client/Server "command specifier" invalid or unknown                                                                                                    |  |  |  |  |  |  |
| 0x0504 0002 | Invalid block size (only if block mode enabled)                                                                                                    |  |  |  |  |  |  |
| 0x0504 0003 | ralid sequence number (only if block mode enabled)                                                                                                    |  |  |  |  |  |  |
| 0x0504 0004 | RC error (only if block mode enabled)                                                                                                    |  |  |  |  |  |  |
| 0x0504 0005 | Outside the valid memory range                                                                                                    |  |  |  |  |  |  |
| 0x0601 0000 | Access to object not supported                                                                                                    |  |  |  |  |  |  |
| 0x0601 0001 | Attempt to read a "write-only" object                                                                                                    |  |  |  |  |  |  |
| 0x0601 0002 | Attempt to write to a "read-only" object                                                                                                    |  |  |  |  |  |  |
| 0x0602 0000 | Object not in object dictionary                                                                                                    |  |  |  |  |  |  |
| 0x0604 0041 | Object can not be mapped to a PDO                                                                                                    |  |  |  |  |  |  |
| 0x0604 0042 | Number and length of objects to be mapped would exceed the PDO length                                                                                                    |  |  |  |  |  |  |
| 0x0604 0043 | General parameter incompatibility                                                                                                    |  |  |  |  |  |  |
| 0x0604 0047 | General internal incompatibility in the device                                                                                                    |  |  |  |  |  |  |
| 0x0606 0000 | Access failed due to a hardware error                                                                                                    |  |  |  |  |  |  |
| 0x0607 0010 | Invalid data type, invalid length of service parameter                                                                                                    |  |  |  |  |  |  |
| 0x0607 0012 | Invalid data type, value outside of permissible length for service parameter (too long)                                                                                                   |  |  |  |  |  |  |
| 0x0607 0013 | Invalid data type, value outside of permissible length for service parameter (too short)                                                                                                  |  |  |  |  |  |  |
| 0x0609 0011 | Subindex does not exist                                                                                                    |  |  |  |  |  |  |
| 0x0609 0030 | Invalid parameter value (download only)                                                                                                    |  |  |  |  |  |  |
| 0x0609 0031 | Value of the parameter to be written is too high (download only)                                                                                                    |  |  |  |  |  |  |
| 0x0609 0032 | Value of the parameter to be written is too low (download only)                                                                                                    |  |  |  |  |  |  |
| 0x0609 0036 | Maximum value is less than minimum value                                                                                                    |  |  |  |  |  |  |
| 0x060A 0023 | Resource not available: SDO connection                                                                                                    |  |  |  |  |  |  |
| 0x0800 0000 | General error                                                                                                    |  |  |  |  |  |  |
| 0x0800 0020 | Data cannot be transferred or stored by the application.                                                                                                    |  |  |  |  |  |  |
| 0x0800 0021 | Data cannot be transferred or stored by the application because of the local controller.                                                                                                  |  |  |  |  |  |  |
| 0x0800 0022 | Data cannot be transferred or stored by the application because of the present device status.                                                                                             |  |  |  |  |  |  |
| 0x0800 0023 | Dynamically generated object dictionary is invalid or there is no object dictionary (e.g. object dictionary was generated from the file, with the generation failing due to a file error) |  |  |  |  |  |  |
| 0x0800 0024 | No data available                                                                                                    |  |  |  |  |  |  |
|             |                                                                                                    |  |  |  |  |  |  |

## 16.6 Manual configuration example

If an EDS or DCF file is transferred to the bus controller, then the entire configuration procedure takes place automatically.

If the master environment does not support the import of a device description file (EDS or DCF), then the configuration entries must be transferred manually.

This example illustrates the steps necessary to determine the configuration being used and to then transfer it.

#### **16.6.1** Configuration procedure

The following table shows the procedure for manually transferring the configuration to the bus controller.

| 0                                           | Dbject                                     | Value                                   | Information                                                |                   |
|---------------------------------------------|--------------------------------------------|-----------------------------------------|------------------------------------------------------------|-------------------|
| oare                                        | transfer                                   | - · · · · · · · · · · · · · · · · · · · |                                                            |                   |
| 0                                           | x3000 - Sub0x10                            | True                                    | Enables hidden EPLV2 entries                               |                   |
|                                             |                                            |                                         |                                                            |                   |
| Vrite                                       | e module values for each r                 | module (loop 1)                         |                                                            |                   |
| 0                                           | x31 <b>xx</b> - Sub0x4                     | 1                                       | Configuration mode; see "Configuring multifunction I/Os    | s" on page 66     |
| 0                                           | x31 <b>xx</b> - Sub0x5B                    | Number of registers                     | Writes the number of registers to be transferred for the   | module in slot xx |
|                                             |                                            |                                         |                                                            |                   |
| 3.                                          | . Write register values for                | each module (loop 2)                    |                                                            |                   |
| 0x38 <b>xx</b> - Sub0x01 + yy <sup>1)</sup> |                                            | Register information                    | Contains the register number, size and type                |                   |
| 0                                           | x39 <b>xx</b> - Sub0x01 + yy <sup>1)</sup> | Register value                          | Writes the value to be transferred                         | 32-bit transfer   |
|                                             |                                            |                                         | · · ·                                                      |                   |
|                                             |                                            |                                         | or                                                         |                   |
| 0                                           | x31 <b>xx</b> - Sub0x64 + yy <sup>1)</sup> | Record value                            | Contains the 32-bit register information and register val- | 64-bit transfer   |
|                                             |                                            |                                         | ue                                                         |                   |
|                                             |                                            |                                         |                                                            |                   |
|                                             |                                            |                                         |                                                            |                   |
|                                             |                                            |                                         |                                                            |                   |
|                                             |                                            |                                         |                                                            |                   |
| ing a                                       | a configuration                            |                                         |                                                            |                   |
| 0                                           | x3FFF                                      | 0x65766173 ("save")                     | Saves the configuration on the bus controller              |                   |

1) yy = Corresponds to object number "MOD\_CfgEntry\_yy\_U64" on page 74

#### 16.6.2 Determining the configuration being used

First, create a new project in Automation Studio (V4.7 or later) and add the CANopen bus controller X90BC124.32-00.

| 222222224        |            |         |         |                        |
|------------------|------------|---------|---------|------------------------|
| Name             | L Position | Fieldbu | Version | Description            |
| CAN CANopenCPU   | ]          |         | 1.1.1.0 | Generic CANopen Master |
| 🗄 🛶 CANopen      | IF1        |         |         |                        |
| 🕎 X90BC124.32-00 | ST1        |         | 1.0.0.0 | X90 CANopen Controller |

The bus controller is configured in the Configuration View.

| <ul> <li>2 X90BC124.32-00 [Configuration] ×</li> <li>3 3 4 4 4 4 4 4 4 4 4 4 4 4 4 4 4 4 4 4</li></ul> |                             |      |                                                    |
|----------------------------------------------------------------------------------------------------|-----------------------------|------|----------------------------------------------------|
| Name                                                                                                   | Value                       | Unit | Description                                        |
| X90BC124.32-00                                                                                         |                             |      |                                                    |
| Error Behavior                                                                                         |                             |      |                                                    |
| Gommunication error                                                                                    | Change to preoperational    |      | Configure behavior on communication error (1029sul |
| Handle CAN bus error                                                                                   | Automatic Reset             |      | Error reaction on CAN bus error (2041sub4)         |
| 🖻 📲 PDO Mapping                                                                                        |                             |      |                                                    |
| 📦 I/O data range                                                                                       | 6000-6FFF (DS401 compliant) |      | Select the I/O data range for the PDOs             |
| Activation                                                                                             | All PDOs                    |      | Select PDO activation                              |
| E                                                                                                    |                             |      |                                                    |
| E Function model                                                                                       | default                     |      | Module's operating mode                            |
| 🗄 ···· 🚰 General                                                                                       |                             |      |                                                    |
| Module information                                                                                     | off                         |      | Additional module information                      |
| PME mode                                                                                               | off                         |      | Additional PME mode registers                      |
| 🗄 🚰 Analog input group 1                                                                               |                             |      |                                                    |
| 🚊 🛶 🚰 Channel 01                                                                                       | Analog input 0-32 V         |      | Input type and impedance of pin X1.F2              |
| 📦 Input limitation                                                                                     | off                         |      | Limitation of input ramp                           |
| 🖗 Input filter                                                                                         | off                         |      | Definition of filter level                         |
| 📦 Upper limit                                                                                          | 10000                       |      | Specifies the upper measurement limit              |
| 🦾 🖗 Lower limit                                                                                        | 0                           |      | Specifies the lower measurement limit              |
| 🗄 ···· 🚰 Channel 02                                                                                    | off                         |      | Input type and impedance of pin X1.E4              |
| 🗄 \cdots 🚰 Channel 03                                                                                  | off                         |      | Input type and impedance of pin X1.F4              |
| 🗄 ···· 🚰 Channel 04                                                                                    | off                         |      | Input type and impedance of pin X1.F3              |
| 🗄 \cdots 🚰 Channel 05                                                                                  | off                         |      | Input type and impedance of pin X1.G4              |
|                                                                                                    | off                         |      | Input type and impedance of pin X1.G2              |

After the configuration is completed, 4 files are generated in the project's output folder. One of these is an HTML file containing a table with the values to be transferred listed under "BC configuration".

| 0         1         0         00000000         MOD_CfgEntry_00_U64         0x0000000010019         0x3100         0x64         0x00010019         0x3800         0x1         0x0000000           0         1         0         00000000         MOD_CfgEntry_01_U64         0x0000000010021         0x3100         0x65           0         2         4         00000000         MOD_CfgEntry_03_U64         0x00000000000000000000000000000000000                                                                                                    |                  |          |  |  |  |  |
|----------------------------------------------------------------------------------------------------|------------------|----------|--|--|--|--|
| Record Low wave values of the reard is written<br>Subindex to which the record is written<br>Subindex to which the record is written<br>Subindex to writch the record is written<br>Subindex to writch the record is written<br>Subindex to writch the record is written<br>Subindex to writch the record is written<br>Subindex to writch the record is written<br>Subindex to writch the record is written<br>Subindex to writch the record is writen<br>Subindex to writch the record is writt |                  |          |  |  |  |  |
| Vpe         Flags         Value         Object         Record         Index         Subindex         Record Low (0x38xx)         Index         Subindex         Record High (0           0         1         0         0000000         MOD_CfgEntry_00_U64         0x0000000010019         0x3100         0x64         0x00010019         0x3800         0x1         0x0000000           0         2         4         00000000         MOD_CfgEntry_01_U64         0x00000004020102         0x3100         0x66         0x40020102         0x3800         0x3         0x00000000         0x2         0x00000000         0x0_CfgEntry_01_U64         0x00000004020102         0x3100         0x67         0x40020102         0x3800         0x4         0x00000000         0x40020102         0x3800         0x5         0x00000000         0x40020102         0x3800         0x5         0x00000000         0x40020102         0x3800         0x5         0x00000000         0x40020102         0x3800         0x5         0x0000000         0x40020102         0x3800         0x5         0x0000000         0x40020102         0x3800         0x5         0x0000000         0x40020112         0x3800         0x5         0x0000000         0x40020112         0x3800         0x5         0x00000000         0x40020112         0x380                                                                                                    |                  |          |  |  |  |  |
| Fype         Size         Flags         Value         Object         Record         Index         Subindex         Record Low (0x38xx)         Index         Subindex           0         1         0         0000000         MOD_CfgEntry_00_U64         0x00000000010019         0x3100         0x64         0x00010019         0x3800         0x1         0x00000000         0x1         0x00000000         0x1         0x0000000000         0x2         0x0000000         MOD_CfgEntry_02_U64         0x00000004020102         0x3100         0x65         0x40020102         0x3800         0x2         0x00000000         0x2         0x00000000         0x40020102         0x3800         0x4         0x00000000         0x40020100         0x44020102         0x3800         0x4         0x00000000         0x40020100         0x440020100         0x3800         0x5         0x40020100         0x440020100         0x3800         0x5         0x40020100         0x440020100         0x3800         0x5         0x40000000         0x440020100         0x3800         0x5         0x40000000         0x440020110         0x3800         0x5         0x40000000         0x440020110         0x3800         0x5         0x40000000         0x440020110         0x3800         0x5         0x4400201116         0x3800         0x5         <                                                                                                    | Variant 2        |          |  |  |  |  |
| 1         0         0         0         0         0         0         0         0         0         0         0         0         0         0         0         0         0         0         0         0         0         0         0         0         0         0         0         0         0         0         0         0         0         0         0         0         0         0         0         0         0         0         0         0         0         0         0         0         0         0         0         0         0         0         0         0         0         0         0         0         0         0         0         0         0         0         0         0         0         0         0         0         0         0         0         0         0         0         0         0         0         0         0         0         0         0         0         0         0         0         0         0         0         0         0         0         0         0         0         0         0         0         0         0         0         0                                                                                                    | 9xx) Index       | Subindex |  |  |  |  |
| 0         1         0         0000000         MOD_CfgEntry_01_U64         0x0000000010021         0x3100         0x65           0         2         4         0000000         MOD_CfgEntry_02_U64         0x00000000000002020         0x3100         0x66           0         2         4         0000000         MOD_CfgEntry_03_U64         0x000000040020102         0x3100         0x66           0         2         4         0000000         MOD_CfgEntry_04_U64         0x000000040020106         0x3100         0x67           0         2         4         0000000         MOD_CfgEntry_04_U64         0x000000040020106         0x3100         0x68           0         2         4         0000000         MOD_CfgEntry_06_U64         0x000000040020116         0x3100         0x6A           0         2         4         0000000         MOD_CfgEntry_07_U64         0x000000040020116         0x3100         0x6A           0         2         4         00000000         MOD_CfgEntry_08_U64         0x000000040020116         0x3100         0x6C           1         0         00000000         MOD_CfgEntry_08_U64         0x000000010101116         0x3100         0x6E           1         0         00000000         MOD_C                                                                                                    | 0x3900           |          |  |  |  |  |
| 0         2         4         0000000         MOD_CfgEntry_02_U64         0x00000040020032         0x310         0x66           0         2         4         0000000         MOD_CfgEntry_03_U64         0x00000040021010         0x3100         0x67           0         2         4         0000000         MOD_CfgEntry_04_U64         0x00000040021010         0x3100         0x68           0         2         4         00000000         MOD_CfgEntry_05_U64         0x000000040021016         0x3100         0x69           0         2         4         00000000         MOD_CfgEntry_05_U64         0x000000040021016         0x3100         0x64           0         2         4         00000000         MOD_CfgEntry_05_U64         0x00000004002116         0x3100         0x66           0         2         4         00000000         MOD_CfgEntry_04_U64         0x00000004002111         0x3100         0x6C           0         2         4         00000000         MOD_CfgEntry_04_U64         0x000000010101116         0x3100         0x6C           1         0         00000000         MOD_CfgEntry_04_U64         0x0000000105101020         0x6110116         0x3800         0x4         0x000000001           1                                                                                                    | 0x3900           |          |  |  |  |  |
| 0         2         4         0000000         MOD_CfgEntry_03_U64         0x000000040020102         0x67           0         2         4         0000000         MOD_CfgEntry_04_U64         0x000000040020106         0x3100         0x68           0         2         4         0000000         MOD_CfgEntry_05_U64         0x000000040021106         0x3100         0x68           0         2         4         0000000         MOD_CfgEntry_05_U64         0x000000040021116         0x3100         0x68           0         2         4         0000000         MOD_CfgEntry_06_U64         0x000000040020112         0x3100         0x66           2         4         0000000         MOD_CfgEntry_08_U64         0x000000040020116         0x3100         0x66         0x40020116         0x3800         0x8         0x00000000           0         2         4         00000000         MOD_CfgEntry_08_U64         0x000000040020116         0x3100         0x66         0x40020116         0x3800         0x8         0x00000000           1         0         00000000         MOD_CfgEntry_08_U64         0x000000101011F1         0x3100         0x6F         0x010101F1         0x3800         0x2         0x0000000         0x0         0x0         0x00000                                                                                                    | 0x3900           |          |  |  |  |  |
| 0         2         4         0000000         MOD_CfgEntry_04_U64         0x00000040020106         0x3100         0x68           0         2         4         0000000         MOD_CfgEntry_05_U64         0x00000040020106         0x3100         0x68           0         2         4         0000000         MOD_CfgEntry_05_U64         0x00000040020102         0x3100         0x69           0         2         4         0000000         MOD_CfgEntry_07_U64         0x00000040020112         0x3100         0x68           0         2         4         00000000         MOD_CfgEntry_08_U64         0x000000040020116         0x3100         0x66           2         4         00000000         MOD_CfgEntry_08_U64         0x000000040020116         0x3100         0x66           1         0         00000000         MOD_CfgEntry_08_U64         0x0000000110111         0x3100         0x66           1         0         00000000         MOD_CfgEntry_08_U64         0x00000000110111         0x3100         0x66           1         0         00000000         MOD_CfgEntry_08_U64         0x00000005102020         0x3101         0x66           1         0         00000000         MOD_CfgEntry_0.0_U64         0x00000005102020                                                                                                    | 0x3900           | 0x4      |  |  |  |  |
| 0         2         4         0000000         MOD_CrigEntry_06_U64         0x00000004002010E         0x3100         0x6A           0         2         4         0000000         MOD_CrigEntry_07_U64         0x000000040020112         0x3100         0x6A           0         2         4         00000000         MOD_CrigEntry_08_U64         0x000000040020114         0x3100         0x6B           0         2         4         00000000         MOD_CrigEntry_08_U64         0x000000040020116         0x3100         0x6D           1         0         0000000         MOD_CrigEntry_08_U64         0x0000000010101F1         0x3100         0x6F         0x4002011A         0x3800         0x4         0x00000000           5         1         0         00000001         MOD_CrigEntry_0.0E44         0x0000000510201         0x3101         0x6F         0x010101F1         0x3800         0x4         0x00000000           5         1         0         00000001         MOD_CrigEntry_0.0E44         0x0000000510201         0x3101         0x6F         0x05010201         0x3801         0x2         0x00000000           5         1         0         00000000         MOD_CrigEntry_0.0E44         0x00000005102010         0x3101         0x66 <t< td=""><td>0x3900</td><td>0x5</td></t<>                                                                                                    | 0x3900           | 0x5      |  |  |  |  |
| 0         2         4         0000000         MOD_CfgEntry_07_U64         0x00000040020112         0x3100         0x6B           0         2         4         0000000         MOD_CfgEntry_08_U64         0x00000040020116         0x3100         0x6C           0         2         4         0000000         MOD_CfgEntry_08_U64         0x00000040020116         0x3100         0x6C           0         2         4         0000000         MOD_CfgEntry_04_U64         0x0000004002011E         0x3100         0x6C           1         0         0000000         MOD_CfgEntry_08_U64         0x000000001011F1         0x3101         0x6F         0x4002011E         0x3800         0x4         0x00000000           5         1         0         0000000         MOD_CfgEntry_01_U64         0x00000000515012021         0x3101         0x6F         0x05010201         0x3801         0x1         0x000000051           5         1         0         0000000         MOD_CfgEntry_01_U64         0x00000005120203         0x3101         0x6F         0x05010201         0x3801         0x4         0x000000051           5         2         0         0000000         MOD_CfgEntry_0.0_U64         0x00000005102021         0x3101         0x66         0x050102                                                                                                    | 0x3900           | 0x6      |  |  |  |  |
| 0         2         4         0000000         MOD_CfgEntry_08_U64         0x00000040020116         0x3100         0x6C         0x40020116         0x3800         0x9         0x0000000         0x00000000         0x00000000         0x4002011A         0x3800         0x40000010         0x40000000         0x40000000         0x40000000000         0x400000000000         0x400000000000000000000000000000000000                                                                                                    | 0x3900           | 0x7      |  |  |  |  |
| 0         2         4         0000000         MOD_CfgEntry_09_U64         0x00000004002011A         0x3100         0x6D           0         2         4         0000000         MOD_CfgEntry_00_U64         0x00000004002011E         0x3100         0x6E           1         0         0000000         MOD_CfgEntry_00_U64         0x0000000010101F1         0x3100         0x6E         0x4002011E         0x4000011E         0x40000000           5         1         0         0000000         MOD_CfgEntry_00_U64         0x00000005110201         0x3101         0x64         0x05010201         0x3801         0x1         0x00000000           5         1         0         0000000         MOD_CfgEntry_00_U64         0x0000000510201         0x3101         0x64         0x05010201         0x3801         0x1         0x00000000           5         2         0         0000000         MOD_CfgEntry_02_U64         0x0000000510221         0x3101         0x66         0x05502020A         0x3801         0x2         0x00000000         0x000000000         0x00000000510231         0x3101         0x67         0x05502020A         0x3801         0x4         0x00000000         0x000000000         0x00000000510231         0x3101         0x66         0x055010221         0x3801                                                                                                    | 0x3900           | 0x8      |  |  |  |  |
| 0         2         4         0000000         MOD_CfgEntry_0A_U64         0x000000402011E         0x3100         0x6E         0x4002011E         0x3800         0x8         0x0000000           1         1         0         0000000         MOD_CfgEntry_0B_U64         0x00000001011F1         0x3101         0x6F         0x010101F1         0x3800         0xC         0x000000051           5         1         0         0000000         MOD_CfgEntry_01_U64         0x00000000510510203         0x3101         0x65         0x05010203         0x3801         0x1         0x00000051           5         2         0         0000000         MOD_CfgEntry_02_U64         0x000000005202020         0x3101         0x65         0x05010203         0x3801         0x2         0x0000000           5         2         0         00000000         MOD_CfgEntry_02_U64         0x0000000520220         0x3101         0x66         0x05010201         0x3801         0x2         0x0000000           5         1         0         00000000         MOD_CfgEntry_02_U64         0x0000000510211         0x3101         0x66         0x05010221         0x3801         0x2         0x0000000           5         1         0         00000000         MOD_CfgEntry_02_U64                                                                                                    | 0x3900           | 0x9      |  |  |  |  |
| 1         0         00000000         MOD_Crigentry_08_U64         0x00000001101F1         0x3100         0x6F         0x01011F1         0x3800         0xC         0x00000001           5         1         0         00000005         MOD_Crigentry_00_U64         0x000000510201         0x3101         0x64         0x05010201         0x3801         0x2         0x00000000           5         2         0         00000000         MOD_Crigentry_01_U64         0x0000005102020.0         0x3101         0x65         0x05010203         0x3801         0x2         0x00000000           5         2         0         00000000         MOD_Crigentry_02_U64         0x000000005020202.6         0x3101         0x66         0x0502020A         0x3801         0x2         0x00000000           5         1         0         00000000         MOD_Crigentry_04_U64         0x00000000510224         0x3101         0x66         0x05010221         0x3801         0x4         0x00000000           5         1         0         00000000         MOD_Crigentry_04_U64         0x0000000510231         0x3101         0x69         0x05010221         0x3801         0x4         0x00000000           5         1         0         000000000         MOD_Crigentry_04.U64                                                                                                    | 0x3900           | 0xA      |  |  |  |  |
| 5         1         0         00000051         MOD_CfgEntry_00_U64         0x0000005105010201         0x3101         0x64         0x05010201         0x3801         0x1         0x00000051           5         1         0         0000000         MOD_CfgEntry_01_U64         0x0000005102020         0x3101         0x66         0x05010203         0x3801         0x2         0x0000000           5         2         0         0000000         MOD_CfgEntry_01_U64         0x0000000501220E         0x3101         0x66         0x05010203         0x3801         0x3         0x00000000           5         1         0         00000000         MOD_CfgEntry_04_U64         0x0000000501221E         0x3101         0x66         0x05010241         0x3801         0x4         0x00000000000000000000000000000000000                                                                                                    | 0x3900           | 0xB      |  |  |  |  |
| 5         1         0         0000000         MOD_CfgEntry_01_064         0x00000005010203         0x3101         0x65         0x05010203         0x3801         0x2         0x0000000           5         2         0         00002710         MOD_CfgEntry_02_U64         0x0000005010203         0x3101         0x66         0x0502020A         0x3801         0x3         0x00000000         0x050000000         MOD_CfgEntry_02_U64         0x00000005010241         0x3101         0x66         0x0502020C         0x3801         0x4         0x00000000         0x3         0x00000000         0x3         0x00000000         0x05010221         0x3801         0x4         0x00000000         0x3         0x00000000         0x05010221         0x3801         0x4         0x00000000         0x05010221         0x3801         0x4         0x00000000         0x05010221         0x3801         0x5         0x00000000         0x00000000         0x05010221         0x3801         0x5         0x00000000         0x05010221         0x3801         0x6         0x00000000         0x00000000         0x00000000         0x00000000         0x010         0x66         0x05010221         0x3801         0x5         0x00000000         0x00000000         0x05010231         0x3801         0x6         0x000000000         0x05010311                                                                                                    | 0x3900           | 0xC      |  |  |  |  |
| 5         2         0         00002710         MOD_CfgEntry_02_U64         0x000027100502020A         0x3101         0x66         0x0502020A         0x3801         0x3         0x000002710           5         2         0         0000000         MOD_CfgEntry_03_U64         0x000000502220E         0x3101         0x66         0x0502020E         0x3801         0x4         0x0000000           5         1         0         00000000         MOD_CfgEntry_04_U64         0x00000005012281         0x3101         0x68         0x05010281         0x3801         0x5         0x00000000         0x000000000         0x00000000000000000000000000000000000                                                                                                    | 0x3901           | 0x1      |  |  |  |  |
| 5         2         0         00000000         MOD_CfgEntry_03_U64         0x0000000502020E         0x3101         0x67         0x0502020E         0x3801         0x4         0x00000000           5         1         0         0000000         MOD_CfgEntry_04_U64         0x00000005012211         0x3101         0x68         0x05010241         0x3801         0x5         0x00000000           5         1         0         0000000         MOD_CfgEntry_04_U64         0x00000005012211         0x3101         0x68         0x05010241         0x3801         0x6         0x000000000           5         1         0         0000000         MOD_CfgEntry_05_U64         0x000000050102211         0x3101         0x6A         0x05010221         0x3801         0x6         0x000000000           5         1         0         0000000         MOD_CfgEntry_07_U64         0x00000005010301         0x3101         0x6B         0x05010301         0x3801         0x6         0x00000000           5         1         0         00000000         MOD_CfgEntry_02_U64         0x00000005010311         0x3101         0x6D         0x05010311         0x3801         0x4         0x00000000           5         1         0         00000000         MOD_CfgEntry_02_U64 </td <td>0x3901</td> <td>0x2</td>                                                                                                    | 0x3901           | 0x2      |  |  |  |  |
| 5         1         0         00000000         MOD_CfgEntry_04_U64         0x00000005010241         0x3101         0x68         0x05010241         0x3801         0x5         0x0000000           5         1         0         00000000         MOD_CfgEntry_05_U64         0x00000005010241         0x3101         0x66         0x05010241         0x3801         0x6         0x00000000           5         1         0         00000000         MOD_CfgEntry_05_U64         0x00000005010210         0x3101         0x6A         0x05010221         0x3801         0x6         0x00000000           5         1         0         00000000         MOD_CfgEntry_07_U64         0x000000005101231         0x3101         0x6B         0x05010301         0x3801         0x7         0x00000000           5         1         0         00000000         MOD_CfgEntry_08_U64         0x000000005101311         0x3101         0x6C         0x05010311         0x3801         0x4         0x00000000           5         1         0         00000000         MOD_CfgEntry_08_U64         0x000000005101311         0x3101         0x6E         0x05010311         0x3801         0x4         0x00000000           5         1         0         00000000         MOD_CfgEntry_08_U6                                                                                                    | 0x3901           | 0x3      |  |  |  |  |
| 5         1         0         0000000         MOD_CfgEntry_05_U64         0x00000005010221         0x3101         0x69         0x05010281         0x3801         0x6         0x0000000         0x00000000         0x00000000         0x00000000         0x00000000         0x00000000         0x000000000         0x000000000         0x00000000000000000000000000000000000                                                                                                    | 0x3901           |          |  |  |  |  |
| 5         1         0         00000000         MOD_CfgEntry_06_U64         0x000000050102C1         0x3101         0x6A         0x050102C1         0x3801         0x7         0x00000000           5         1         0         00000000         MOD_CfgEntry_07_U64         0x00000005010301         0x3101         0x6B         0x05010301         0x3801         0x8         0x00000000           5         1         0         0000000         MOD_CfgEntry_02_U64         0x00000005010311         0x3101         0x6D         0x05010311         0x3801         0x4         0x000000000           5         1         0         00000000         MOD_CfgEntry_02_U64         0x00000005010311         0x3101         0x6D         0x05010381         0x3801         0x4         0x00000000000000000000000000000000000                                                                                                    | 0x3901           |          |  |  |  |  |
| 5         1         0         0000000         MOD_cfgEnty_07_U64         0x000000005010301         0x3101         0x6B         0x05010301         0x3801         0x8         0x00000000           5         1         0         0000000         MOD_cfgEnty_08_U64         0x00000005010341         0x3101         0x6C         0x05010341         0x3801         0x4         0x0000000           5         1         0         00000000         MOD_cfgEnty_08_U64         0x00000005010331         0x3101         0x6C         0x05010341         0x3801         0xA         0x00000000           5         1         0         00000000         MOD_cfgEnty_08_U64         0x00000005010311         0x3101         0x6E         0x05010331         0x3801         0xA         0x00000000           5         1         0         00000000         MOD_cfgEnty_08_U64         0x00000005010411         0x3101         0x6F         0x05010401         0x3801         0xC         0x00000000           5         1         0         00000000         MOD_cfgEnty_08_U64         0x000000050104411         0x3101         0x6F         0x05010401         0x3801         0xC         0x00000000           5         1         0         000000000         MOD_cfgEnty_08_U64                                                                                                    | 0x3901           |          |  |  |  |  |
| 5         1         0         0000000         MOD_CfgEntry_00_U64         0x000000005010341         0x3101         0x6C         0x05010341         0x3801         0x9         0x00000000           5         1         0         0000000         MOD_CfgEntry_09_U64         0x00000005010381         0x3101         0x6D         0x05010381         0x3801         0x4         0x00000000           5         1         0         00000000         MOD_CfgEntry_04_U64         0x00000005010301         0x3101         0x6E         0x05010381         0x3801         0x4         0x00000000           5         1         0         00000000         MOD_CfgEntry_04_U64         0x00000005010401         0x3101         0x6F         0x05010301         0x3801         0xC         0x00000000           5         1         0         00000000         MOD_CfgEntry_02_U64         0x000000005010441         0x3101         0x70         0x0510441         0x3801         0xC         0x00000000                                                                                                    | 0x3901           |          |  |  |  |  |
| 5         1         0         0000000         MOD_CfgEntry_09_U64         0x00000005010381         0x3101         0x6D         0x05010381         0x3801         0xA         0x00000000           5         1         0         00000000         MOD_CfgEntry_0A_U64         0x000000050103C1         0x3101         0x6E         0x050103C1         0x3801         0xA         0x00000000           5         1         0         00000000         MOD_CfgEntry_0A_U64         0x00000005010411         0x3101         0x6E         0x05010401         0x3801         0xC         0x00000000           5         1         0         00000000         MOD_CfgEntry_0C_U64         0x00000005010441         0x3101         0x70         0x05010441         0x3801         0xC         0x000000000                                                                                                    | 0x3901           |          |  |  |  |  |
| 5         1         0         0000000         MOD_CfgEntry_0A_U64         0x000000050103C1         0x3101         0x6E         0x050103C1         0x3801         0x8         0x00000000           5         1         0         0000000         MOD_CfgEntry_0B_U64         0x00000005010401         0x3101         0x6F         0x05010401         0x3801         0xC         0x00000000           5         1         0         0000000         MOD_CfgEntry_0C_U64         0x00000005010441         0x3101         0x70         0x05010441         0x3801         0xD         0x00000000                                                                                                    | 0x3901           |          |  |  |  |  |
| 5         1         0         0000000         MOD_CfgEntry_08_U64         0x00000005010401         0x3101         0x6F         0x05010401         0x3801         0xC         0x00000000           5         1         0         0000000         MOD_CfgEntry_0C_U64         0x00000005010441         0x3101         0x70         0x05010401         0x3801         0xC         0x00000000000000000000000000000000000                                                                                                    | 0x3901           |          |  |  |  |  |
| 5 1 0 0000000 MOD_CfgEntry_OC_U64 0x00000005010441 0x3101 0x70 0x05010441 0x3801 0xD 0x000000000                                                                                                    | 0x3901           |          |  |  |  |  |
|                                                                                                    | 0x3901<br>0x3901 |          |  |  |  |  |
| 5 1 0 0000000 MOD_CfgEntry_0D_U64 0x00000005010481 0x3101 0x71 0x05010481 0x3801 0xE 0x00000000                                                                                                    | 0x3901<br>0x3901 |          |  |  |  |  |
| 5 1 0 0000000 MOD_Cfgenty_0E_U64 0x0000000051043 0x3101 0x72 0x0501461 0x3801 0xF 0x00000000                                                                                                    | 0x3901           |          |  |  |  |  |
| 5 1 0 0000000 MOD_GENTY_0_COT 000000000000000000000000000000000000                                                                                                    | 0x3901           |          |  |  |  |  |

The example configuration shown here contains 48 register entries. These must be transferred to the bus controller in order to operate it as desired.

### 16.6.3 Transferring the configuration

Depending on which master system is used, the configuration entries can be transferred using 32-bit or 64-bit values.

### 32-bit master system

Each configuration entry is transferred by 2 object calls:

- Ox38xx: Module configuration registers
- Ox39xx: Module configuration value

### 64-bit master system

Each configuration entry is transferred by 1 object call:

Ox31xx: Configuring multifunction I/Os

Due to the large amount of data, these are grouped into several objects, each of which is addressed by its own index. For detailed information about the indexes used for the register calls, see the generated HTML file.

The following table lists all configuration objects for both systems that are transmitted to the bus controller.

After transferring the configuration, the bus controller must be manually set to mode OPERATIONAL. This can be done using function block CANopenNMT of library AsCANopen, for example. See Automation Help  $\rightarrow$  Programming  $\rightarrow$  Libraries  $\rightarrow$  Communication  $\rightarrow$  AsCANopen.

| Record             | 32-bi                                                                            | t master system | 64-bit master system |                    |  |  |  |
|--------------------|----------------------------------------------------------------------------------|-----------------|----------------------|--------------------|--|--|--|
|                    | Value                                                                            | Object number   | Object number        | Value              |  |  |  |
| 0x0000000000010019 | 0x00010019<br>→Register: 0x0019<br>→Size: 01 (bytes)<br>→Type: 00 <sup>2</sup> ) | 0x3800 0x1      | 0x3100 - Sub0x64     | 0x0000000000010019 |  |  |  |
|                    | 0x0000000 <sup>1)</sup>                                                          | 0x3900 0x1      |                      |                    |  |  |  |
| 0x000000000010021  | 0x00010021<br>→Register: 0x0021<br>→Size: 01 (bytes)<br>→Type: 00 <sup>2</sup> ) | 0x3800 0x2      | 0x3100 - Sub0x65     | 0x0000000000010021 |  |  |  |
|                    | 0x00000001)                                                                      | 0x3900 0x2      |                      |                    |  |  |  |
| 0x0000000040020032 | 0x40020032<br>→Register: 0x0032<br>→Size: 02 (bytes)<br>→Type: 40 <sup>2</sup> ) | 0x3800 0x3      | 0x3100 - Sub0x66     | 0x000000040020032  |  |  |  |
|                    | 0x0000000 <sup>1)</sup>                                                          | 0x3900 0x3      |                      |                    |  |  |  |
| 0x0000000040020102 | 0x40020102<br>→Register: 0x0102<br>→Size: 02 (bytes)<br>→Type: 40 <sup>2</sup> ) | 0x3800 0x4      | 0x3100 - Sub0x67     | 0x000000040020102  |  |  |  |
|                    | 0x00000001)                                                                      | 0x3900 0x4      |                      |                    |  |  |  |
| 0x0000000040020106 | 0x40020106<br>→Register: 0x0106<br>→Size: 02 (bytes)<br>→Type: 40 <sup>2</sup> ) | 0x3800 0x5      | 0x3100 - Sub0x68     | 0x000000040020106  |  |  |  |
|                    | 0x00000001)                                                                      | 0x3900 0x5      |                      |                    |  |  |  |
| 0x000000004002010A | 0x4002010A<br>→Register: 0x010A<br>→Size: 02 (bytes)<br>→Type: 40 <sup>2</sup> ) | 0x3800 0x6      | 0x3100 - Sub0x69     | 0x00000004002010A  |  |  |  |
|                    | 0x00000001)                                                                      | 0x3900 0x6      |                      |                    |  |  |  |
| 0x000000004002010E | 0x4002010E<br>→Register: 0x010E<br>→Size: 02 (bytes)<br>→Type: 40 <sup>2</sup> ) | 0x3800 0x7      | 0x3100 - Sub0x6A     | 0x00000004002010E  |  |  |  |
|                    | 0x00000001)                                                                      | 0x3900 0x7      |                      |                    |  |  |  |
| 0x0000000040020112 | 0x40020112<br>→Register: 0x0112<br>→Size: 02 (bytes)<br>→Type: 40 <sup>2</sup> ) | 0x3800 0x8      | 0x3100 - Sub0x6B     | 0x000000040020112  |  |  |  |
|                    | 0x00000001)                                                                      | 0x3900 0x8      |                      |                    |  |  |  |
| 0x0000000040020116 | 0x40020116<br>→Register: 0x0116<br>→Size: 02 (bytes)<br>→Type: 40 <sup>2</sup> ) | 0x3800 0x9      | 0x3100 - Sub0x6C     | 0x000000040020116  |  |  |  |
|                    | 0x00000001)                                                                      | 0x3900 0x9      |                      |                    |  |  |  |
| 0x000000004002011A | 0x4002011A<br>→Register: 0x011A<br>→Size: 02 (bytes)<br>→Type: 40 <sup>2</sup> ) | 0x3800 0xA      | 0x3100 - Sub0x6D     | 0x00000004002011A  |  |  |  |
|                    | 0x0000000 <sup>1)</sup>                                                          | 0x3900 0xA      |                      |                    |  |  |  |

| Value                                                                                                    | Object number                                                                                                    | Object number                                                                                                    | Malua                                                                                                    |
|----------------------------------------------------------------------------------------------------|----------------------------------------------------------------------------------------------------|----------------------------------------------------------------------------------------------------|----------------------------------------------------------------------------------------------------|
|                                                                                                    | -                                                                                                    |                                                                                                    | Value                                                                                                    |
| $0x4002011E$ $\rightarrow \text{Register: } 0x011E$ $\rightarrow \text{Size: } 02 \text{ (bytes)}$ $\rightarrow \text{Type: } 40^{2}$ | 0x3800 0xB                                                                                                    | 0x3100 - Sub0x6E                                                                                                    | 0x00000004002011E                                                                                                    |
| 0x0000000 <sup>1)</sup><br>0x010101F1                                                                                                 | 0x3900 0xB<br>0x3800 0xC                                                                                                    | 0x3100 - Sub0x6F                                                                                                    | 0x0000000010101F1                                                                                                    |
| →Size: 01 (bytes)<br>→Type: $01^{2}$                                                                                                  | 0.0000 0.0                                                                                                    |                                                                                                    |                                                                                                    |
| 0x05010201                                                                                                    | 0x3801 0x1                                                                                                    | 0x3101 - Sub0x64                                                                                                    | 0x0000005105010201                                                                                                    |
| →Size: 01 (bytes)<br>→Type: $05^{2)}$                                                                                                 |                                                                                                    |                                                                                                    |                                                                                                    |
|                                                                                                    |                                                                                                    | 0.0101 0.00005                                                                                                    | 0.0000000000000000000000000000000000000                                                                                                    |
| →Register: 0x0203<br>→Size: 01 (bytes)<br>→Type: $05^{2}$                                                                             |                                                                                                    | 0x3101 - Suboxos                                                                                                    | 0x000000005010203                                                                                                    |
|                                                                                                    |                                                                                                    | 0.2101 0.40.006                                                                                                    | 0.0000271005020204                                                                                                    |
| →Register: 0x020A<br>→Size: 02 (bytes)<br>→Type: $05^{2}$                                                                             |                                                                                                    | 0x3101 - Suboxoo                                                                                                    | 0x000027100502020A                                                                                                    |
| 0x00002710                                                                                                    | 0x3901 0x3                                                                                                    |                                                                                                    |                                                                                                    |
| →Register: 0x020E<br>→Size: 02 (bytes)<br>→Type: $05^{2}$ )                                                                           |                                                                                                    | Ux3101 - Sub0x67                                                                                                    | 0x00000000502020E                                                                                                    |
| 0x0000000                                                                                                    | 0x3901 0x4                                                                                                    |                                                                                                    |                                                                                                    |
| 0x05010241<br>→Register: 0x0241<br>→Size: 01 (bytes)<br>→Type: 05 <sup>2</sup>                                                        | 0x3801 0x5                                                                                                    | 0x3101 - Sub0x68                                                                                                    | 0x000000005010241                                                                                                    |
| 0x0000000                                                                                                    | 0x3901 0x5                                                                                                    |                                                                                                    |                                                                                                    |
| 0x000000005010281<br>→Register: 0x0281<br>→Size: 01 (bytes)<br>→Type: 05 <sup>2</sup> )                                               |                                                                                                    | 0x3101 - Sub0x69                                                                                                    | 0x000000005010281                                                                                                    |
| 0x050102C1<br>→Register: 0x02C1<br>→Size: 01 (bytes)                                                                                  | 0x3801 0x7                                                                                                    | 0x3101 - Sub0x6A                                                                                                    | 0x0000000050102C1                                                                                                    |
| 0x0000000                                                                                                    | 0x3901 0x7                                                                                                    |                                                                                                    |                                                                                                    |
| 0x05010301<br>→Register: 0x0301<br>→Size: 01 (bytes)<br>→Type: 05 <sup>2</sup>                                                        | 0x3801 0x8                                                                                                    | 0x3101 - Sub0x6B                                                                                                    | 0x000000005010301                                                                                                    |
| 0x0000000                                                                                                    | 0x3901 0x8                                                                                                    |                                                                                                    |                                                                                                    |
| 0x05010341<br>→Register: 0x0341<br>→Size: 01 (bytes)<br>→Type: 05 <sup>2</sup>                                                        | 0x3801 0x9                                                                                                    | 0x3101 - Sub0x6C                                                                                                    | 0x000000005010341                                                                                                    |
|                                                                                                    |                                                                                                    | 0.2101 0.40.00                                                                                                    | 0,0000000000000000                                                                                                    |
| →Register: 0x0381<br>→Size: 01 (bytes)<br>→Type: $05^{2}$                                                                             |                                                                                                    | 0X3101 - SUDUXOD                                                                                                    | 0x000000005010381                                                                                                    |
| 0x00000000<br>0x050103C1<br>→Register: 0x03C1<br>→Size: 01 (bytes)<br>→Type: 05 <sup>2</sup> )                                        | 0x3901 0xA<br>0x3801 0xB                                                                                                    | 0x3101 - Sub0x6E                                                                                                    | 0x0000000050103C1                                                                                                    |
| 0x0000000                                                                                                    | 0x3901 0xB                                                                                                    |                                                                                                    |                                                                                                    |
| 0x05010401<br>→Register: 0x0401<br>→Size: 01 (bytes)<br>→Type: 05 <sup>2</sup>                                                        | 0x3801 0xC                                                                                                    | 0x3101 - Sub0x6F                                                                                                    | 0x000000005010401                                                                                                    |
| 0x0000000                                                                                                    | 0x3901 0xC                                                                                                    |                                                                                                    |                                                                                                    |
| 0x05010441<br>→Register: 0x0441<br>→Size: 01 (bytes)<br>→Type: 05 <sup>2</sup> )                                                      | 0x3801 0xD                                                                                                    | 0x3101 - Sub0x70                                                                                                    | 0x000000005010441                                                                                                    |
| 0x00000000<br>0x05010481<br>→Register: 0x0481<br>→Size: 01 (bytes)                                                                    | 0x3901 0xD<br>0x3801 0xE                                                                                                    | 0x3101 - Sub0x71                                                                                                    | 0x000000005010481                                                                                                    |
|                                                                                                    | →Type: 40 <sup>2</sup> )           0x0000000 <sup>1)</sup> 0x010101F1           →Register: 0x01F1           →Size: 01 (bytes)           →Type: 01 <sup>2</sup> )           0x0000000 <sup>1)</sup> 0x05010201           →Register: 0x0201           →Size: 01 (bytes)           →Type: 05 <sup>2</sup> )           0x000000051           0x05010203           →Register: 0x0203           →Size: 01 (bytes)           →Type: 05 <sup>2</sup> )           0x0000000           0x0502020A           →Register: 0x020A           →Size: 02 (bytes)           →Type: 05 <sup>2</sup> )           0x00002710           0x000020E           →Register: 0x020E           →Size: 02 (bytes)           →Type: 05 <sup>2</sup> )           0x0000000           0x05010241           →Register: 0x0241           →Size: 01 (bytes)           →Type: 05 <sup>2</sup> )           0x0000000           0x050102C1           →Register: 0x02C1           →Size: 01 (bytes)           →Type: 05 <sup>2</sup> )           0x0000000           0x05010301           →Register: 0x0301           →Size: 01 (bytes)           →Typ | →Type: 40 <sup>2</sup> />0x0000000 <sup>10</sup> 0x3900 0xB           0x010101F1         0x3800 0xC           →Register: 0x01F1         →Size: 01 (bytes)           →Type: 01 <sup>2</sup> )         0x3900 0xC           0x0000000 <sup>10</sup> 0x3801 0x1           →Register: 0x0201         0x3801 0x1           →Register: 0x0203         0x3801 0x2           →Type: 05 <sup>2)</sup> 0x0000000           0x0000000         0x3801 0x2           →Register: 0x020A         0x3801 0x3           →Size: 01 (bytes)         -           →Type: 05 <sup>2)</sup> 0x3801 0x3           0x0000000         0x3801 0x3           0x0000000         0x3801 0x3           →Size: 02 (bytes)         -           →Type: 05 <sup>2)</sup> 0x3801 0x4           →Register: 0x02A         -           →Size: 02 (bytes)         -           →Type: 05 <sup>2)</sup> 0x3801 0x4           0x0000000         0x3801 0x5           →Register: 0x02A1         0x3801 0x6           →Size: 01 (bytes)         -           →Type: 05 <sup>2)</sup> 0x3801 0x6           0x00000000         0x3801 0x6           0x00000000         0x3801 0x7           →Register: 0x03A1         0x3801 0x7           → | -Type: 40 <sup>-1</sup> 0.43900 DvB           0x010101F1         0x3800 DxC           0x010101F1         0x3800 DxC           -Register: 0x01F1 |

### X90BC124.32-00

| Record                                                                                               |                                                                                                    | 2-bit master system        |                  | it master system                        |
|----------------------------------------------------------------------------------------------------|----------------------------------------------------------------------------------------------------|----------------------------|------------------|-----------------------------------------|
| 0.0000000000000000000000000000000000000                                                              | Value                                                                                                    | Object number              | Object number    | Value                                   |
| 0x00000000050104C1                                                                                   | $0x050104C1$ $\rightarrow Register: 0x04C1$ $\rightarrow Size: 01 (bytes)$ $\rightarrow Type: 05^{2}$                                                         | 0x3801 0xF                 | 0x3101 - Sub0x72 | 0x0000000050104C1                       |
|                                                                                                    | 0x0000000                                                                                                    | 0x3901 0xF                 |                  |                                         |
| 0x000000005010501                                                                                    | 0x05010501<br>→Register: 0x0501<br>→Size: 01 (bytes)                                                                                                    | 0x3801 0x10                | 0x3101 - Sub0x73 | 0x000000005010501                       |
|                                                                                                    | →Type: 05 <sup>2)</sup>                                                                                                    |                            |                  |                                         |
| 000000000000000000000000000000000000000                                                              | 0x0000000                                                                                                    | 0x3901 0x10                | 0.0101 0.10.71   | 0.0000000000000000000000000000000000000 |
| 0x0000000005010541                                                                                   | 0x05010541<br>$\rightarrow$ Register: 0x0541<br>$\rightarrow$ Size: 01 (bytes)<br>$\rightarrow$ Type: 05 <sup>2)</sup>                                        | 0x3801 0x11                | 0x3101 - Sub0x74 | 0x000000005010541                       |
| Dx000000005010581                                                                                    | 0x00000000<br>0x05010581<br>→Register: 0x0581<br>→Size: 01 (bytes)<br>→Type: 05 <sup>2)</sup>                                                                 | 0x3901 0x11<br>0x3801 0x12 | 0x3101 - Sub0x75 | 0x000000005010581                       |
|                                                                                                    | 0x00000000                                                                                                    | 0x3901 0x12                |                  |                                         |
| 0x00000000050105C1                                                                                   | 0x050105C1<br>→Register: 0x05C1<br>→Size: 01 (bytes)<br>→Type: 05 <sup>2)</sup>                                                                               | 0x3801 0x13                | 0x3101 - Sub0x76 | 0x0000000050105C1                       |
|                                                                                                    | 0x0000000                                                                                                    | 0x3901 0x13                |                  |                                         |
| 0x0000000005010601                                                                                   | 0x05010601<br>→ Register: $0x0601$<br>→ Size: $01$ (bytes)<br>→ Type: $05^{2}$                                                                                | 0x3802 0x1                 | 0x3102 - Sub0x64 | 0x000000005010601                       |
| 0x0000000005010641                                                                                   | 0x0000000<br>0x05010641                                                                                                    | 0x3902 0x1<br>0x3802 0x2   | 0x3102 - Sub0x65 | 0x000000005010641                       |
| JX00000000000010641                                                                                  | →Register: $0x0641$<br>→Size: 01 (bytes)<br>→Type: $05^{2}$                                                                                                   |                            | 0x3102 - Suboxos | 0x00000000000000041                     |
|                                                                                                    | 0x0000000                                                                                                    | 0x3902 0x2                 |                  |                                         |
| 0x000000005010681<br>→Register: 0x0681<br>→Size: 01 (bytes)<br>→Type: 05 <sup>2</sup> )<br>0x0000000 |                                                                                                    | 0x3802 0x3                 | 0x3102 - Sub0x66 | 0x000000005010681                       |
| 0x00000000050106C1                                                                                   | 0x050106C1<br>→Register: 0x06C1<br>→Size: 01 (bytes)<br>→Type: 05 <sup>2</sup>                                                                                | 0x3802 0x4                 | 0x3102 - Sub0x67 | 0x0000000050106C1                       |
|                                                                                                    | 0x0000000                                                                                                    | 0x3902 0x4                 |                  |                                         |
| 0x000000005010701                                                                                    | $\begin{array}{l} 0x05010701\\ \rightarrow \text{Register: } 0x0701\\ \rightarrow \text{Size: } 01 \ (bytes)\\ \rightarrow \text{Type: } 05^{2)} \end{array}$ | 0x3802 0x5                 | 0x3102 - Sub0x68 | 0x000000005010701                       |
|                                                                                                    | 0x0000000                                                                                                    | 0x3902 0x5                 |                  |                                         |
| 0x000000005010741                                                                                    | 0x05010741<br>$\rightarrow$ Register: 0x0741<br>$\rightarrow$ Size: 01 (bytes)<br>$\rightarrow$ Type: 05 <sup>2)</sup>                                        | 0x3802 0x6                 | 0x3102 - Sub0x69 | 0x000000005010741                       |
|                                                                                                    | 0x0000000                                                                                                    | 0x3902 0x6                 |                  | 0.0000000000000000000000000000000000000 |
| 0x000000005010781                                                                                    | 0x05010781<br>→Register: 0x0781<br>→Size: 01 (bytes)<br>→Type: 05 <sup>2)</sup>                                                                               | 0x3802 0x7                 | 0x3102 - Sub0x6A | 0x000000005010781                       |
| W0000000000000000000000000000000000000                                                               | 0x0000000                                                                                                    | 0x3902 0x7                 | 0,0400 0,040 00  | 0,0000000000000000000000000000000000000 |
| 0x00000000050107C1                                                                                   | 0x050107C1<br>→Register: 0x07C1<br>→Size: 01 (bytes)<br>→Type: 05 <sup>2</sup> )                                                                              | 0x3802 0x8                 | 0x3102 - Sub0x6B | 0x0000000050107C1                       |
| Dx0000000005010801                                                                                   | 0x00000000<br>0x05010801<br>→Register: 0x0801<br>→Size: 01 (bytes)<br>→Type: 05 <sup>2</sup> )                                                                | 0x3902 0x8<br>0x3802 0x9   | 0x3102 - Sub0x6C | 0x000000005010801                       |
|                                                                                                    | 0x0000000                                                                                                    | 0x3902 0x9                 |                  |                                         |
| Dx0000000005010841                                                                                   | 0x05010841<br>$\rightarrow$ Register: 0x0841<br>$\rightarrow$ Size: 01 (bytes)<br>$\rightarrow$ Type: 05 <sup>2</sup> )                                       | 0x3802 0xA                 | 0x3102 - Sub0x6D | 0x000000005010841                       |
| Dx000000005010881                                                                                    | 0x00000000<br>0x05010881<br>→Register: 0x0881<br>→Size: 01 (bytes)<br>→Type: 05 <sup>2</sup> )                                                                | 0x3902 0xA<br>0x3802 0xB   | 0x3102 - Sub0x6E | 0x000000005010881                       |
|                                                                                                    | → Type: 05-/                                                                                                    | 0x3902 0xB                 |                  |                                         |

## X90BC124.32-00

| Record             | 32-bit                                                                           | t master system | 64-bit master system |                   |  |  |  |
|--------------------|----------------------------------------------------------------------------------|-----------------|----------------------|-------------------|--|--|--|
|                    | Value                                                                            | Object number   | Object number        | Value             |  |  |  |
| 0x00000000050108C1 | 0x050108C1<br>→Register: 0x08C1<br>→Size: 01 (bytes)<br>→Type: 05 <sup>2</sup> ) | 0x3802 0xC      | 0x3102 - Sub0x6F     | 0x0000000050108C1 |  |  |  |
|                    | 0x0000000                                                                        | 0x3902 0xC      |                      |                   |  |  |  |
| 0x0000000005010901 | 0x05010901<br>→Register: 0x0901<br>→Size: 01 (bytes)<br>→Type: 05 <sup>2</sup> ) | 0x3802 0xD      | 0x3102 - Sub0x70     | 0x000000005010901 |  |  |  |
|                    | 0x0000000                                                                        | 0x3902 0xD      |                      |                   |  |  |  |
| 0x0000000005010941 | 0x05010941<br>→Register: 0x0941<br>→Size: 01 (bytes)<br>→Type: 05 <sup>2)</sup>  | 0x3802 0xE      | 0x3102 - Sub0x71     | 0x000000005010941 |  |  |  |
|                    | 0x0000000                                                                        | 0x3902 0xE      |                      |                   |  |  |  |
| 0x0000000005010981 | 0x05010981<br>→Register: 0x0981<br>→Size: 01 (bytes)<br>→Type: 05 <sup>2)</sup>  | 0x3802 0xF      | 0x3102 - Sub0x72     | 0x000000005010981 |  |  |  |
|                    | 0x0000000                                                                        | 0x3902 0xF      |                      |                   |  |  |  |
| 0x00000000050109C1 | 0x050109C1<br>→Register: 0x09C1<br>→Size: 01 (bytes)<br>→Type: 05 <sup>2)</sup>  | 0x3802 0x10     | 0x3102 - Sub0x73     | 0x0000000050109C1 |  |  |  |
|                    | 0x0000000                                                                        | 0x3902 0x10     |                      |                   |  |  |  |
| 0x0000008005020A02 | 0x05020A02<br>→Register: 0x0A02<br>→Size: 02 (bytes)<br>→Type: 05 <sup>2</sup> ) | 0x3802 0x11     | 0x3102 - Sub0x74     | 0x000008005020A02 |  |  |  |
|                    | 0x0000080                                                                        | 0x3902 0x11     |                      |                   |  |  |  |

Configuration value 0x00 is mapped when using cyclic registers. • Type 00: Dynamic cyclic input register

1) 2)

Type 01: Dynamic cyclic output register

Type 05: Acyclic output register

Type 40: Analog input register

# 16.7 Example for using configuration files

The bus controller and all integrated I/O channels can be configured using Automation Studio V4.7 or later.

Automation Studio can be downloaded at no cost from the B&R website (<u>www.br-automation.com</u>). The evaluation license is permitted to be used to create complete configurations for fieldbus bus controllers at no cost.

All integrated I/O channels can be easily configured via selection menus. Variables can be defined in the I/O mapping as usual.

When a project is compiled, configuration files are created that can be either integrated directly in another service provider's development environment or manually transferred to the bus controller.

#### 16.7.1 Creating device description files

Device description files contain all relevant information and defined configurations of the X90 bus controller. Since the setting options are very extensive, Automation Studio should ideally be used to configure and create the required device description file. Depending on which device description file the master requires, the corresponding file generated by Automation Studio is given to the master. This allows the user to configure the X90 CANopen bus controller according to the settings.

### 16.7.1.1 Creating an Automation Studio project

• Create a new Automation Studio project by selecting "New project".

| File  | Edit   | View    | Open | Project | Debug      | Sou |
|-------|--------|---------|------|---------|------------|-----|
| :     | New Pr | oject   |      |         | Ctrl+Shift | t+N |
| ī 🔄 - | Open I | Project |      |         | Ctrl       | +0  |

#### • Assign a project name and set up the project path.

| ation Studio - New Project Wizard en please enter the base parameters for the new project.                                                                                                    |
|----------------------------------------------------------------------------------------------------|
| Name of the project:<br>MyProject<br>Path of the project:<br>C:\projects\MyProject\<br>Note: A subfolder with the same name as the project will be created automatically.<br>Next > Cancel Help |

• Assign the hardware configuration type and configuration name.

| <i>#</i> | Name of the configuration:<br>Config1                  |
|----------|--------------------------------------------------------|
|          | Hardware Configuration                                 |
|          | Define a new hardware configuration manually           |
|          | Identify hardware configuration online                 |
|          | O Reference an existing hardware configuration (*.hw). |

• The next step is to select the hardware. In order to simplify the search, different filters can be set in the Hardware Catalog. Lastly, highlight the required hardware and create the Automation Studio project by clicking on "Finish".

In this example, a virtual CANopen master specifically designed for creating device description files is used as the CPU for creating device description files.

| Catalog Favorites Recent |                                     |          |
|--------------------------|-------------------------------------|----------|
| : 👪 • 🔳 🌒 🐅  😵           | CANopen                             | ×        |
| Product Group            |                                     | <u>^</u> |
| Controller               |                                     |          |
| Industrial PC            |                                     |          |
|                          |                                     |          |
| Standard PC              |                                     | <b>~</b> |
| Name                     | Description                         |          |
| CANopenCPU               | Generic CANopen Master              |          |
|                          |                                     |          |
|                          |                                     |          |
| Activate Simulation      | Automation Runtime type: AR Embedde | ed 🗸     |
|                          |                                     |          |
|                          | < Back Finish Cancel                | Help     |
|                          |                                     |          |

• To connect the X90 bus controller to the CANopen CPU, the hardware upgrade must be downloaded from the B&R website. The hardware upgrade is located in the download area of bus controller X90BC124.32-00.

 $\bullet$  The hardware upgrade is imported to Automation Studio via Tools  $\rightarrow$  Upgrades.

• After selecting the CANopen interface of the CANopen CPU, the X90 bus controller can be selected in the Hardware Catalog and is attached to the CANopen master by double-clicking or drag-and-drop.

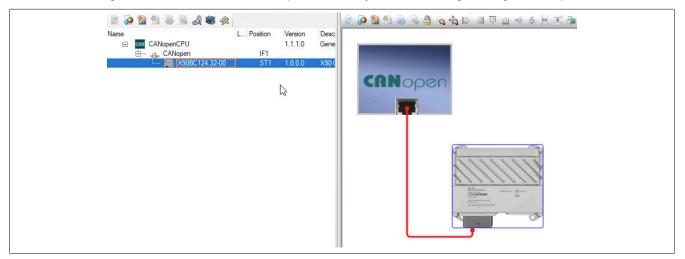

### 16.7.1.2 Configuring the bus controller

Now the X90 bus controller can be configured. To do this, right-click on the X90 bus controller and select "Configuration" to open the configuration interface and make the desired settings.

| Physical View                        | ▲ ù ×                                             | Hard | ware.hwl [System Designer] 🛛 🎦 X90BC1                | 24.32-00 [Configuration] ×                               |      |                                                                                                 |
|--------------------------------------|---------------------------------------------------|------|------------------------------------------------------|----------------------------------------------------------|------|-------------------------------------------------------------------------------------------------|
| 2 👰 🔮 🕾 💩 🗟 🐗 🛷                      |                                                   | L 🔠  | 🎙 🔶 🅪 🎝 🐴 o 🗞                                        | 0.65                                                     |      |                                                                                                 |
| Name<br>CANopenCPU<br>During CANopen | L Position Version Desc<br>1.1.1.0 Gene<br>IF1    | Name | X90BC124.32-00                                       | Value                                                    | Unit | Description                                                                                     |
| L 🥁 X908C124.32-00                   | ST1 1.0.0.0 X90 (<br>I/O Mapping<br>Configuration | T    | Communication error Handle CAN bus error PDO Mapping | Change to preoperational<br>Automatic Reset              |      | Configure behavior on communication error (1029su<br>Error reaction on CAN bus error (2041sub4) |
|                                      | Add Hardware Module<br>Replace Hardware Module    |      | I/O data range     Activation     I/O parameters     | 6000-6FFF (DS401 compliant)<br>PDO 1-4 (DS401 compliant) |      | Select the I/O data range for the PDOs<br>Select PDO activation                                 |
|                                      | Cut<br>Copy<br>Paste                              |      | Function model                                       | default<br>off                                           |      | Module's operating mode<br>Additional module information<br>Additional PME mode registers       |
|                                      | Delete                                            |      | Analog input group AT                                | off                                                      |      | Input type and impedance of pin X1.F2                                                           |
|                                      | Rename<br>Columns                                 | >    | E Analog input group 1                               | off                                                      |      | Input type and impedance of pin X1.E4                                                           |
|                                      | Expand/Collapse                                   | >    | 🗄 👘 🕾 Channel 03                                     | off                                                      |      | Input type and impedance of pin X1 F4                                                           |

• After the bus controller has been configured, the device description files are created by compiling the project.

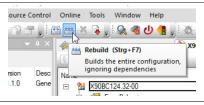

If compilation takes place without errors, the resulting files are stored in the project folder under "Temp  $\rightarrow$  Objects  $\rightarrow$  *Name of configuration* $\rightarrow$  CANopen\_CPU  $\rightarrow$  AsFDOutput". Depending on the master used, one of the generated files (EDS, DCF, BIN) is used to configure the bus controller.

| Name                                                                   |
|------------------------------------------------------------------------|
| 0000006C_X90BC124.32-00_1.dcf           10000006C_X90BC124.32-00_1.eds |
| @] 0000006C_X90BC124.32-00_1.html                                      |
| 0000006C_X90BC124.32-00_1_1F50sub2.bin                                 |

### 16.7.2 Using the EDS or DCF file

In this example, the CAN interface of an X90CPU is configured as the CANopen master, and the X90 bus controller is configured using an EDS device description file.

#### 16.7.2.1 Creating an Automation Studio project

• Create a new Automation Studio project by selecting "New project".

| File | Edit    | View   | Open | Project | Debug      | Sou |
|------|---------|--------|------|---------|------------|-----|
| i 🛅  | New Pro | oject  |      |         | Ctrl+Shift | t+N |
| F 🕥  | Open P  | roject | 6    |         | Ctrl       | I+O |

#### • Assign a project name and set up the project path.

| ation Studio - New Project Wizard In please enter the base parameters for the new project.                                      |  |
|----------------------------------------------------------------------------------------------------|--|
| Name of the project:<br>MyProject<br>Path of the project:<br>C\projects\MyProject\                                              |  |
| Note: A subfolder with the same name as the project will be created automatically.           Next >         Cancel         Help |  |

• Assign the hardware configuration type and configuration name.

| <i>i</i> | Name of the configuration:<br>Config1                                                     |
|----------|-------------------------------------------------------------------------------------------|
|          | Hardware Configuration <ul> <li>O Define a new hardware configuration manually</li> </ul> |
|          | Identify hardware configuration online                                                    |
|          | Reference an existing hardware configuration (*.hw ).                                     |

• The next step is to select the hardware. In order to simplify the search, different filters can be set in the Hardware Catalog. Lastly, highlight the required hardware and create the Automation Studio project by clicking on "Finish".

In this example, the CANopen master is the CAN interface of an X90CPU (X90CP174.48-00) that is configured as a CANopen master.

| Catalog Favorites Recent                 | Varch                                                                                       | ×    |
|------------------------------------------|---------------------------------------------------------------------------------------------|------|
| Product Group                            |                                                                                             |      |
| Controller Mobile<br>Automation          | 1                                                                                           |      |
| System X90                               |                                                                                             |      |
| Name<br>X90CP172.24-00<br>X90CP172.48-00 | Description<br>X90 mobile 170 CPU, 300 Mhz, 24x I/O<br>X90 mobile 170 CPU, 300 Mhz, 48x I/O |      |
| X90CP174.24-00<br>X90CP174.48-00         | X90 mobile 170 CPU, 650 Mhz, PLK, 24x I/O<br>X90 mobile 170 CPU, 650 MHz, PLK, 48x I/O      |      |
| Activate Simulation                      | Automation Runtime type: AR Embedded                                                        |      |
|                                          | < Back Finish                                                                               | Help |

## 16.7.2.2 Adding the device description file and configuring the CAN master

To add and use a device description file in Automation Studio, perform the following steps:

• Open the dialog box in Automation Studio under "Tools - Manage 3rd-party devices" and select "Import fieldbus device(s)".

| Automation Studio                  | 50 T (        |                                   | 3rd                       |
|------------------------------------|---------------|-----------------------------------|---------------------------|
| Search                             |               | ٩                                 |                           |
| Name                               | Version       | Vendor ^                          | Import DTM Device(s)      |
| B&R Generic HART DTM               | 5.2.1224.11   | B&R Industrie-Elektronik          |                           |
| ENIP Generic Adapter               | 1.1100.5.5611 | Hilscher GmbH                     | Update DTM Catalog        |
| ENIP Modular Generic Adapter       | 1.1100.5.5611 | Hilscher GmbH                     |                           |
| ER6001-0002 V2.16                  | 2.16          | Beckhoff Automation GmbH & Co. K( |                           |
| ER6001-0002 V2.21                  | 2.21          | Beckhoff Automation GmbH & Co. K( | Jacobs Fieldhus Device/e) |
| ER6002-0002 V2.21                  | 2.21          | Beckhoff Automation GmbH & Co. K( | Import Fieldbus Device(s) |
| IO-Link minimal device IODD1.0.1   | 1.0           | IO-Link (IODDs)                   |                           |
| S-0.0, Remote I/O Port             | v.1           | Hilscher GmbH                     |                           |
| S-0.1, Two Dual-Signal Sensor      | v.1           | Hilscher GmbH                     |                           |
| C 0 A F.4                          |               | 18-4-0-411                        |                           |
| Devices: 69 total, thereof DTM: 68 |               |                                   |                           |

• Select the EDS file to be imported and confirm with OK. The EDS file is imported into Automation Studio.

| ← → * ↑ <mark> </mark> « T | emp > Objects > CANopen_FBD > CANope  | nCPU > AsFDOutput |                 | 5 V   | "AsFDOutput" durchsuchen              |
|----------------------------|---------------------------------------|-------------------|-----------------|-------|---------------------------------------|
| Organisieren 🔻 Neu         | er Ordner                             |                   |                 |       | BEE 🕶 🔲 💡                             |
| Dieser PC                  | Name                                  | Änderungsdatum    | Тур             | Größe |                                       |
| 3D-Objekte                 | 5 0000006C_X90BC124.32-00_1.dcf       | 20.11.2019 13:51  | CANeds.Document | 135 K | (B                                    |
| Bilder                     | 5 0000006C_X90BC124.32-00_1.eds       | 20.11.2019 14:08  | CANeds.Document | 132 K | (B                                    |
| Desktop                    | 2                                     |                   |                 |       |                                       |
| Dokumente                  |                                       |                   |                 |       |                                       |
| 🕂 Downloads                |                                       |                   |                 |       |                                       |
| b Musik                    |                                       |                   |                 |       |                                       |
| 📑 Videos                   |                                       |                   |                 |       |                                       |
| 🛀 Windows (C:) 🗸           |                                       |                   |                 |       |                                       |
| Date                       | einame: 0000006C_X90BC124.32-00_1.eds |                   |                 | ~     | All Fieldbus Files (*.eds;*.dcf;*.x ∨ |
|                            |                                       |                   |                 |       | Öffnen Abbrechen                      |

• Next, the CAN interface of the X90CPU must be set as the CANopen master. This is done by opening the configuration interface of the interface and enabling CANopen communication by selecting "ON".

|                    | Position Version |                    | Name                                  | Value             | Unit  |
|--------------------|------------------|--------------------|---------------------------------------|-------------------|-------|
| E 🚛 X90CP174_48_00 | 1.2.2.0          |                    | 🖃 👔 IF7                               |                   |       |
| 📥 ETH<br>🌉 PLK     | IF2<br>IF3       | Etheme<br>POWE     | Device parameters                     |                   |       |
| • USB              | IF4              | Univers            | Baud rate definition                  | predefined values |       |
| 🐴 x2x              | IF6              | B&R X2             | Baud rate                             | 250,000           | Bit/s |
| i → 💭 ICAN         | IF7              | Control            | 🖗 CAN identifier length               | 11 Bit            |       |
| Configuration      |                  | Autoge             | 🗄 ···· 🚰 Advanced                     |                   |       |
|                    |                  | Autoge             | INA parameters                        |                   |       |
| Add Hardware Mod   |                  | Controll           | Exclusive operation with ARNC0        | off               |       |
| Replace Hardware N | Vodule           | Controll<br>X90 Ba | Activat NA communication              | off               |       |
| Cut                |                  | ADU Da             | INA node number                       | 2                 |       |
| Cut                |                  |                    | 🖗 Number of INA nodes                 | 32                |       |
|                    |                  |                    | INA CAN base ID                       | 1598              |       |
|                    |                  |                    | 🖃 🚰 CAN-I/O parameters                |                   |       |
|                    |                  |                    | Activate CAN-I/O communication        | on                |       |
|                    |                  |                    | 🖗 Guard time                          | 1000              | ms    |
|                    |                  |                    | 🖗 Guard retries                       | 3                 |       |
|                    |                  |                    | Use CANopen compliant CAN identifiers | off               |       |
|                    |                  |                    | 🖃 📲 CANopen parameters                |                   |       |
|                    |                  |                    | Activate CANopen communication        | on                |       |
|                    |                  |                    |                                       |                   |       |
|                    |                  |                    | Here Network management parameters    |                   |       |

In addition, the baud rate, SYNC, etc. can also be set on the master.

### 16.7.2.3 Configuring the device description file

• Select the CAN interface in the Physical View in Automation Studio and append it to the CAN interface from the Hardware Catalog using drag-and-drop.

| 2 2 2 2 2 2 2 2 2 2 2 2 2 2 2 2 2 2 2 2                                                                                                    |                                                                                                    | 💽 😫 💊 🔶 🔑 🂱 🌒 👁                                                                                                    |                                                                    | Catalog Favorites Recent                                                                                                    |
|----------------------------------------------------------------------------------------------------|----------------------------------------------------------------------------------------------------|----------------------------------------------------------------------------------------------------|--------------------------------------------------------------------|----------------------------------------------------------------------------------------------------|
| Iame         L         Position         Version           X30CP174_48_00         1.2.2.0           ETH         IF2           PLK         IF3           X20         IF4           X20         IF4           X20         IF6           IF7         X2X           IF6         ST2         1.1           IF8         CAN         IF9           X1         X1         X1 | Description<br>X90 mobile 170 CPU, 650 MH;<br>Ehemet<br>POWERLINK<br>Univeral Senal Bus<br>BBR X2X Link<br>Controller Area Network E<br>Autogenerated file for X9(<br>Controller Area Network E<br>Controller Area Network E | Name                                                                                                    | Value<br>prodefined values<br>250,000<br>11 Bit<br>off             | Image: Search       Product Group       Image: Search       VO     Motion       3rd Party       Devices                                                                                                    |
| ST1<br>ST2<br>ST3<br>ST4                                                                                                    |                                                                                                    | Oracivate InvCommunication     On INA node      On Vanide of INA nodes     On INA CAN base ID     Oracivate CAN-I/O communication     O Guard me     O Guard me     O Guard me     O Guard me | 2<br>32<br>1598<br>an<br>1000<br>3                                 | Name         Description           8V1045.00-2         ACOPOS servo drive, 3x 400-480 V, 4.4 A, 2.kW, in<br>8V1090.001-2         ACOPOS servo drive, 3x 400-480 V, 8.8 A, 4.W, cr<br>8V1090.00-2           8V1090.00-2         ACOPOS servo drive, 3x 400-480 V, 8.8 A, 4.W, cr<br>8V1180.00-2         ACOPOS servo drive, 3x 400-480 V, 8.8 A, 4.W, cr<br>8V1180.00-2           8V1280.00-2         ACOPOS servo drive, 3x 400-480 V, 19.4 S, 4.W, cr<br>8V1280.00-2         ACOPOS servo drive, 3x 400-480 V, 19.4 S, 4.W, cr<br>8V1280.00-2           8V1280.00-2         ACOPOS servo drive, 3x 400-480 V, 12.8 A, 64.W,<br>8V1280.00-2         ACOPOS servo drive, 3x 400-480 V, 12.8 A, 64.W, |
| utput Results                                                                                                    |                                                                                                    | ]                                                                                                    | ▼ ₽ × Properties - X90BC124.                                       | 8V1320.001-2 ACOPOS servo drive, 3x 400-480 V, 34 A, 16 kW, c<br>8V1320.00-2 ACOPOS servo drive, 3x 400-480 V, 34 A, 16 kW, li                                                                                                    |
| # Category Date/Time Description                                                                                                    | ary finished.                                                                                                    | Search<br>Error                                                                                                    | Post X90BC124.32-00<br>Post Description:<br>Autogenerated file for | 01320072         ACOPOS servo dine; 3: 400-480 V, 54 A, 324 W, c           8V1640.0012         ACOPOS servo dine; 3: 400-480 V, 54 A, 324 W, c           8V1640.002         ACOPOS servo dine; 3: 400-480 V, 54 A, 324 W, c           X20850073         X20 Bus Controller [CAN I/O]           X2087300         X20 Bus Controller [CAN I/O]           X578C7321-1         X57 Bus Controller [CAN I/O]           X6062124.32:00         Autogenerated file for X50BC124.32:00                                                                                                    |

• Specify the node number the CANopen master is searching for in the network to the device description file. If this does not match the node number set on the slave, no connection is established. The node ID of the slave can be changed by right-clicking on the device description file and selecting menu option "Node number → Change node number" or by double-clicking on the position of the device description file. For details about setting the node number on the slave, see "Node number and transfer rate" on page 17.

| IF6 B&R X<br>IF7 Control<br>IF∫∑ Control |  | x2x<br>CAN<br>% CAN<br>% X90BC124.32-00<br>% CAN |  |
|------------------------------------------|--|--------------------------------------------------|--|
|------------------------------------------|--|--------------------------------------------------|--|

• In order to compile the project, the heartbeat must be set in the device description file. "Node observation" is already set to "Heartbeat" by default. "Producer time" must still be set, however.

| Vame         | L Position Versior<br>1.2.2.0 | A CONTRACTOR OF A CONTRACTOR OF A CONTRACTOR O | N 🔀 🔍 🔶 🚧 🎶 🏦 👄 🗞                                                                               |                   |      |                                    |
|--------------|-------------------------------|----------------------------------------------------------------------------------------------------|-------------------------------------------------------------------------------------------------|-------------------|------|------------------------------------|
| ETH ETH      | IF2<br>IF3                    | Ethernet<br>POWERLINK                                                                                                    | Show Hierarchy<br>Show Hierarchy<br>Domestic General                                            | Value             | Unit | Description                        |
| USB<br>      | IF4<br>IF6<br>IF7             | Universal Serial Bus<br>B&R X2X Link<br>Controller Area Netw                                                                                                    | Module supervised                                                                               | off               |      | Service mode if                    |
| X90BC124.32- |                               | Autogenerated file fo                                                                                                    | i 📸 Communication parameters                                                                    |                   |      |                                    |
| 🥨 CAN        | Configuration                 | Ŵ                                                                                                    | Geboot on error     Geboot on error     Geboot on error     Geboot on error     Geboot on error | on                |      | Node is automa<br>Network fails to |
| -            | Add Hardware N                | lodule                                                                                                    | Primware version verification required                                                          | on                |      | NMT reset com                      |
|              |                               |                                                                                                    |                                                                                                 | off<br>heart beat |      |                                    |
|              |                               |                                                                                                    | Heart beat                                                                                      | 1000              | ms   |                                    |
|              |                               |                                                                                                    |                                                                                                 | 100               | %    |                                    |

All other settings are optional, e.g. "Transmission type" of the communication parameters (PDOs).

• Finally, the project is compiled and transferred to the CPU. If the X90 bus controller has been correctly attached to the CAN interface of the CPU, a connection between master and slave is established. This can be checked by opening the I/O mapping of the device description file and reading the "ModulOK" value in monitor mode. If "ModulOK" is TRUE, then a connection has been established and data can be exchanged.

#### 16.7.3 Using the BIN file

This example explains how a BIN file can be transferred via an application using a B&R X90 CPU with a CAN interface.

## 16.7.3.1 Creating an Automation Studio project

• For detailed information about creating an Automation Studio project, see "Creating an Automation Studio project" on page 83.

## 16.7.3.2 Configuring the CAN master

• The CAN interface of the X90CPU must be set as the CANopen master. This is done by opening the configuration interface of the interface, and the CANopen communication is enabled by selecting "ON".

| L Position Version Descrip        | Name                                  | Value             | Unit  |
|-----------------------------------|---------------------------------------|-------------------|-------|
| E 🚛 X90CP174_48_00 1.2.2.0 X90 mc | 🖃 🧯 IF7                               |                   |       |
| ETH IF2 Etheme<br>TR PLK IF3 POWE | Device parameters                     |                   |       |
| USB IF4 Univers                   | Baud rate definition                  | predefined values |       |
| - 🐁 X2X IF6 B&R X2                | Baud rate                             | 250,000           | Bit/s |
| E MICAN IF7 Control               | CAN identifier length                 | 11 Bit            |       |
| Configuration Autoge              | + Advanced                            |                   |       |
| Autoge                            | 🖃 ···· 🚰 INA parameters               |                   |       |
| Add Hardware Module Controll      | Exclusive operation with ARNC0        | off               |       |
| Replace Hardware Module Controll  | Activat NA communication              | off               |       |
| Cut Cut                           | INA node number                       | 2                 |       |
| Cut I                             | 🖗 Number of INA nodes                 | 32                |       |
|                                   | INA CAN base ID                       | 1598              |       |
|                                   | CAN-I/O parameters                    |                   |       |
|                                   | Activate CAN-I/O communication        | on                |       |
|                                   | Guard time                            | 1000              | ms    |
|                                   | 🖗 Guard retries                       | 3                 |       |
|                                   | Use CANopen compliant CAN identifiers | off               |       |
|                                   | CANopen parameters                    |                   |       |
|                                   | Activate CANopen communication        | on                |       |
|                                   |                                       |                   |       |
|                                   | H 🧖 Network management parameters     |                   |       |

In addition, the baud rate, SYNC, etc. can also be set on the master.

# Information:

Since no device description file was used for the configuration, no device is connected to the CANopen master interface in the Physical View in Automation Studio.

For this reason, monitor mode cannot be used for the mapping in Automation Studio, and process data is only read or written via the application, e.g. using function blocks "CANopenPDORead8()" and "CANopenPDOWrite8()".

### 16.7.3.3 Transferring the BIN file

• The created configuration can now be transferred to the bus controller via an application. To do this, the following steps are necessary:

- 1) Load the BIN file into the application. This can be done in Automation Studio using library *FileIO*.
- 2) Set the X90 bus controller to mode PREOPERATIONAL, e.g. using function block "CANopenNMT()".
- Delete the configuration by writing value "load" to object 0x1011 Sub 0x1. This can be done using function block "CANopenSDOWrite8()".
- 4) Restart the bus controller.
- 5) Transfer the BIN file on the bus controller to object 0x1F50 Sub0x2. This can be done with function block "CANopenSDOWriteData()".
- 6) If the I/O range 0x3200 to 0x37FF is used for mapping, transfer the BIN file again.
- 7) Set the X90 bus controller to mode OPERATIONAL again, e.g. using function block "CANopenNMT()".

### 16.7.3.4 Sample project

For a complete example project in which the configuration is transferred via BIN file, see Automation Help  $\rightarrow$  Programming  $\rightarrow$  Libraries  $\rightarrow$  Communication  $\rightarrow$  AsCANopen  $\rightarrow$  Examples.

This sample project is only suitable if the default I/O object range 0x6000 to 0x6FFF (6000-6FFF DS401 compliant) is mapped in the PDO mapping. If the object range 0x3000 to 0x37FF should be mapped, the BIN file must be transferred twice.

The set node number of the CANopen slave can be adjusted at a central location.

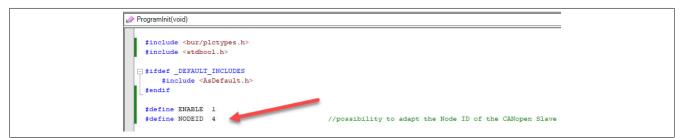

The sample project reads the BIN file from a USB flash drive that must be plugged into the X90CPU. The name of the BIN file is "0000006C\_X90BC124.32-00\_1\_1F50sub2.bin" and can be adjusted at the following location.

| Name              | Туре         | & Reference | Constant | Retain | Replicable | Value          | De |
|-------------------|--------------|-------------|----------|--------|------------|----------------|----|
| 🖉 🧼 cmd           | TEST_COMMAND |             |          |        |            |                |    |
| 🖉 🧼 Step          | UDINT        |             |          |        | <b>v</b>   |                |    |
| DevLink           |              |             |          |        |            |                |    |
| Parameter         | STRING[80]   |             |          |        |            | '/DEVICE=/bd0' |    |
| pDeviceDevLink    | STRING[10]   |             |          |        |            | "HD0"          |    |
| pFileName         | STRING[80]   |             |          |        |            | 1F50sub2.bin'  |    |
| CANopen parameter |              |             |          |        |            |                |    |
|                   | CTDINCIDD    |             |          |        | <b>F</b> . | 10.77          |    |